# **Finding and Solving Java Deadlocks**

**Dr Heinz M. Kabutz heinz@kabutz.net @heinzkabutz Last Updated 20 April 2016**

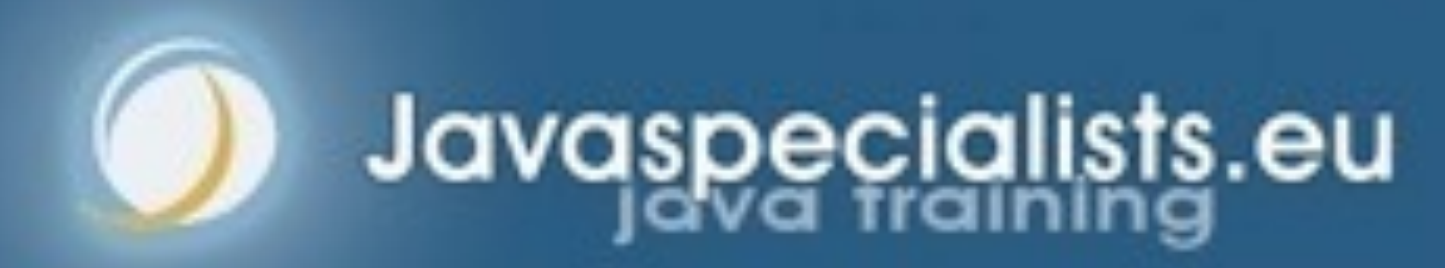

 $\bullet$  **Author of The Java Specialists' Newsletter – Articles about advanced core Java programming**  l **http://www.javaspecialists.eu**

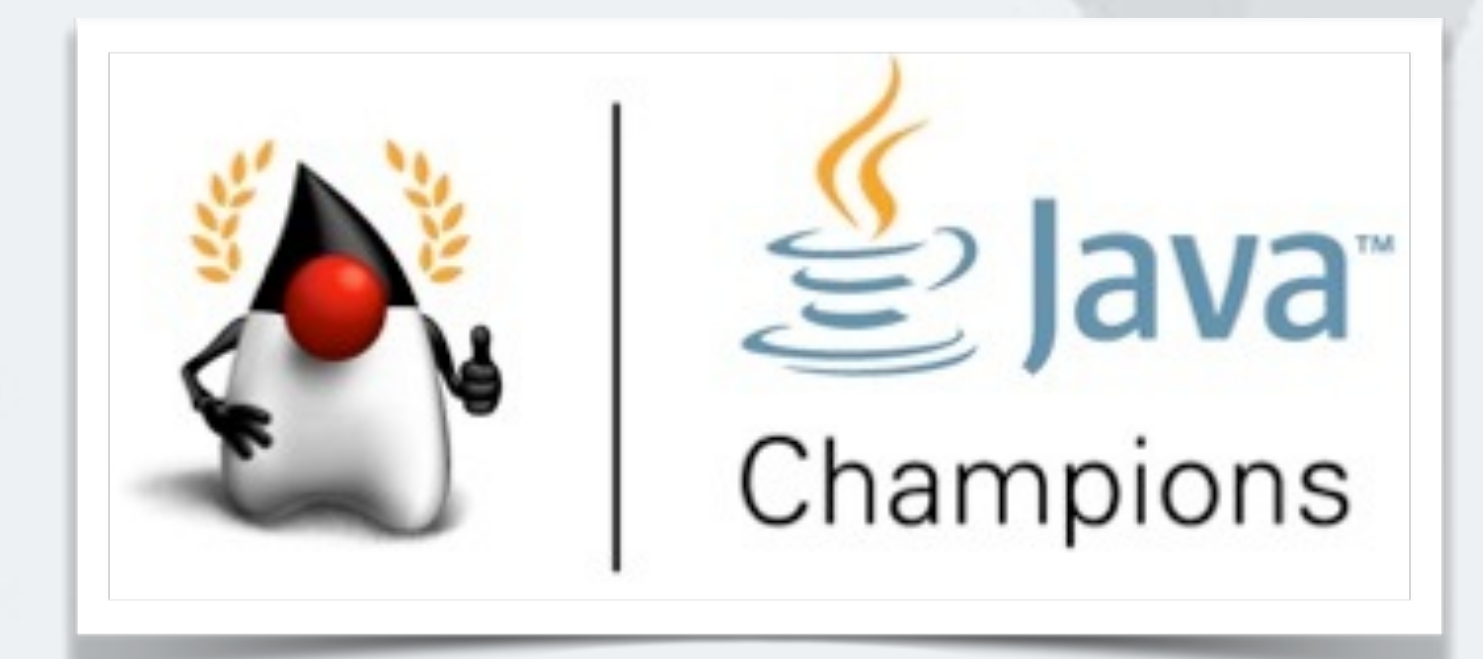

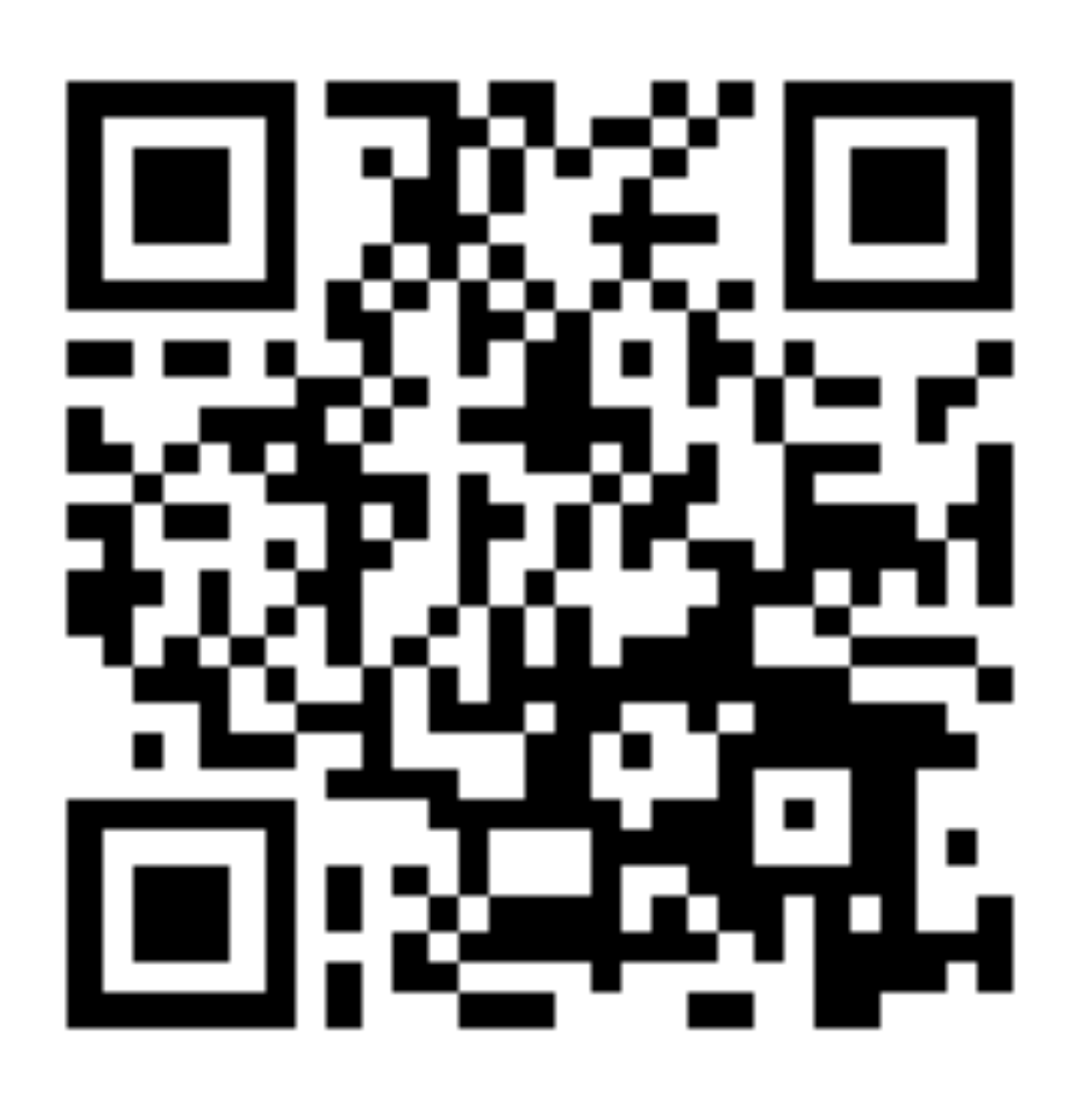

### Heinz Kabutz

# **Introduction**

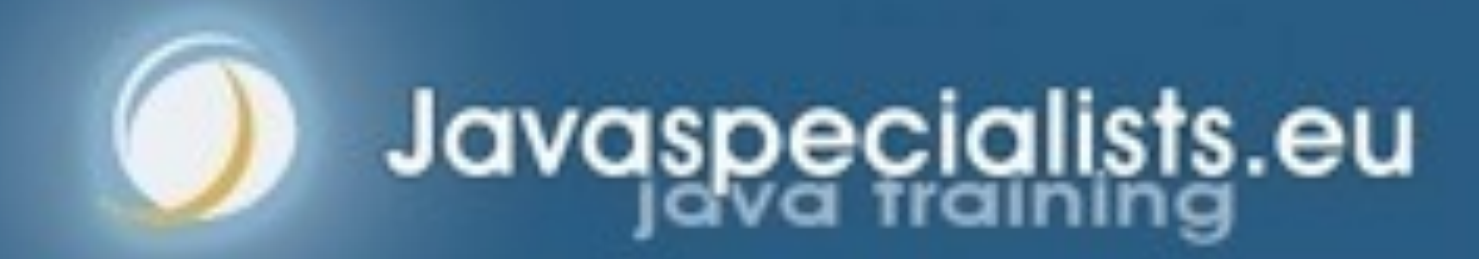

- **Three short lectures, each followed by a short lab** 
	- **– https://github.com/kabutz/DeadlockLabECESCON9**
		- **• (or http://tinyurl.com/deadlocks2016)**
- l **Fourth lab if we have time**

## Structure Of Hands-On Lab

### **• Please please please ask questions!**  $\bullet$  **Interrupt us at any time – This lab is on deadlocks, we need to keep focused in available time • The only stupid questions are those you do not ask – Once you've asked them, they are not stupid anymore • The more you ask, the more we all learn** Questions

# **Avoiding Liveness Hazards**

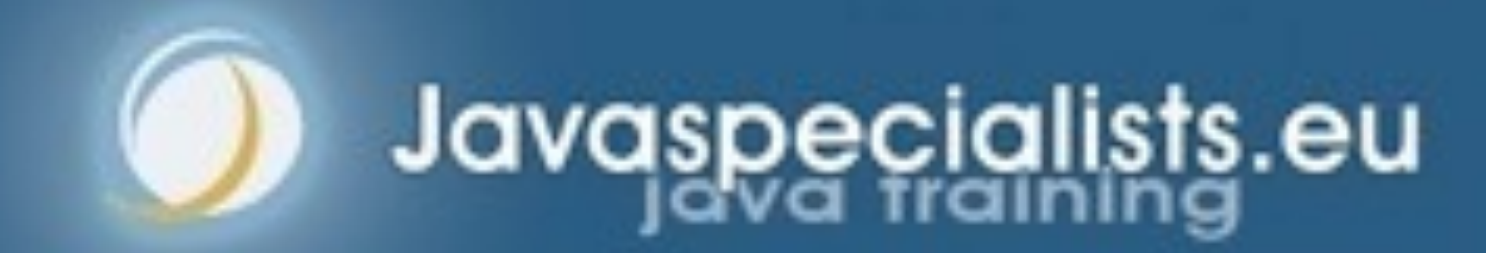

### **• Fixing safety problems can cause liveness problems – Don't indiscriminately sprinkle "synchronized" into your code** Avoiding Liveness Hazards

### Deadly Embrace

- l **Lock-ordering deadlocks** 
	- **– Typically when you lock two locks in different orders**
	- **– Requires global analysis to make sure your order is consistent** 
		- **• Lesson: only ever hold a single lock per thread!**

- **A deadly embrace amongst synchronized leaves no way of recovery** 
	- **– We have to restart the JVM**

## Thread Deadlocks in BLOCKED

### **• This can happen with bounded queues or similar mechanisms meant to bound resource consumption**

### Resource Deadlocks

# **Lab 1: Deadlock Resolution by Global Ordering**

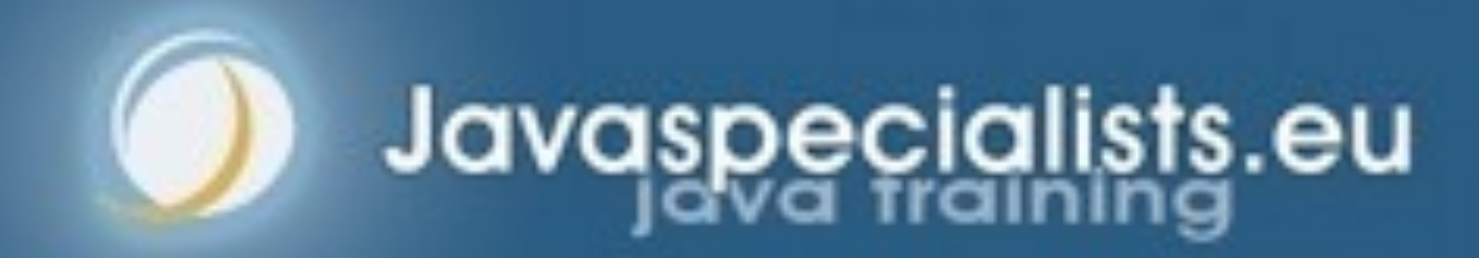

- **Classic problem is that of the "dining philosophers"** 
	- **– We changed that to the "drinking philosophers"** 
		- **• That is where the word "symposium" comes from** 
			- **– sym together, such as "symphony"**
			- **– poto drink**
		-
- **• Ancient Greek philosophers used to get together to drink & think • In our example, a philosopher needs two glasses to drink – First he takes the right one, then the left one**
- - **– When he finishes drinking, he returns them and carries on thinking**

## Lab 1: Deadlock Resolution By Global Ordering

- **Our philosopher needs two glasses to drink** 
	- **– First he takes the right one, then the left one**
	- **– When he's done, he returns the left and then the right – returns them and carries on thinking**

## Our Drinking Philosophers

## Table Is Ready, All Philosophers Are Thinking

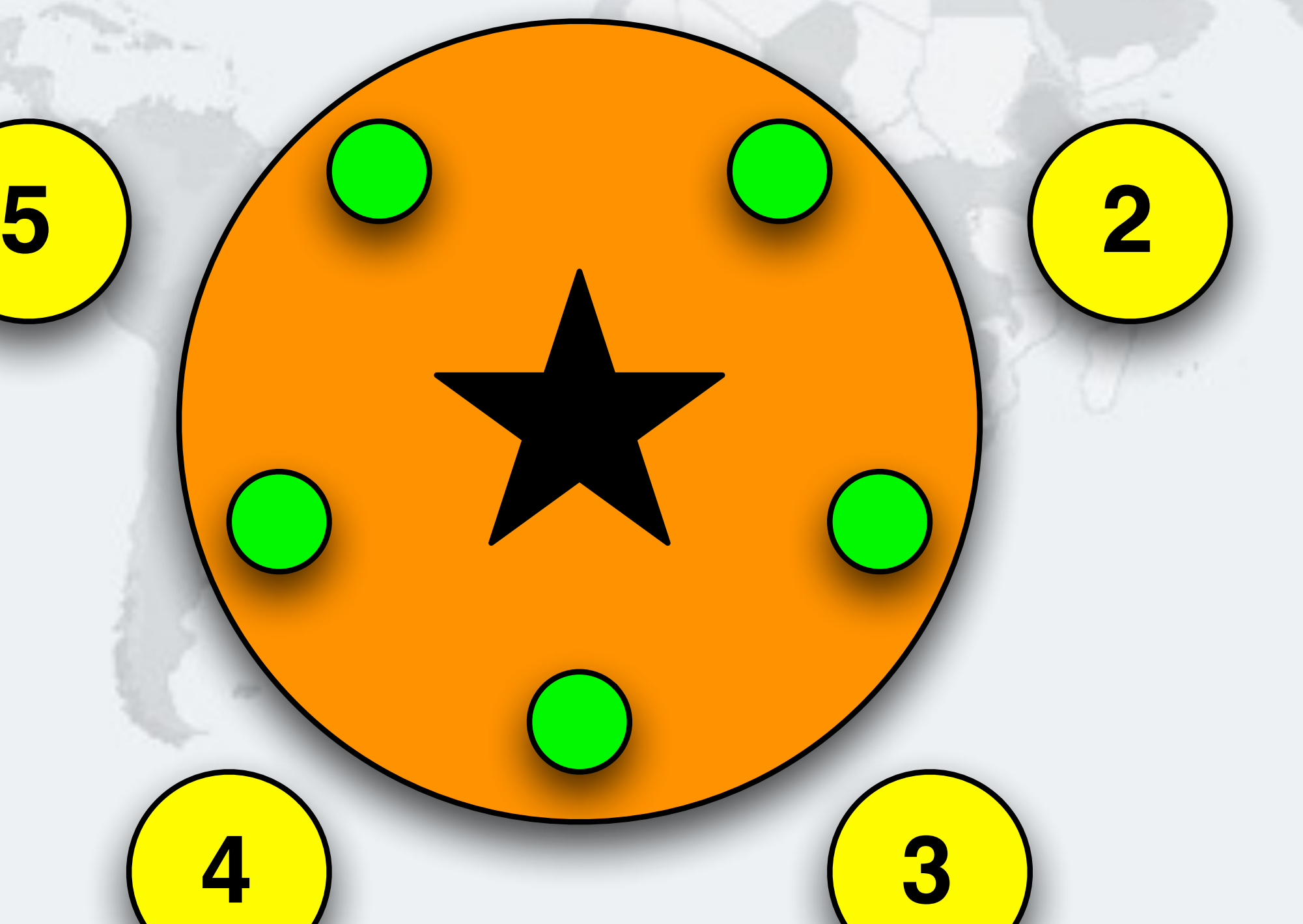

## Philosopher 5 Wants To Drink, Takes Right Cup

**1**

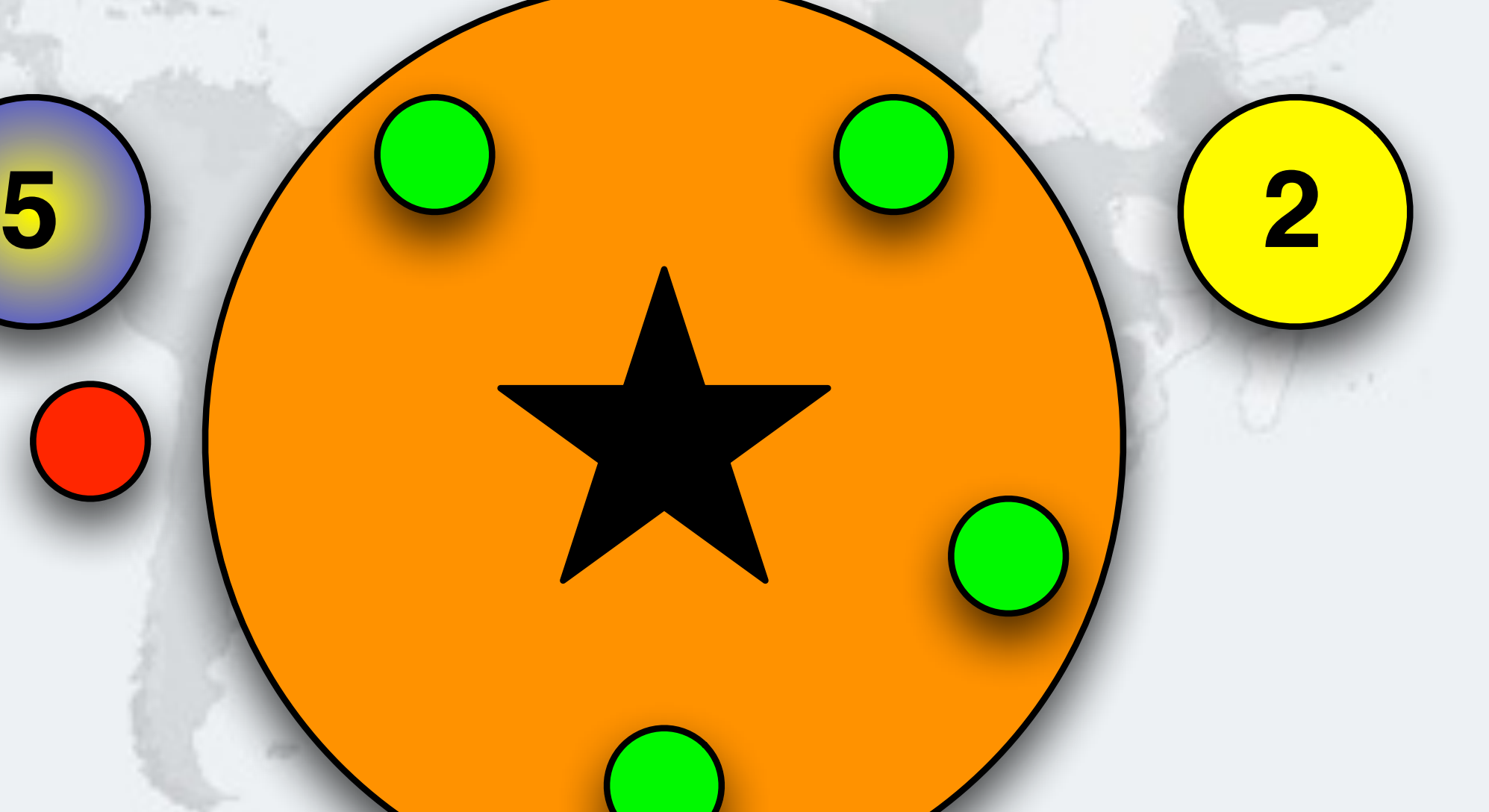

## Philosopher 5 Is Now Drinking With Both Cups

**1**

**5 2**

## Philosopher 3 Wants To Drink, Takes Right Cup

*17*

 $\odot$ 

**1**

**5 2**

## Philosopher 3 Is Now Drinking With Both Cups

 $\odot$ 

**1**

**5 2**

### l **But he has to wait for Philosopher 3 to finish his drinking session** Philosopher 2 Wants To Drink, Takes Right Cup **1 5 2**

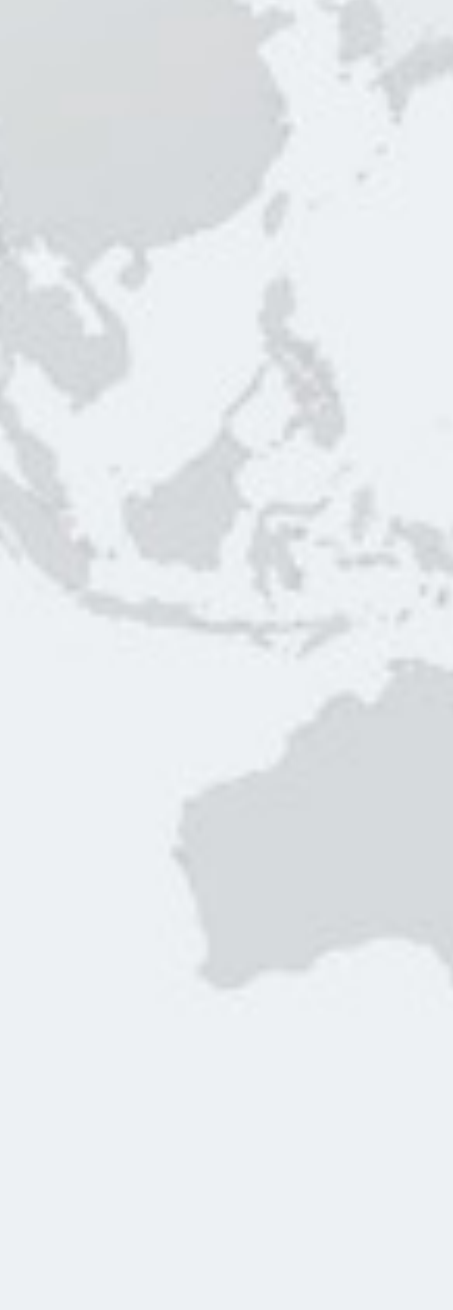

## Philosopher 3 Finished Drinking, Returns Left Cup

**1**

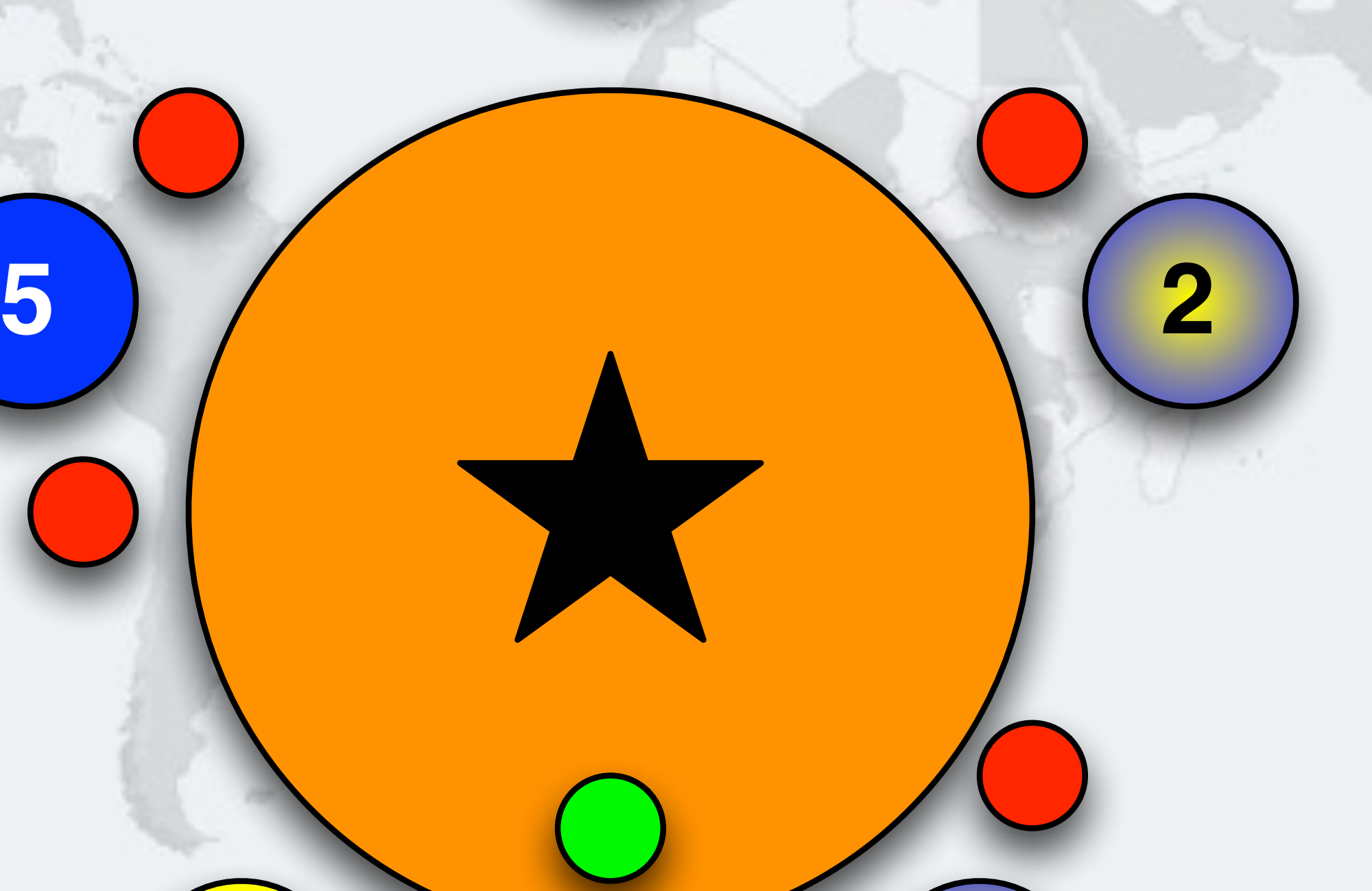

**1**

**5**

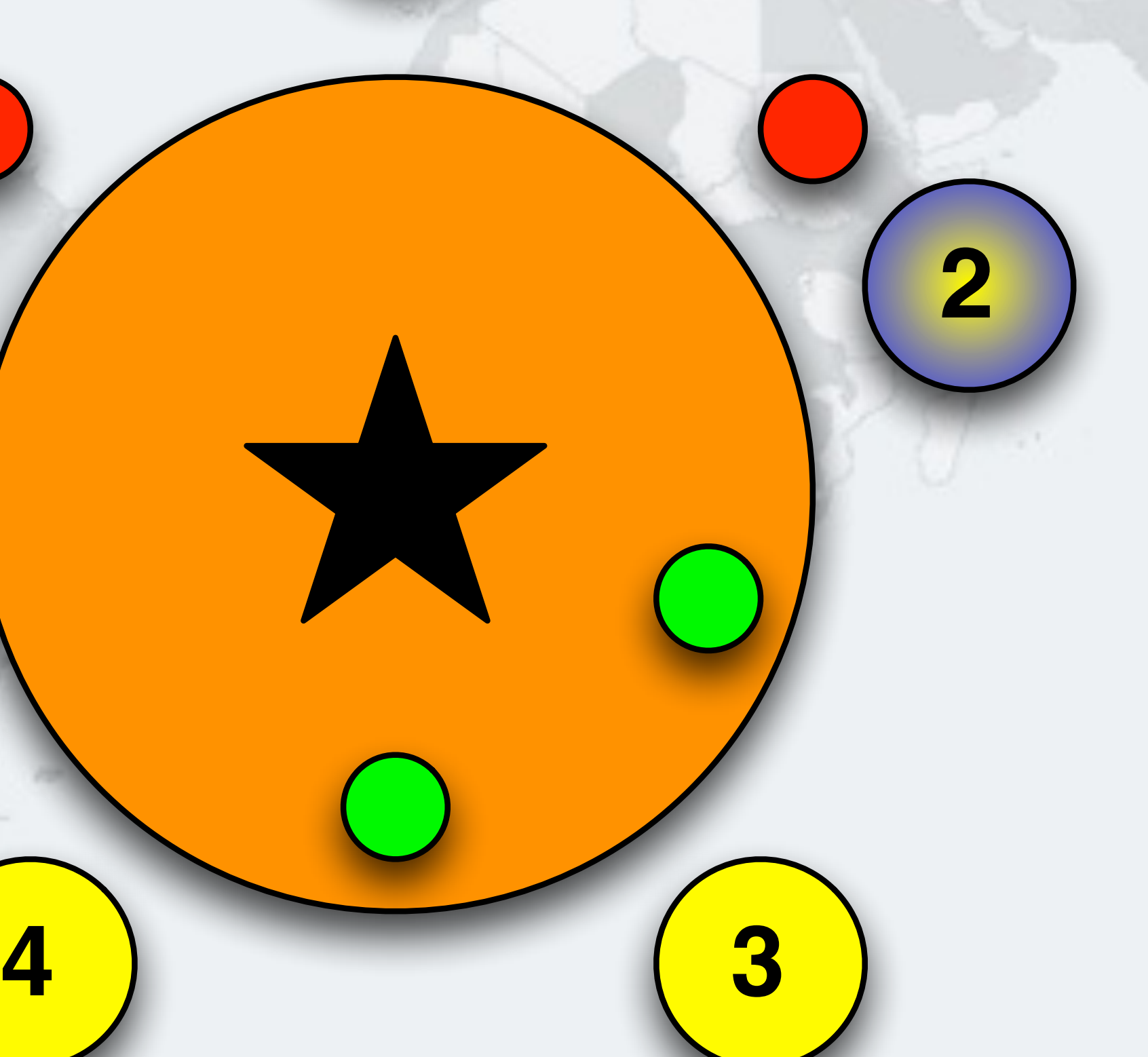

## Philosopher 3 Returns Right Cup

## Philosopher 2 Is Now Drinking With Both Cups

**1**

**5 2**

- **The standard rule is that every philosopher first picks up the right cup, then the left – If all of the philosophers want to drink and they all pick up the right cup, then they all are holding one cup but cannot** 
	- **get the left cup**

## Drinking Philosophers In Limbo

### A Deadlock Can Easily Happen With This Design

 $\odot$ 

**1**

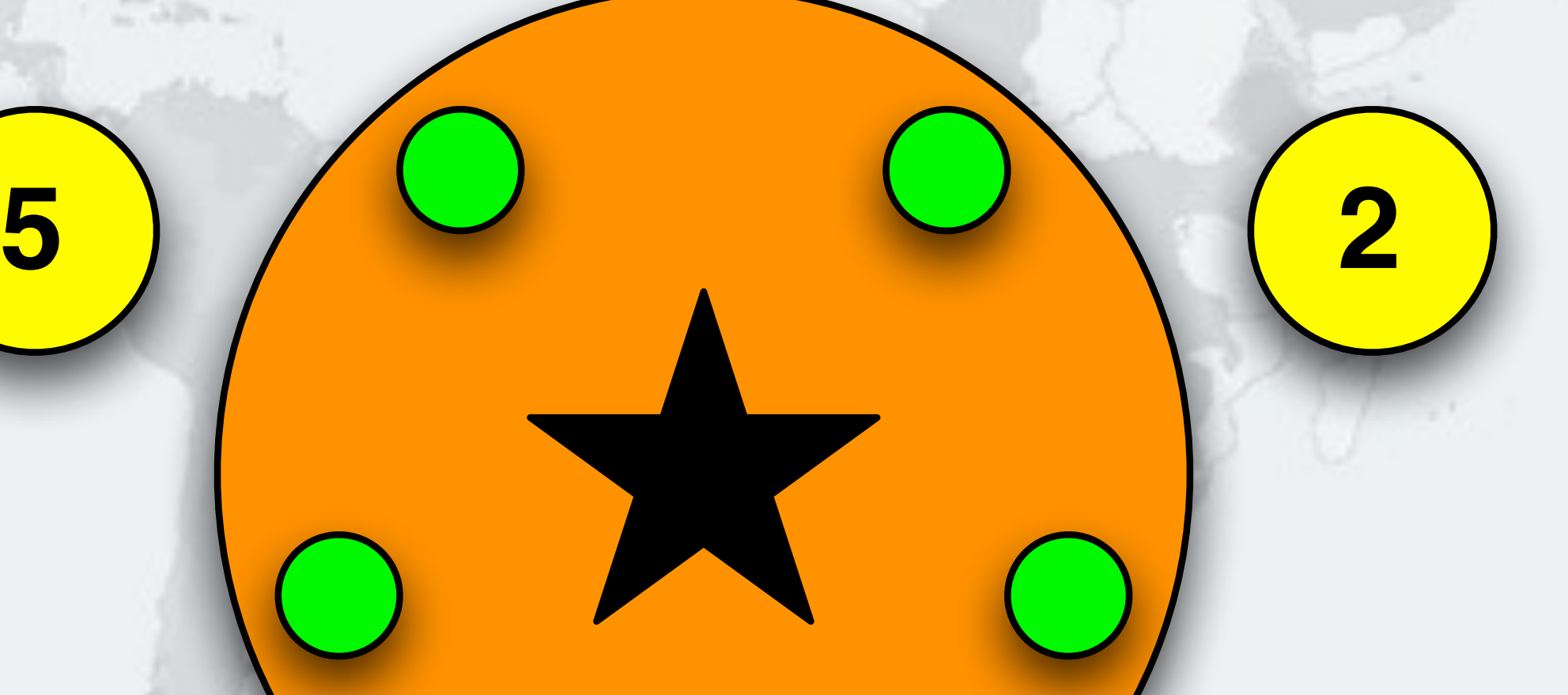

## Philosopher 5 Wants To Drink, Takes Right Cup

 $\odot$ 

**1**

**5 2**

## Philosopher 1 Wants To Drink, Takes Right Cup

**1**

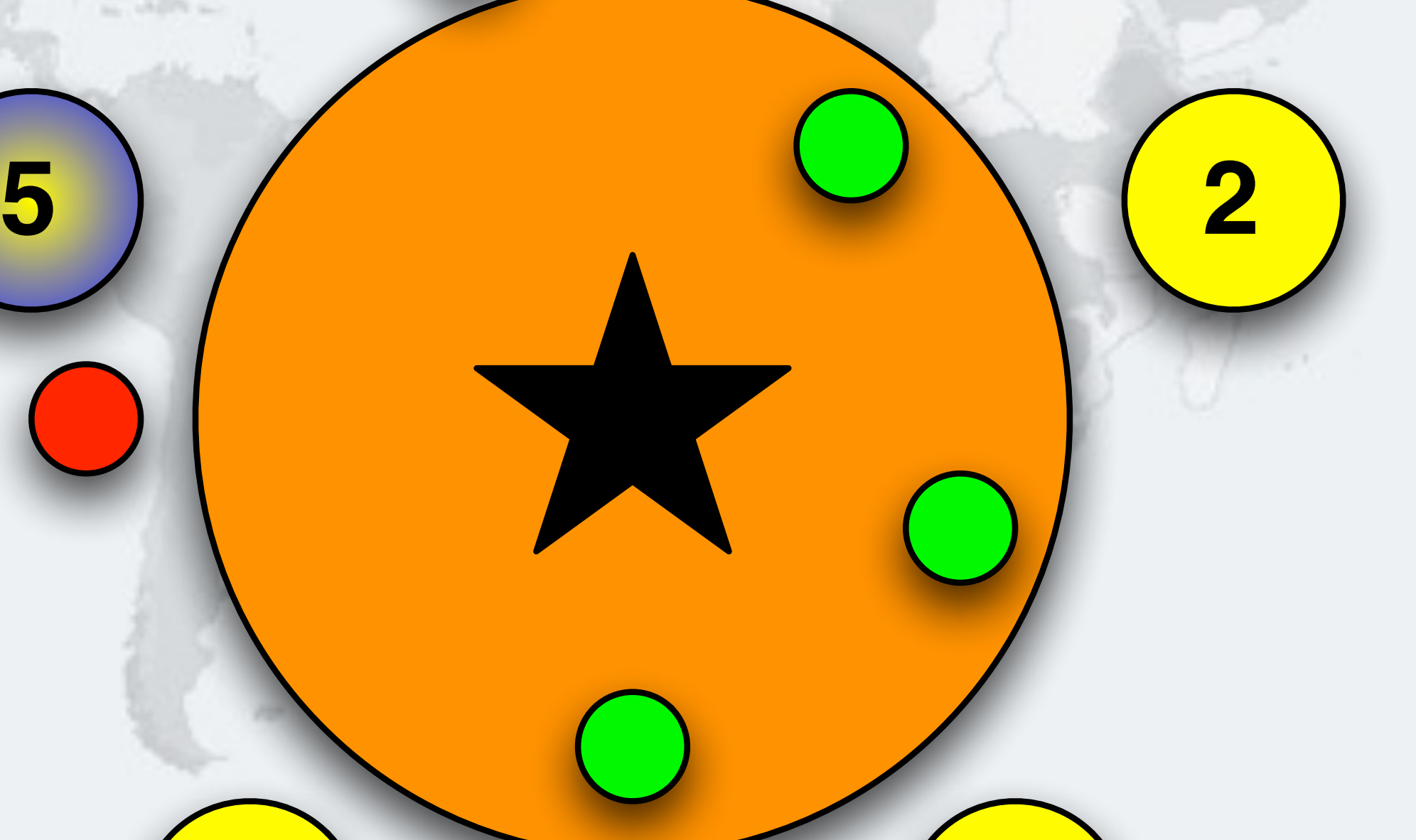

## Philosopher 2 Wants To Drink, Takes Right Cup

**1**

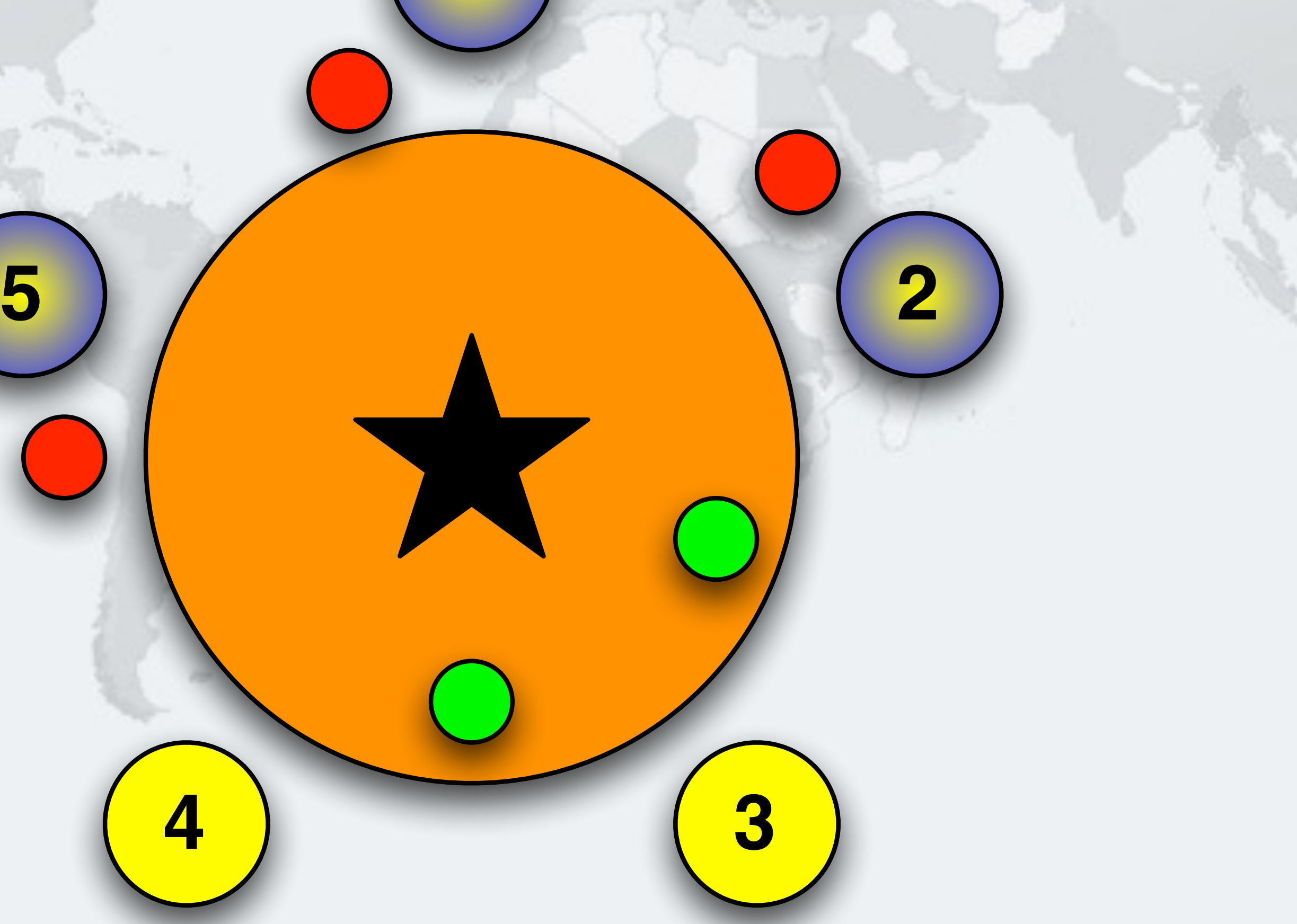

## Philosopher 3 Wants To Drink, Takes Right Cup

**1**

**5 2**

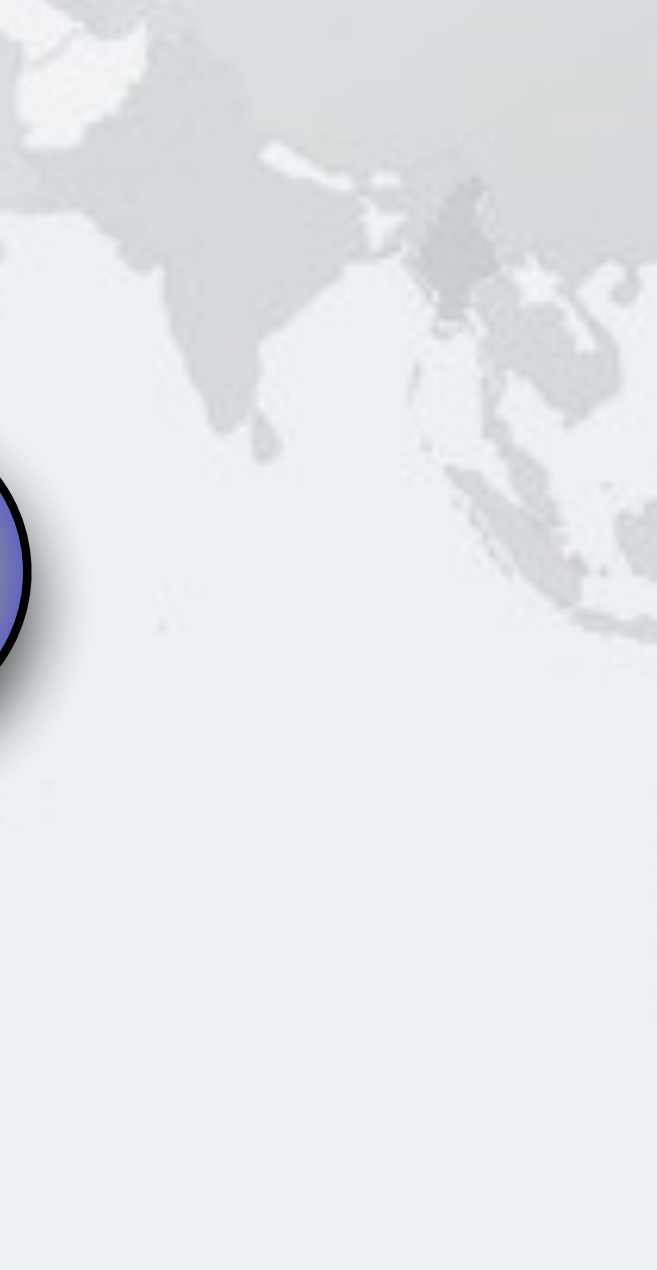

## Philosopher 4 Wants To Drink, Takes Right Cup

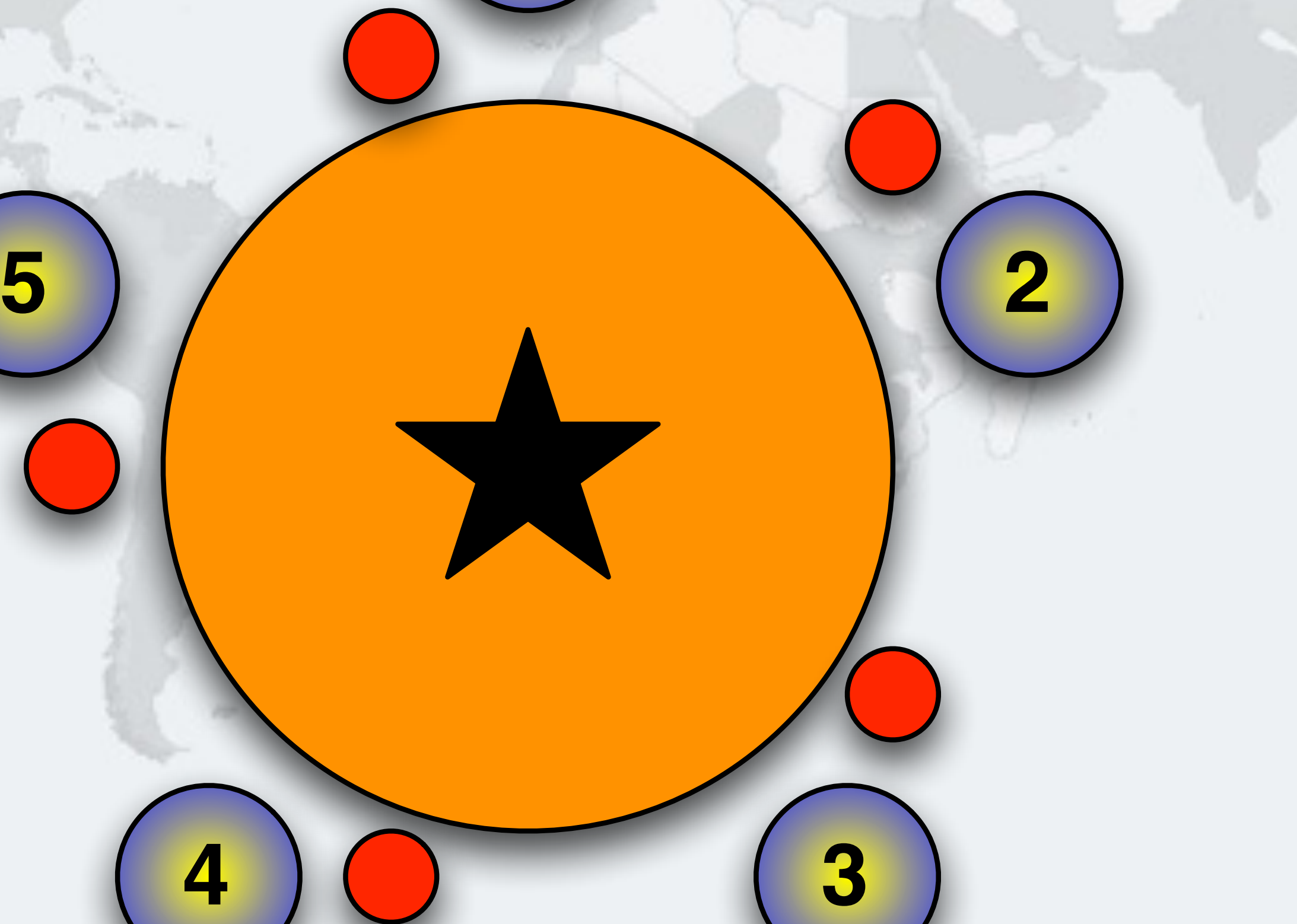

### $O$  **All the philosophers are waiting for their left cups, but they will never become available** Deadlock! **5 2**

# $\odot$ **© 2012-2016** 2012-2016 Heinz Kabutz,  **Heinz Kabutz, All Rights Reserved All Rights Reserved**

**1**

**– In our solution, we have to prevent that from happening**

# **If all philosophers hold one cup, we deadlock**

## Global Order With Boozing Philosophers

- **We can solve the deadlock with the "dining" philosophers" by requiring that locks are always acquired in a set order** 
	- **– For example, we can make a rule that philosophers always first take the cup with the largest number • If it is not available, we block until it becomes available** 
		-
	- **– And return the cup with the lowest number first**

## Fixed Order Of Lock Acquisition

### $\bullet$  **We start with all the philosophers thinking**

### Global Lock Ordering

**1**

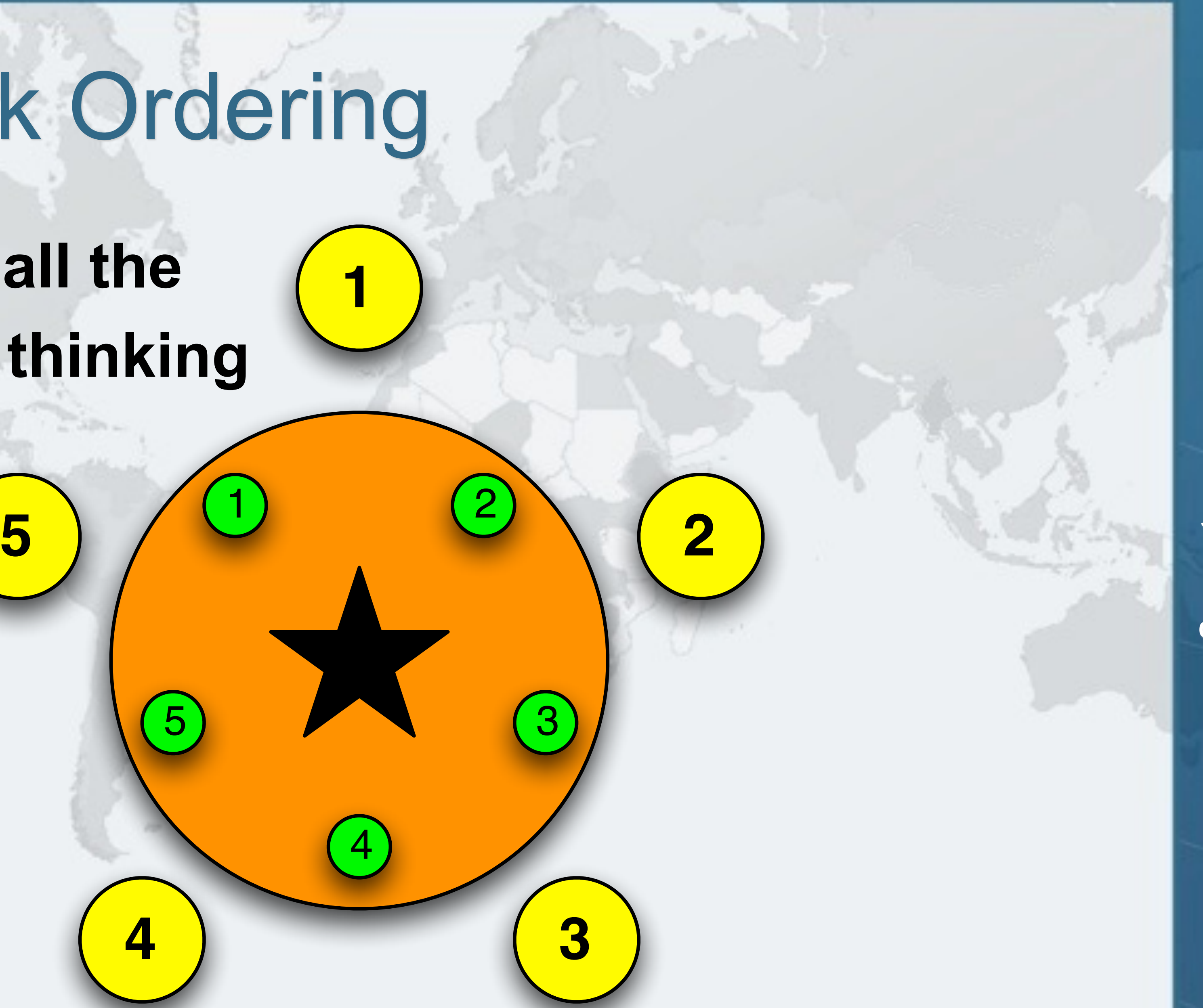

4

### l **Cup 5 has higher number – Remember our rule!** Philosopher 5 Takes Cup 5 **1 5 2** 5 1

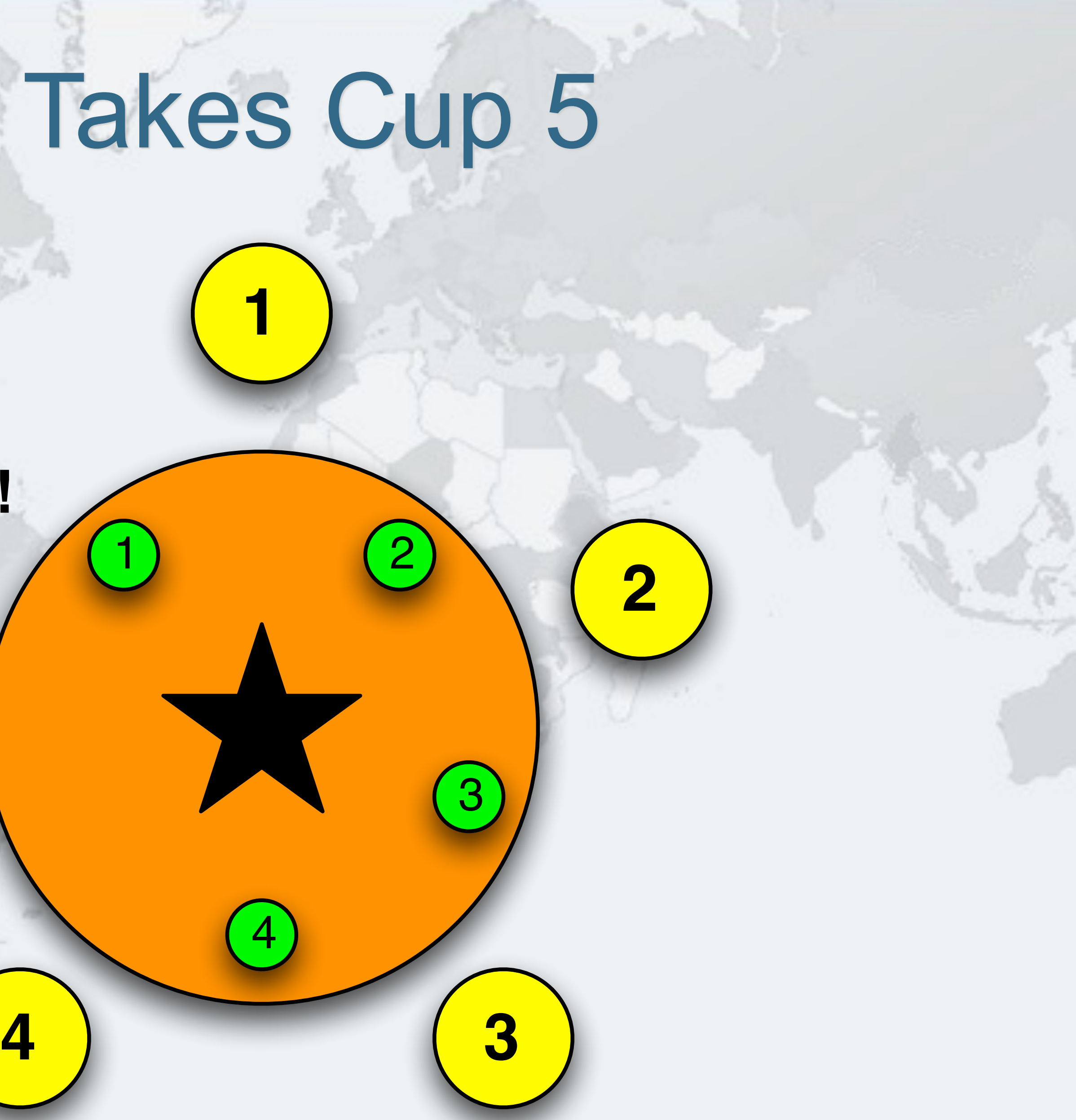

### $\bullet$  **Must take the cup with the higher number first – In this case cup 2** Philosopher 1 Takes Cup 2 **1 5 2** 4 5 1

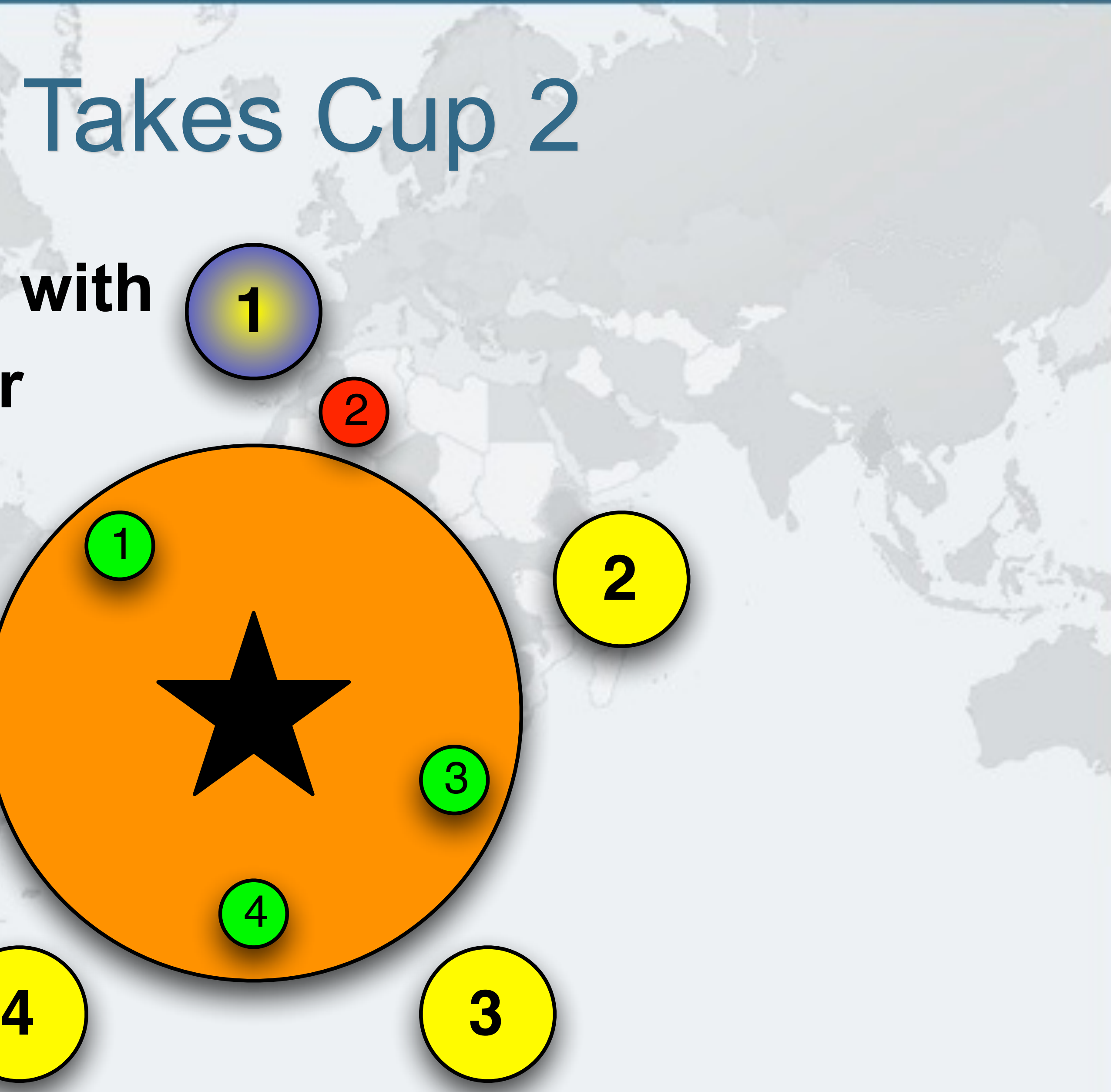

### Philosopher 2 Takes Cup 3

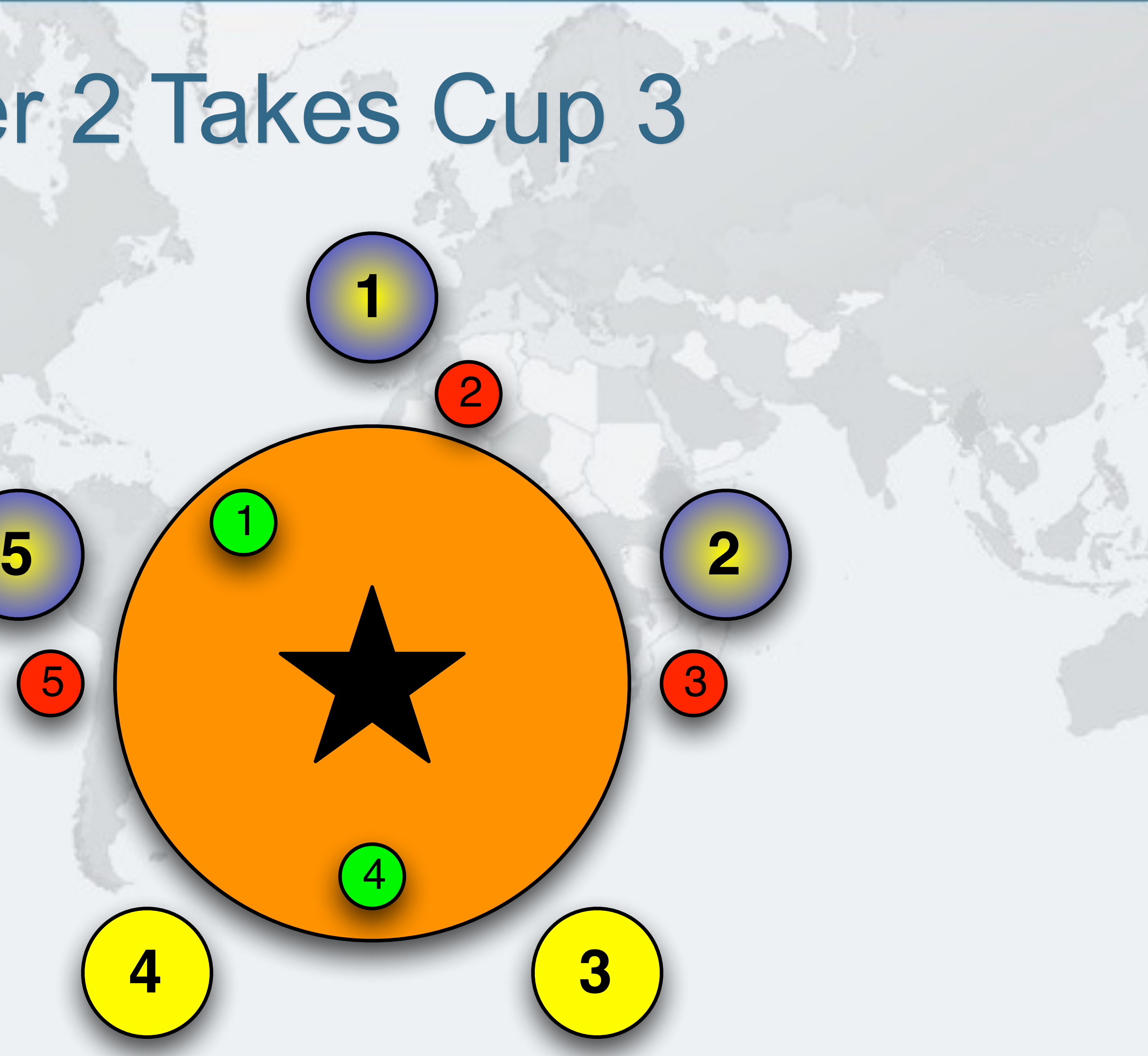

5
## **• Note that philosopher 4 is prevented from holding one cup** Philosopher 3 Takes Cup 4 **1 5 2** 5 1

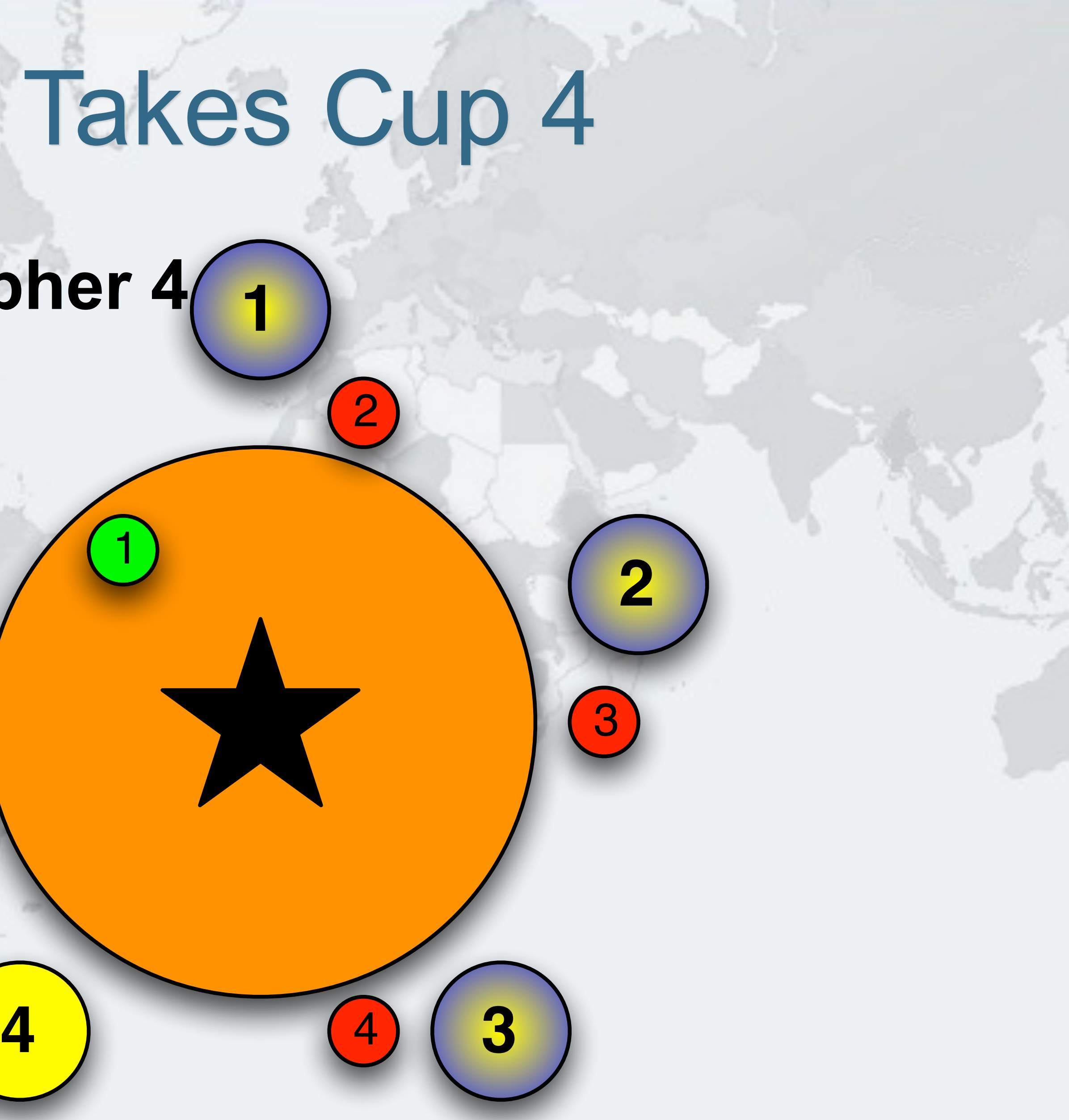

# Philosopher 1 Takes Cup 1 - Drinking

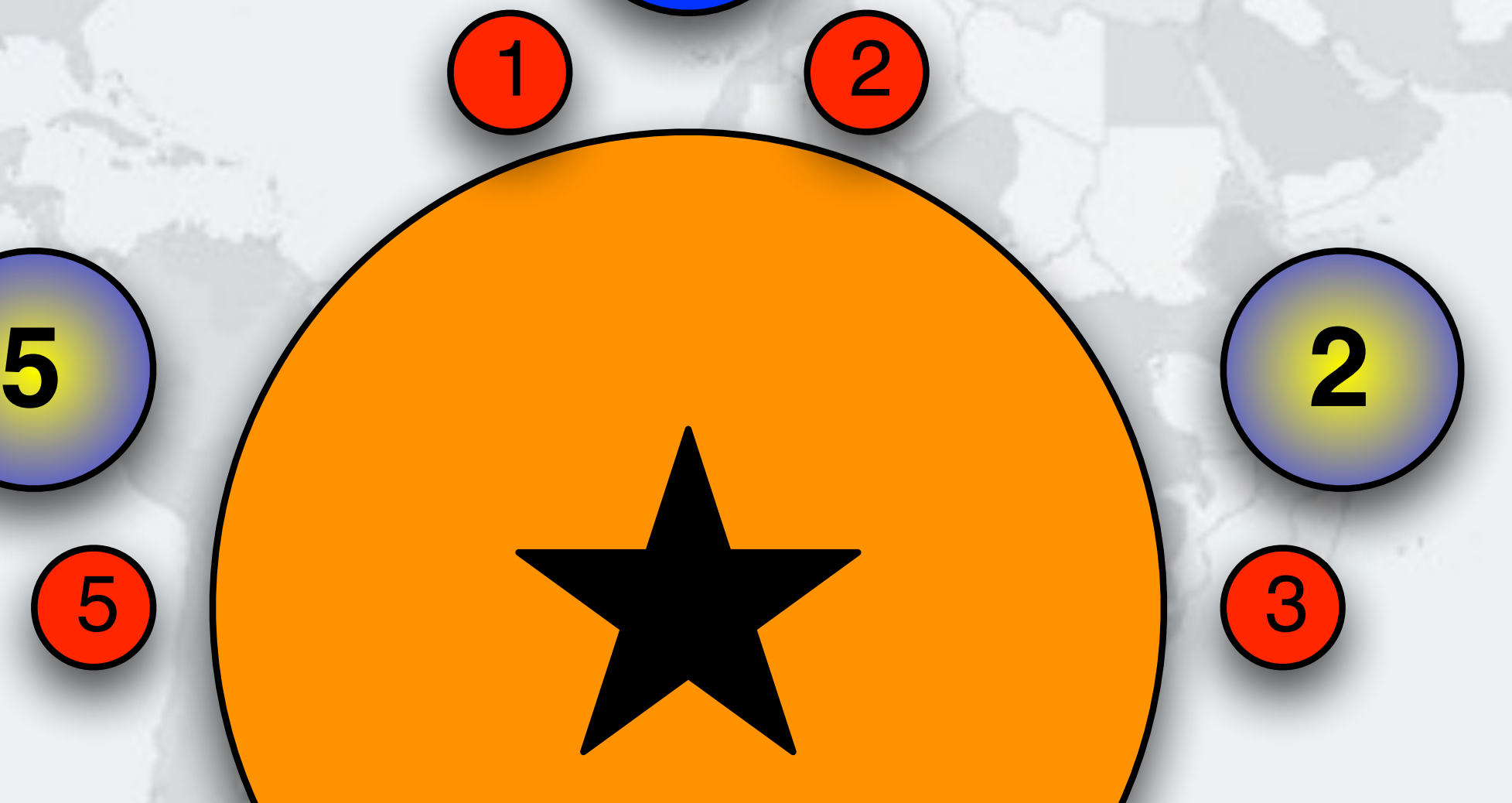

 $O$  **Cups are returned in the opposite order to what they are acquired 1** 1

# Philosopher 1 Returns Cup 1

**4** 4 **3**

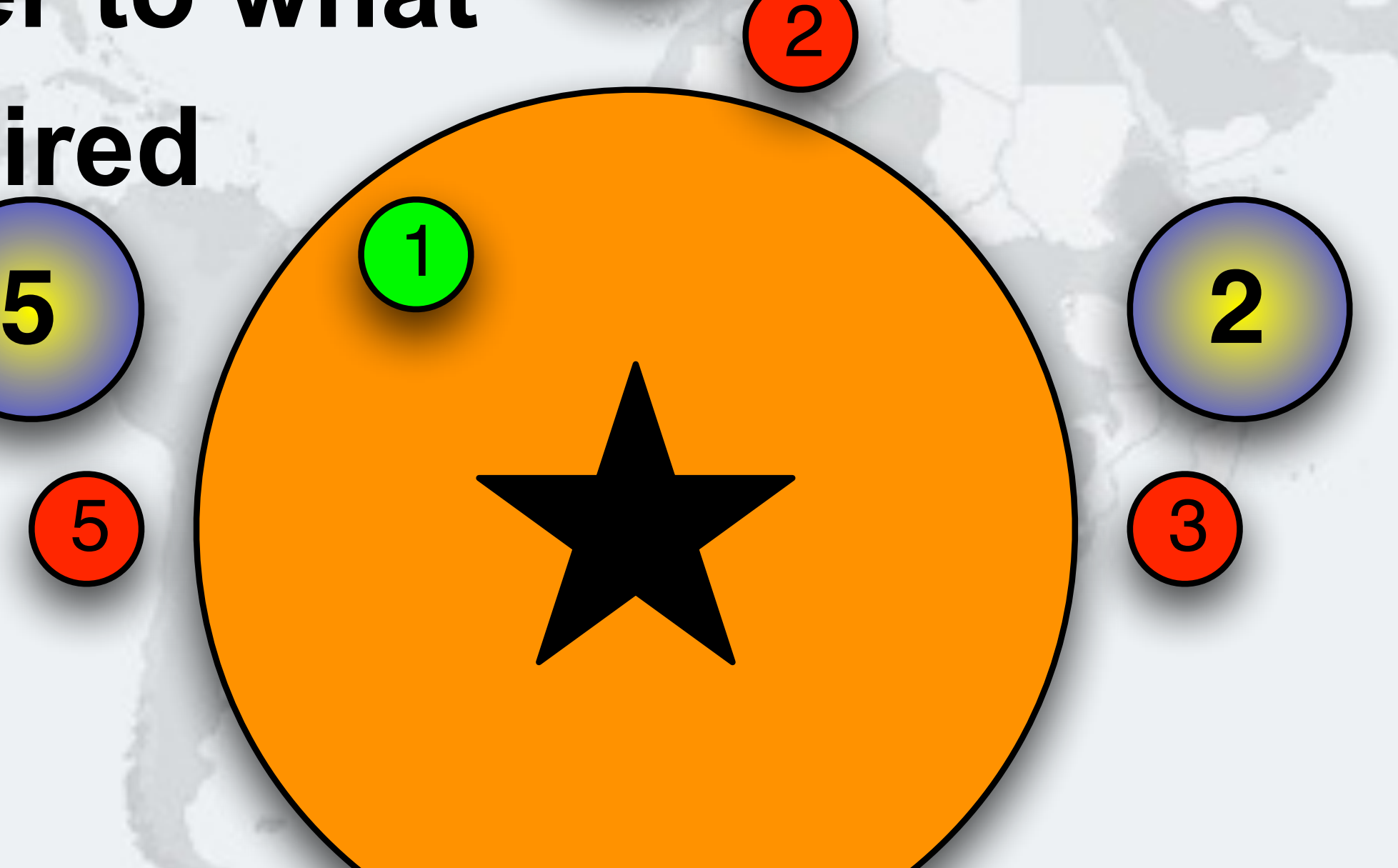

# Philosopher 5 Takes Cup 1 - Drinking

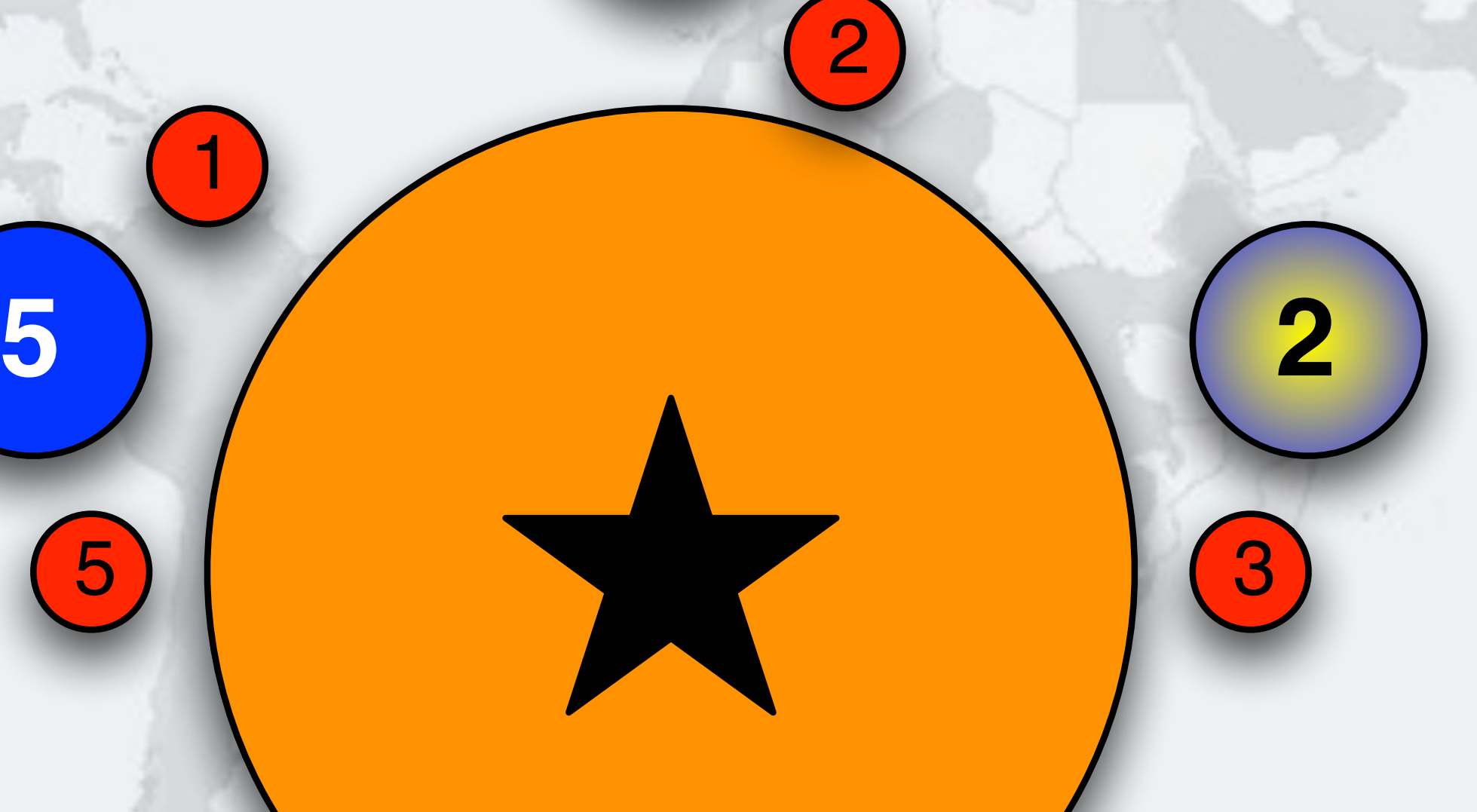

# Philosopher 5 Returns Cup 1

**1**

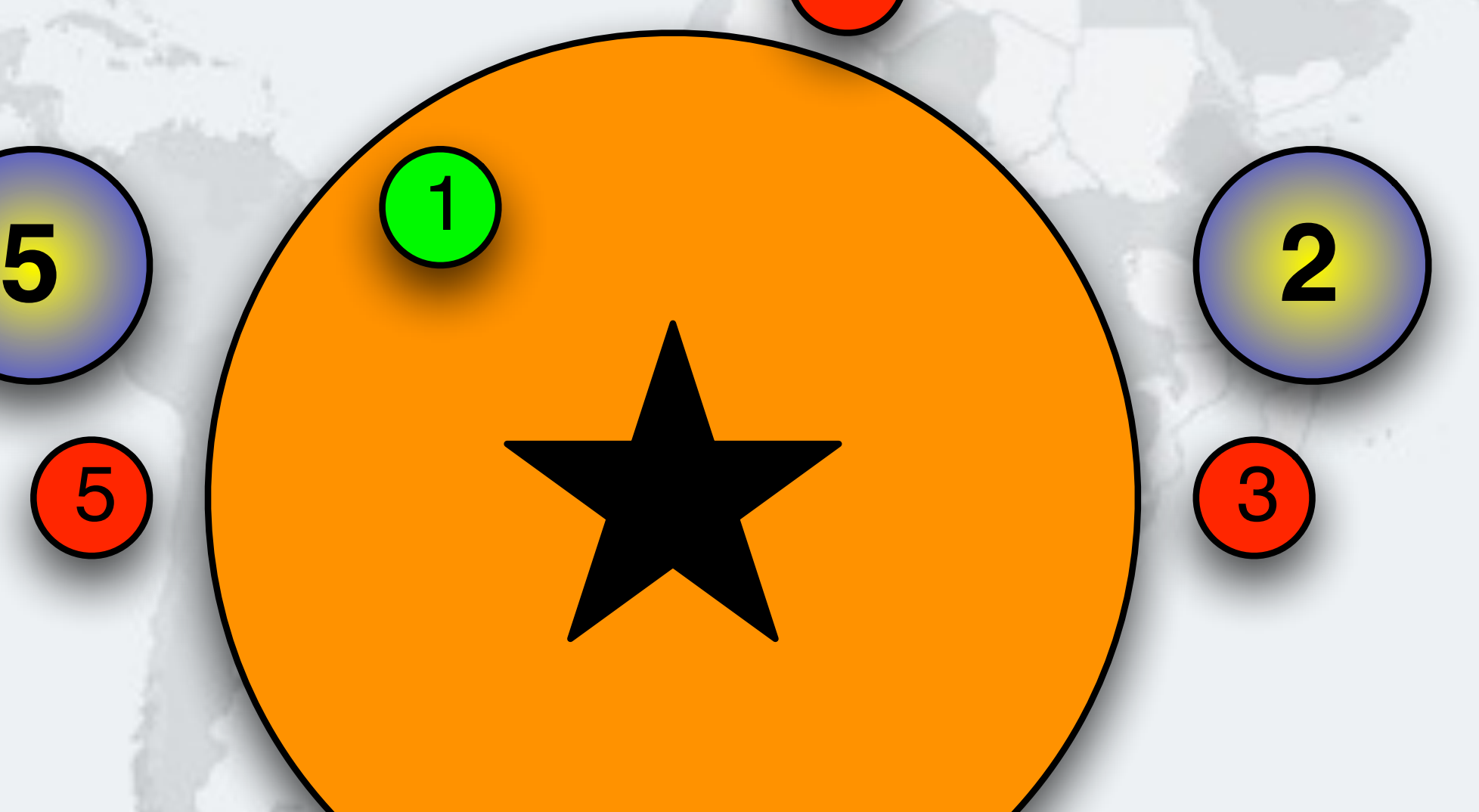

**4** 4 **3**

2

5

# Philosopher 1 Returns Cup 2

**1**

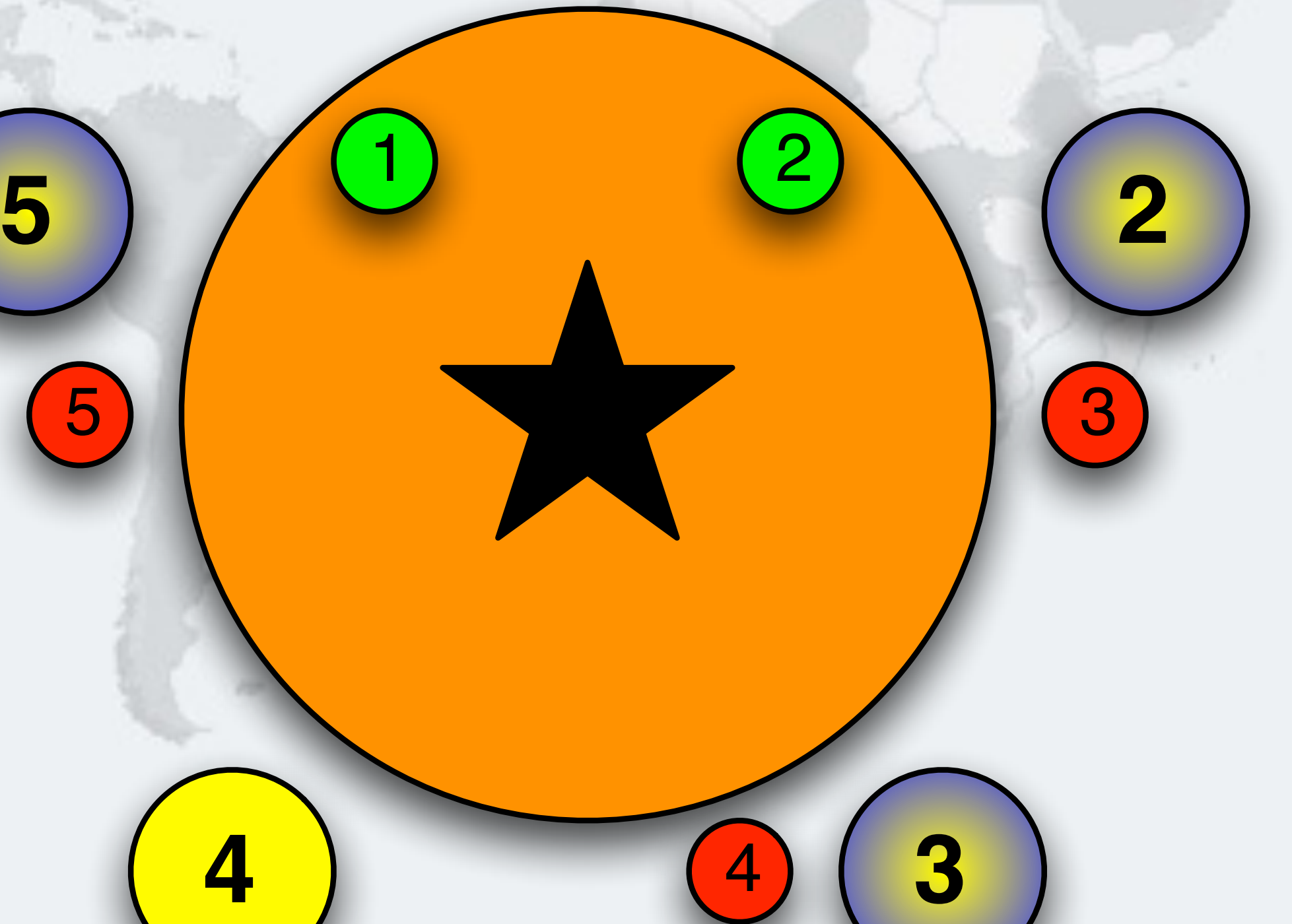

5

# Philosopher 2 Takes Cup 2 - Drinking

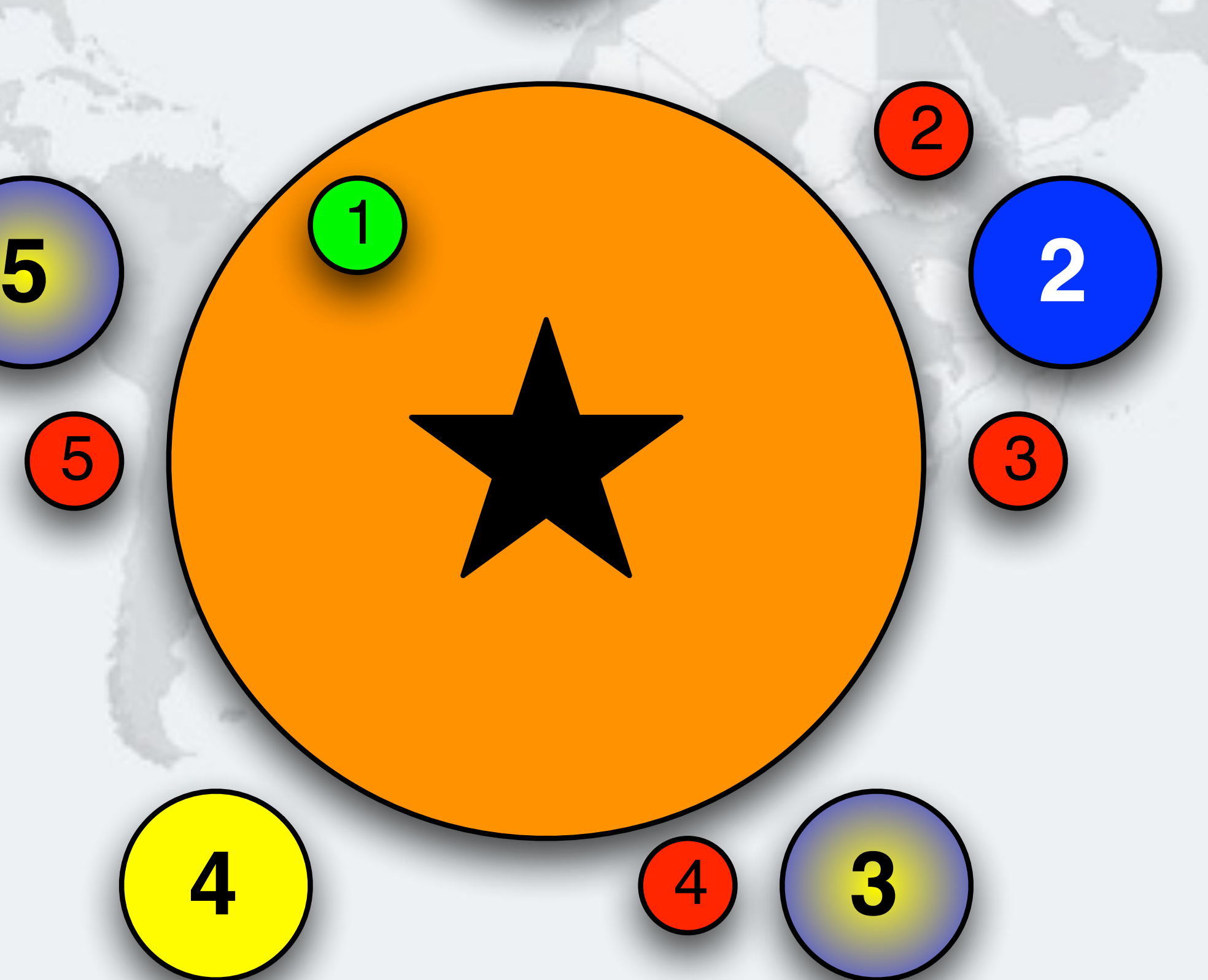

# Philosopher 5 Returns Cup 5

**1**

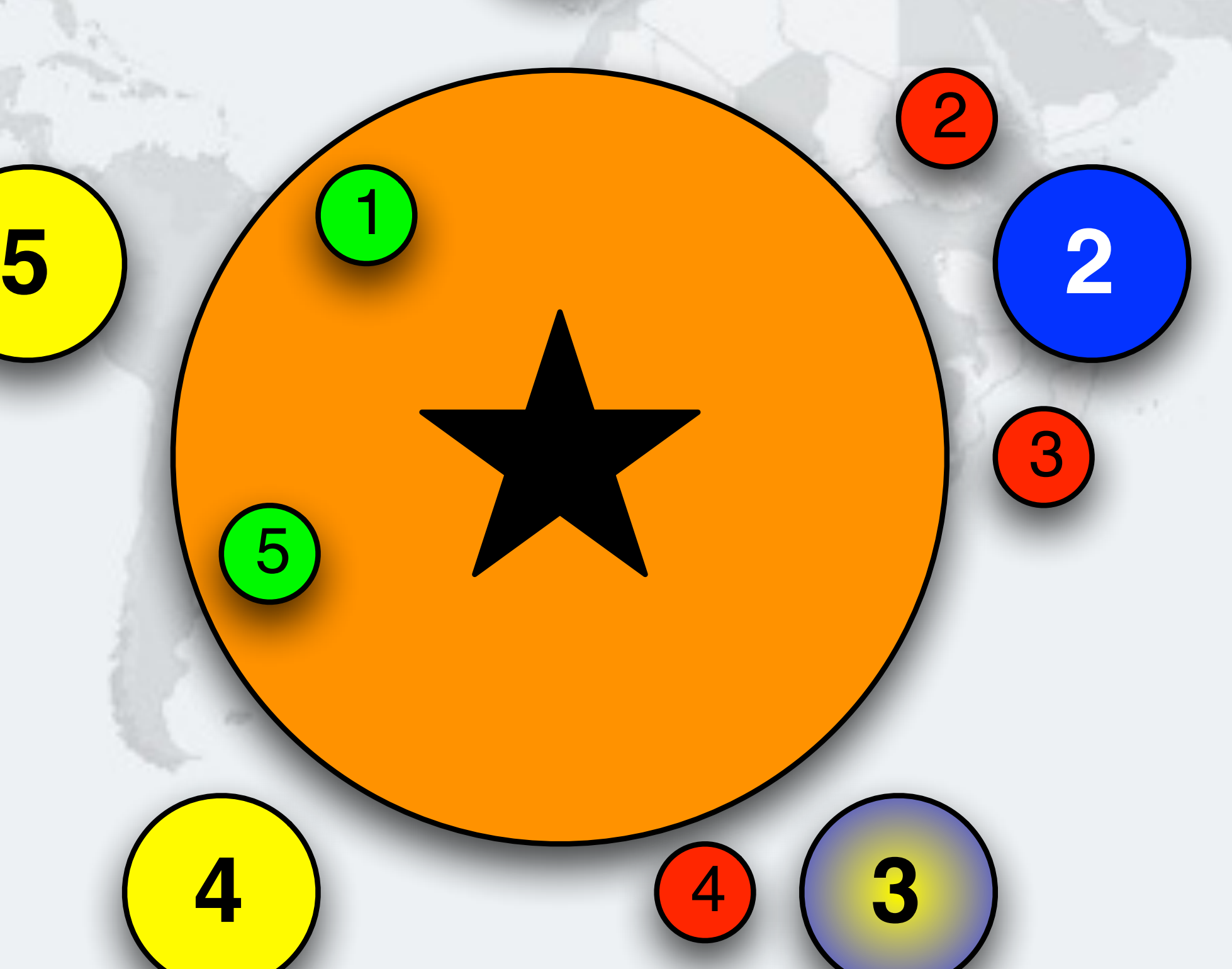

5

# Philosopher 4 Takes Cup 5

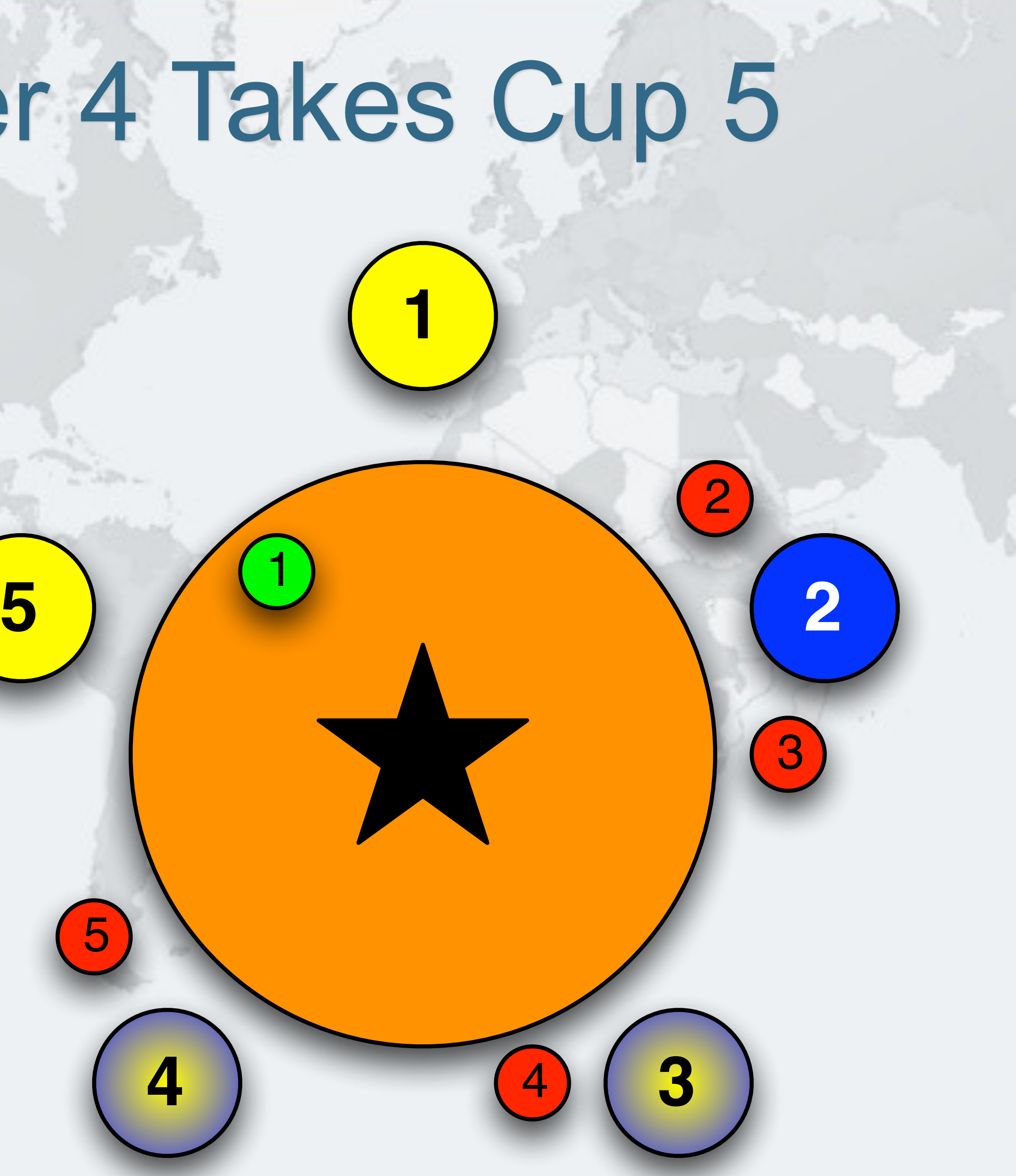

5

# Philosopher 2 Returns Cup 2

**1**

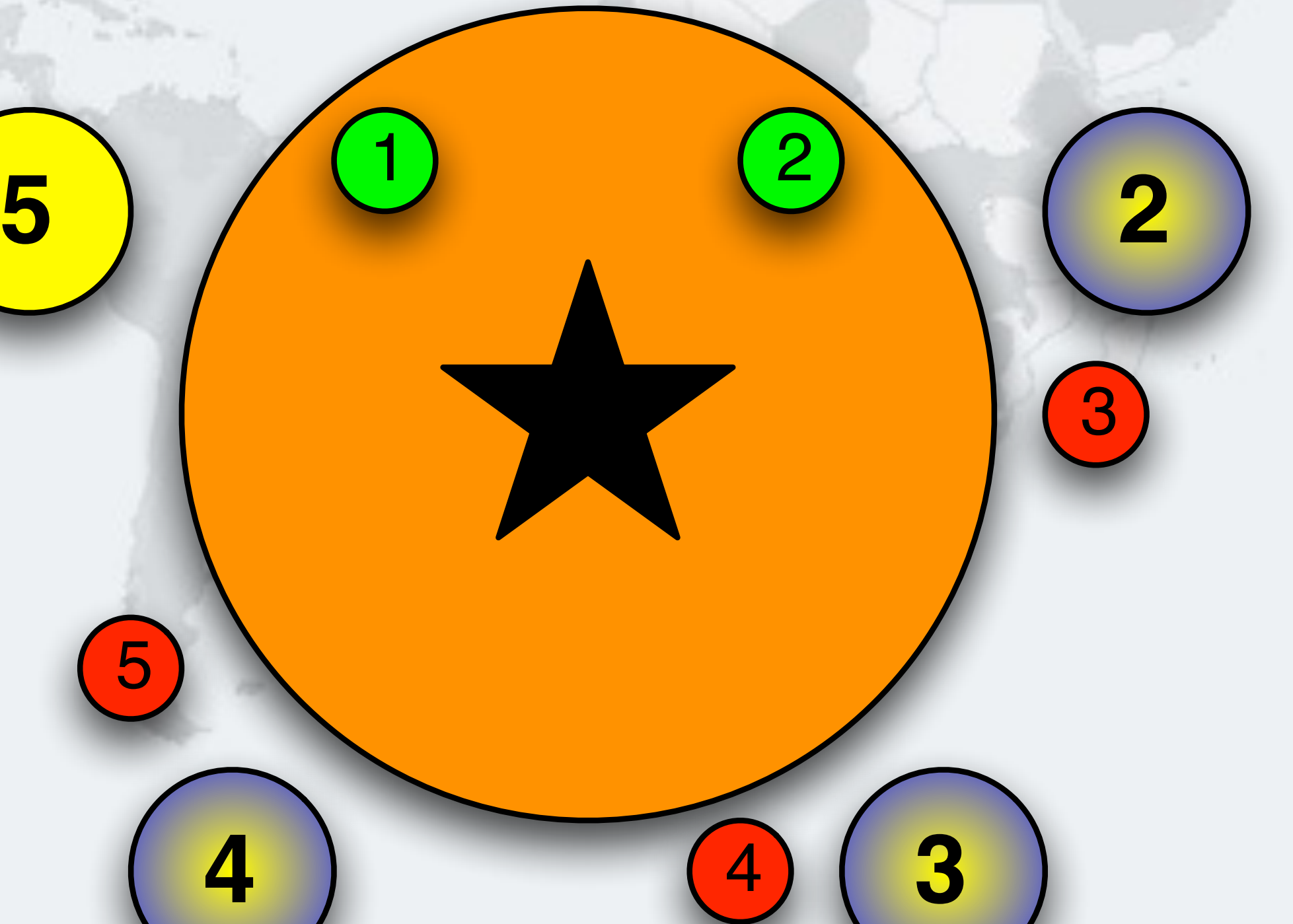

5

# Philosopher 2 Returns Cup 3

**1**

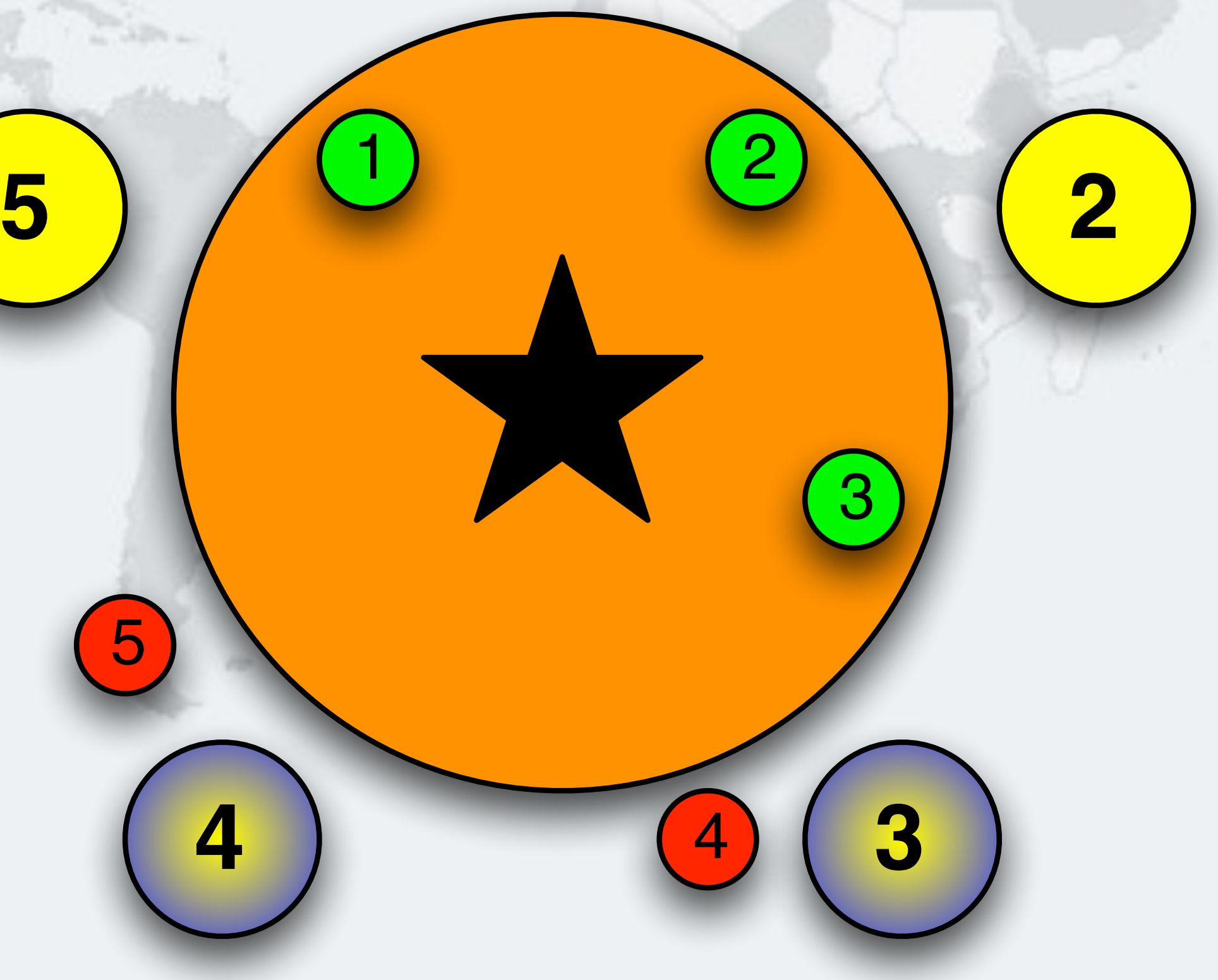

# Philosopher 3 Takes Cup 3 - Drinking

4 **3**

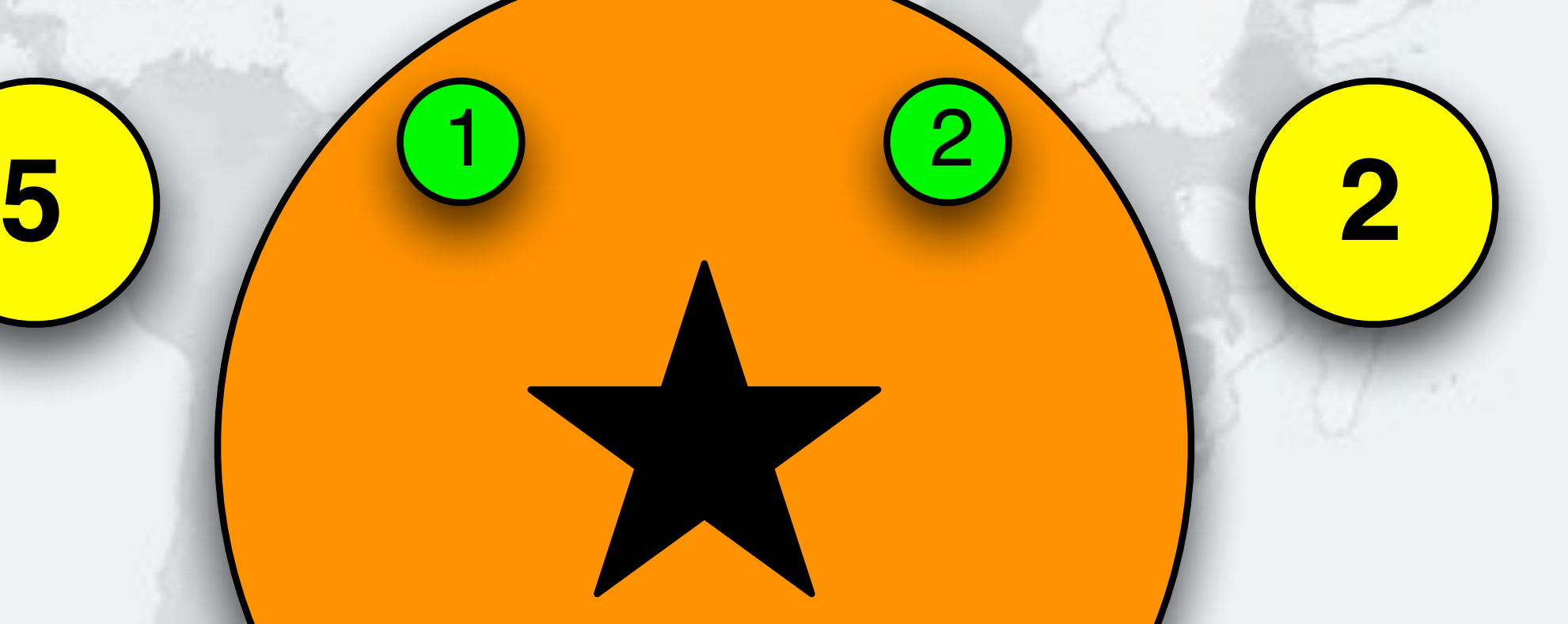

# Philosopher 3 Returns Cup 3

**1**

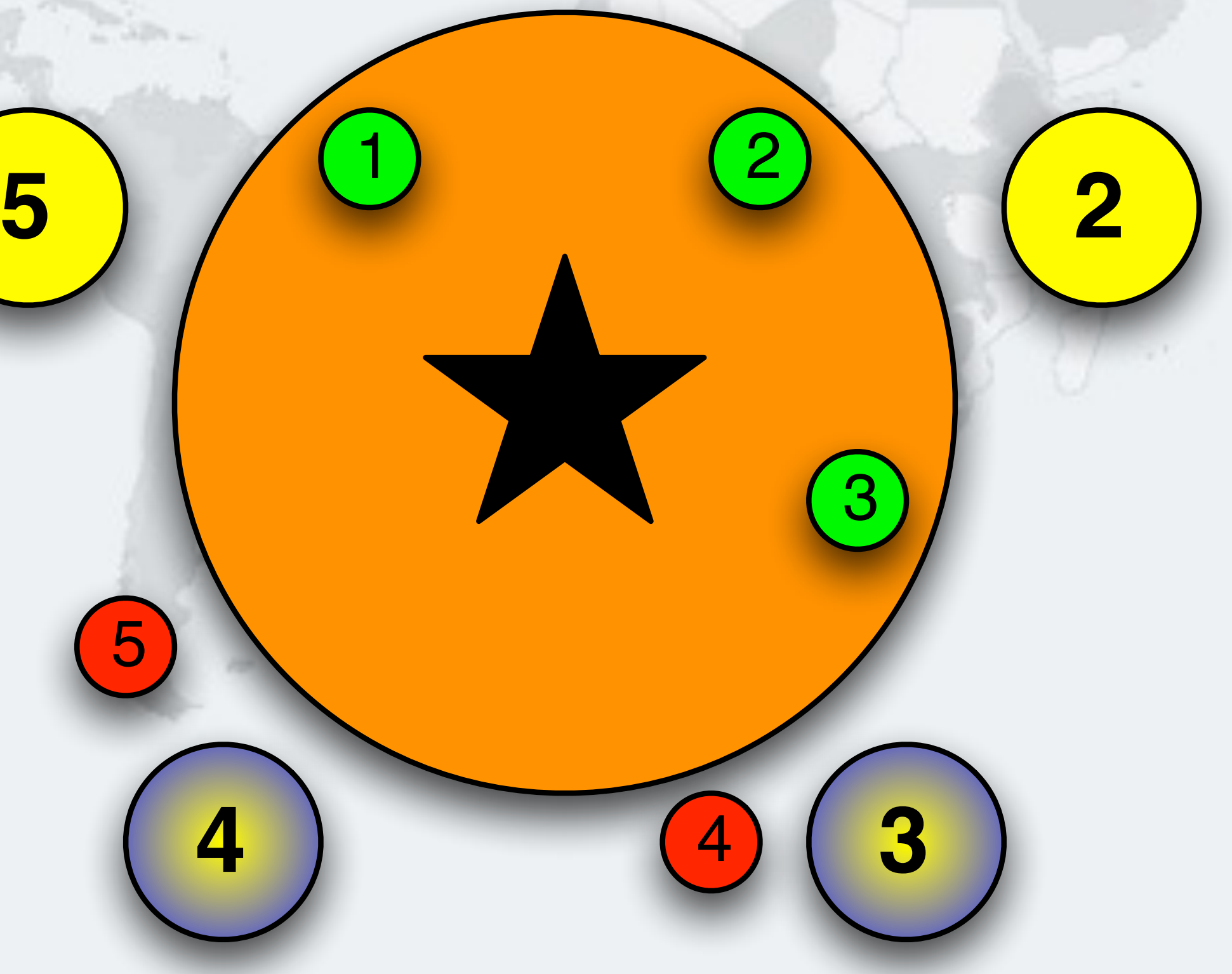

5

# Philosopher 3 Returns Cup 4

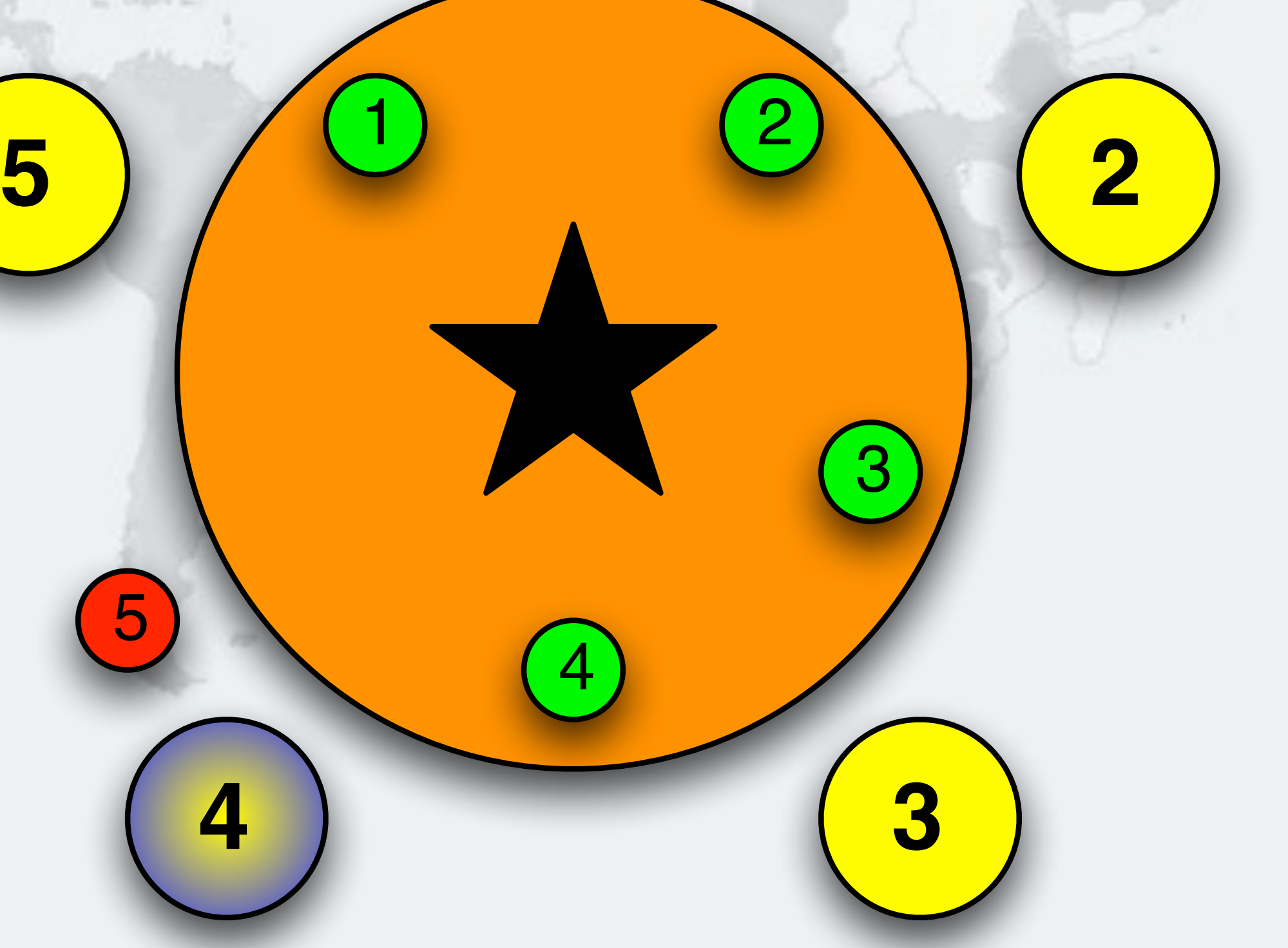

# Philosopher 4 Takes Cup 4 - Drinking

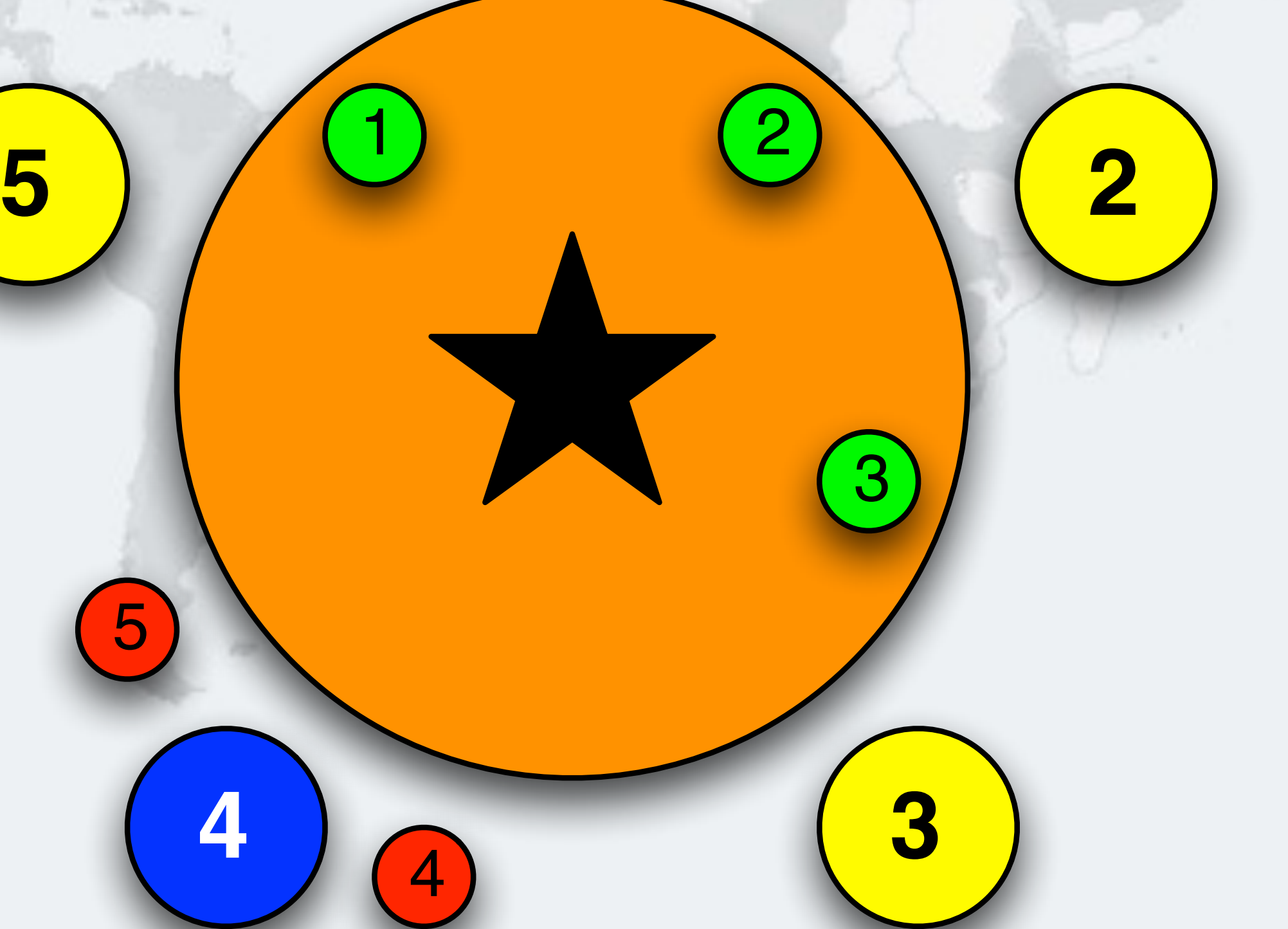

# Philosopher 4 Returns Cup 4

**1**

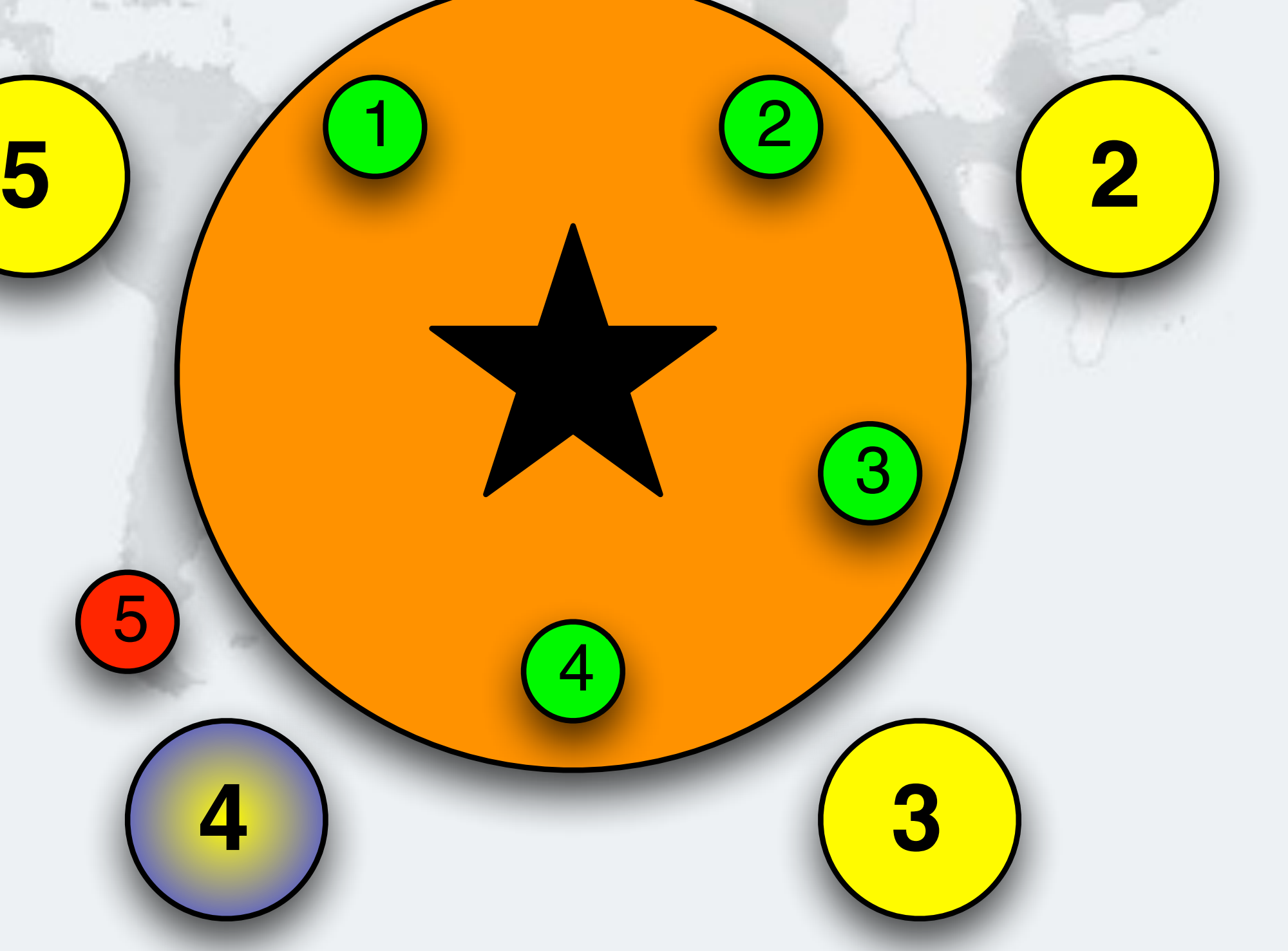

4

## l **Deadlock free!**

# Philosopher 4 Returns Cup 5

**1**

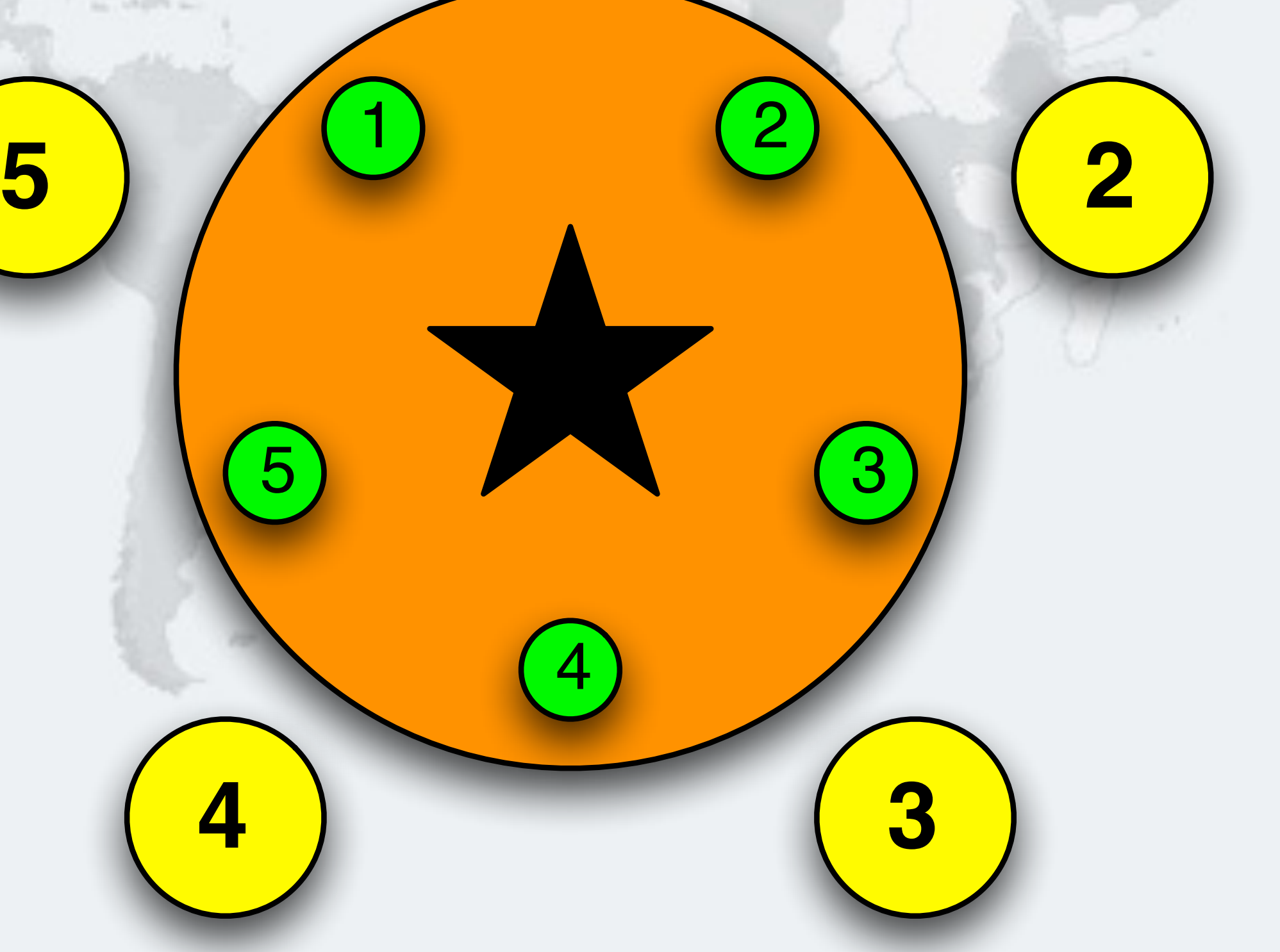

4

5

### $\bullet$ **Impossible for all philosophers to hold one cup**

# Deadlock Is Avoided

- $\bullet$  **JVisualVM is a tool for monitoring what the JVM is** Java VisualVM **doing**  Applications View
	- **– Found in the JDK/bin directory**
	- **– Double-click on application**

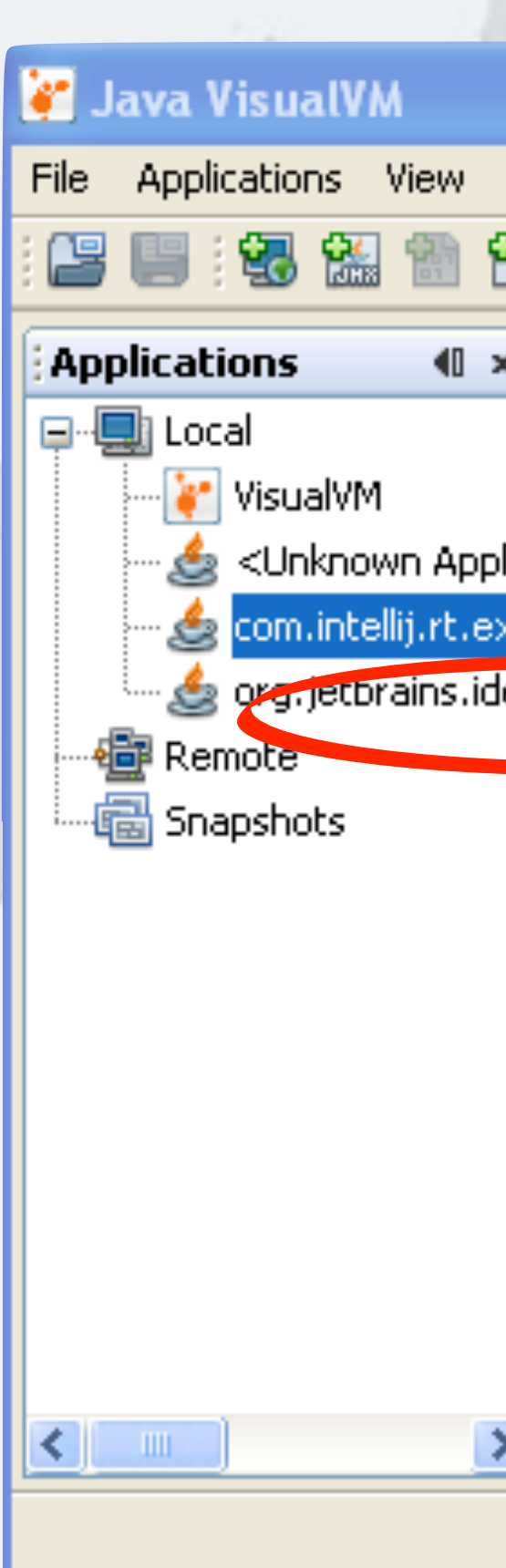

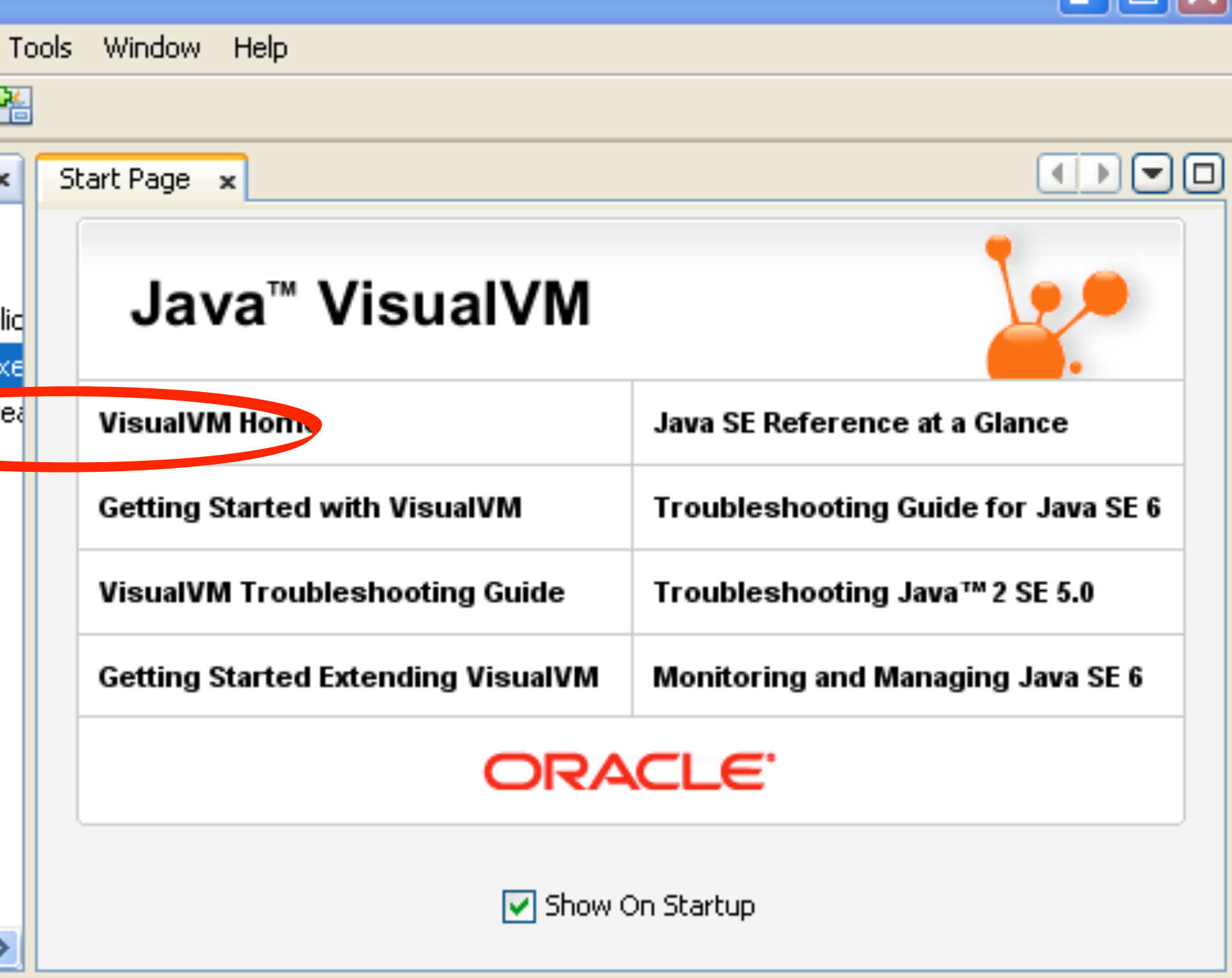

# Capturing A Stack Trace

## l **Click on "Thread Dump" button**

ecialist

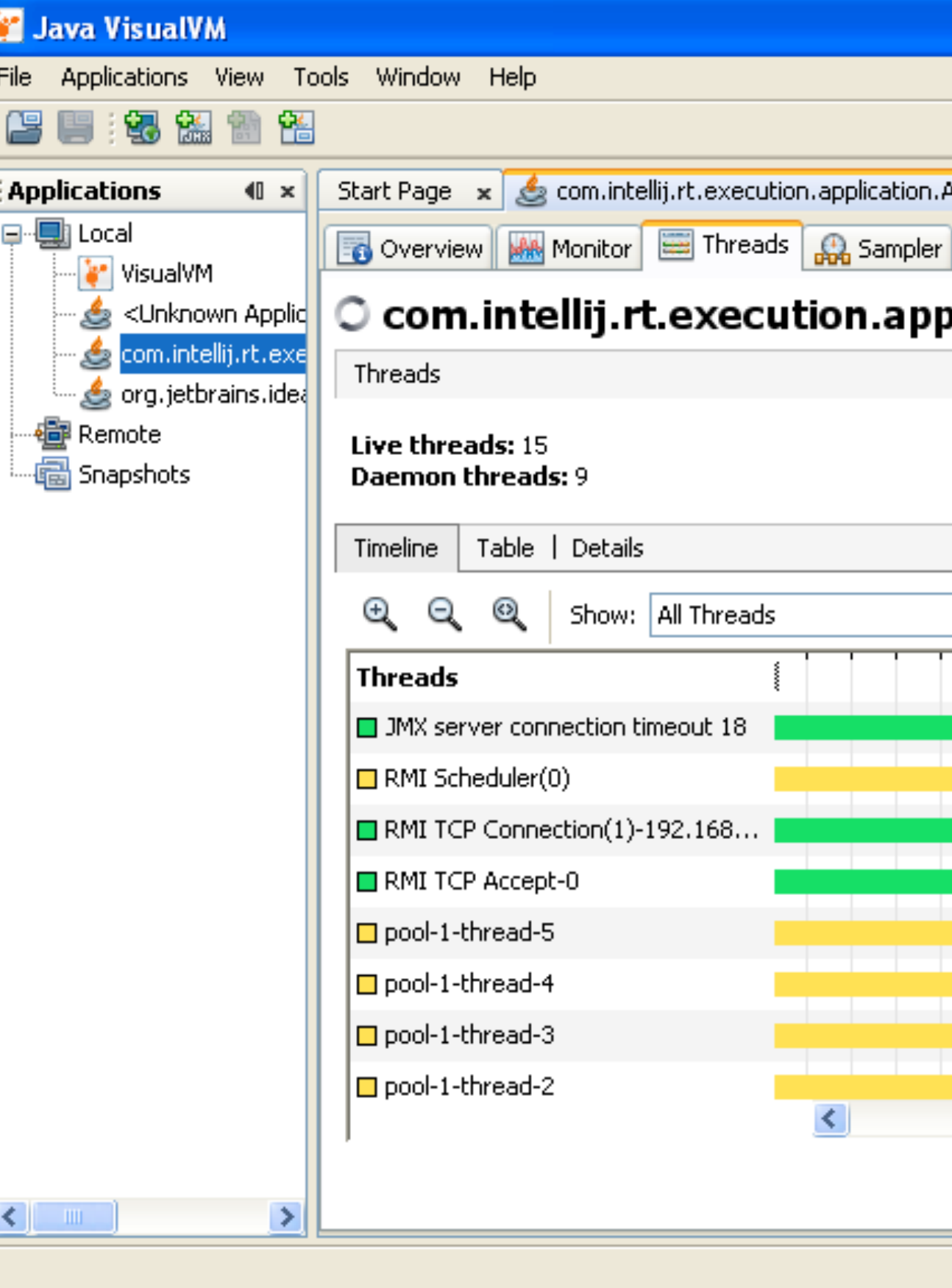

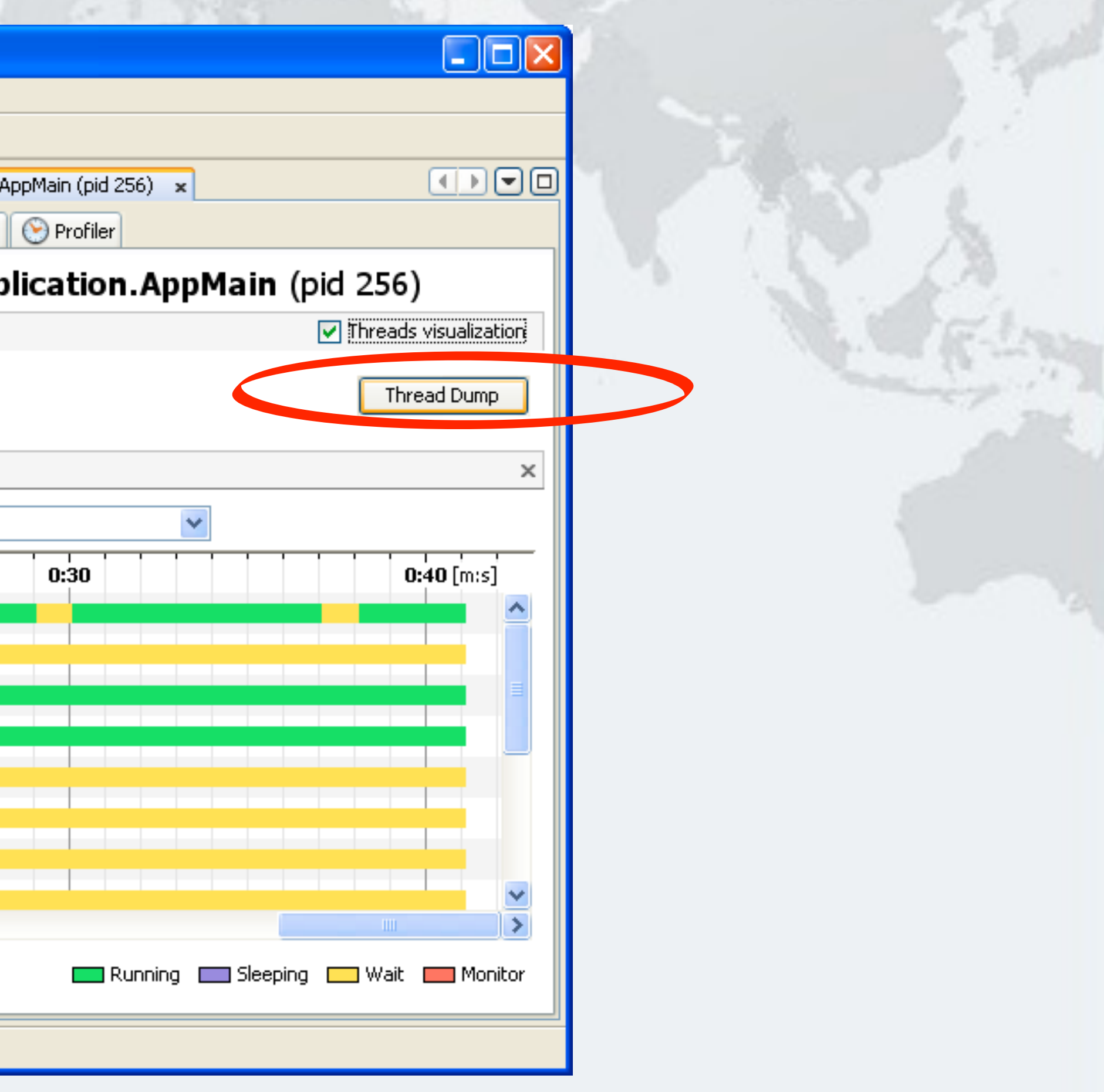

# Click On "Threads" Tab

ion.App

Stack Trace Shows What Threads Are Doing

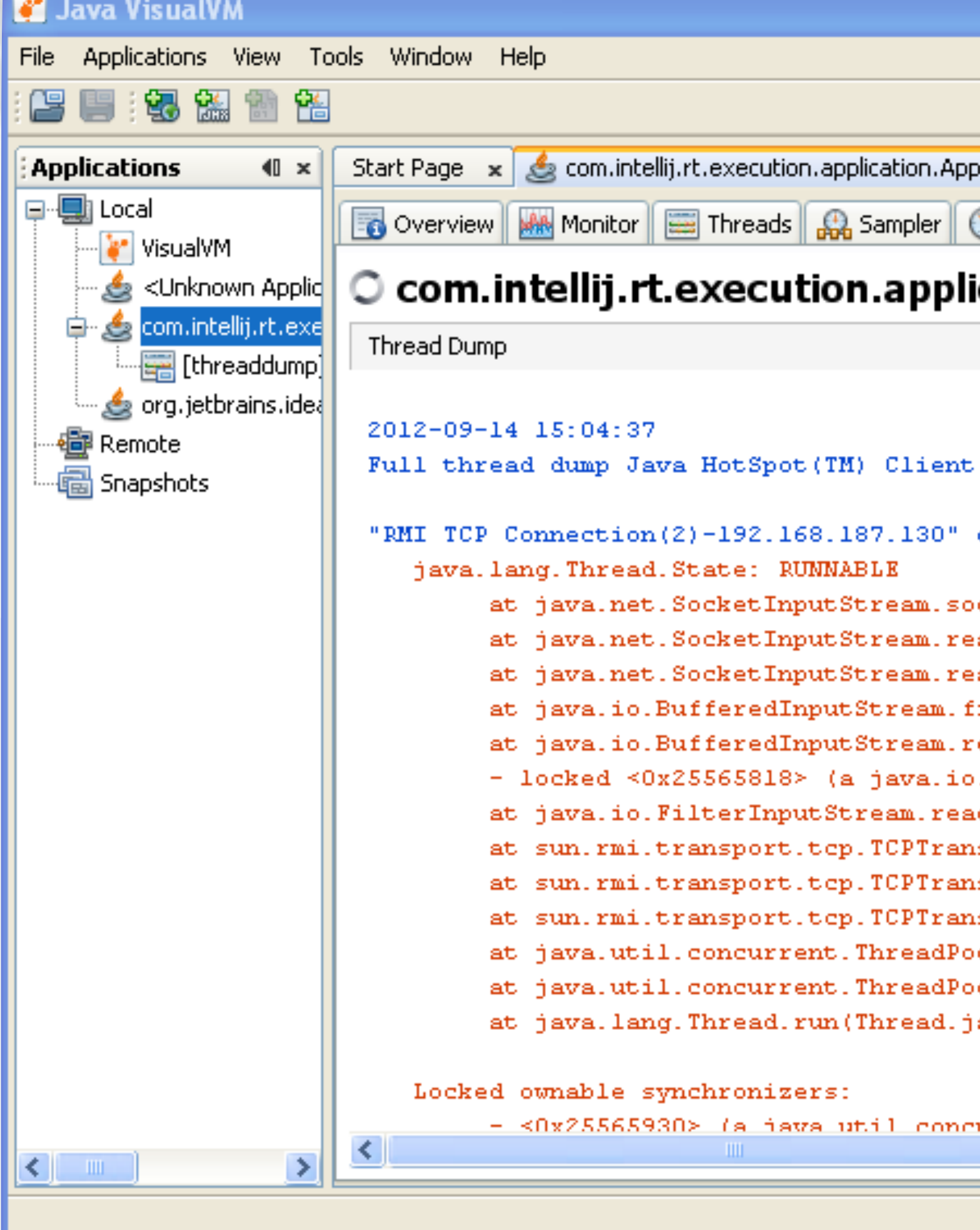

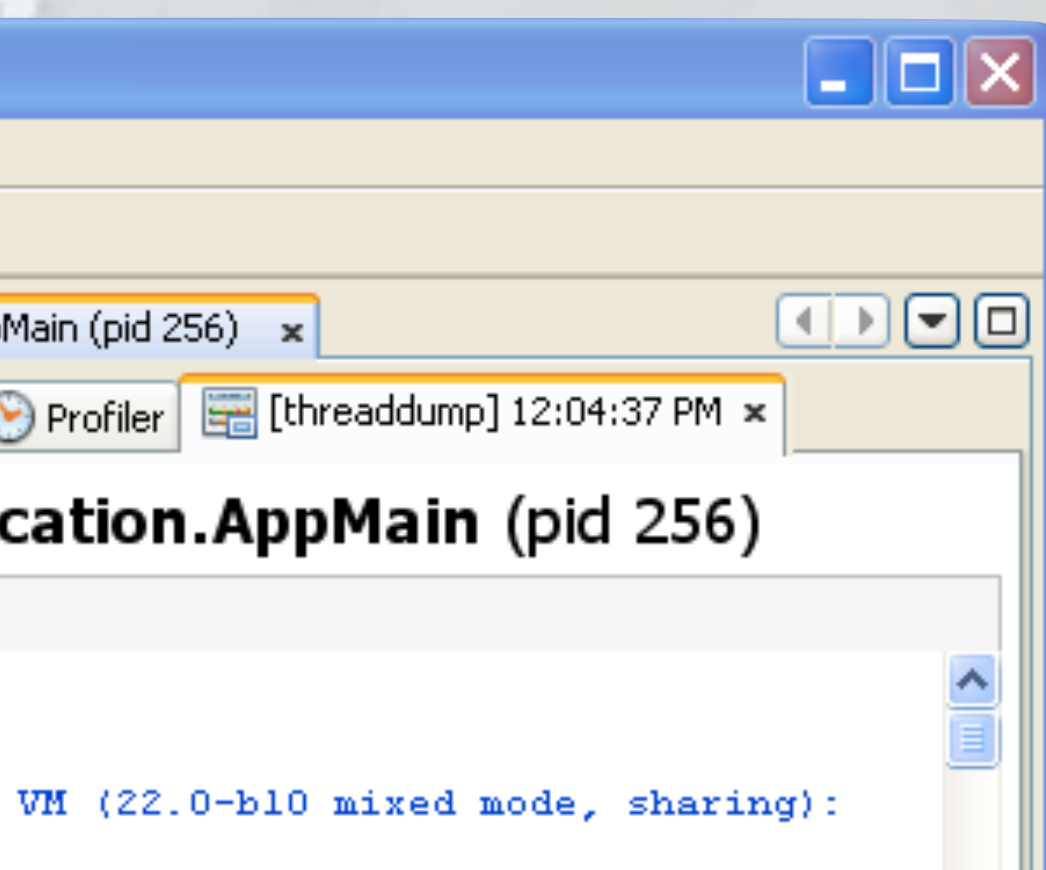

130" daemon prio=6 tid=0x02b4a800 nid=0xce0

am.socketRead0(Native Method) am.read(SocketInputStream.java:150) am.read(SocketInputStream.java:121) eam.fill(BufferedInputStream.java:235) eam.read(BufferedInputStream.java:254) ava.io.BufferedInputStream) am.read(FilterInputStream.java:83) PTransport.handleMessages(TCPTransport.java: PTransport\$ConnectionHandler.run0(TCPTranspo PTransport\$ConnectionHandler.run(TCPTranspor eadPoolExecutor.runWorker(ThreadPoolExecutor eadPoolExecutor\$Worker.run(ThreadPoolExecuto 'ead.java:722)

concurrent ThreadPoolRxecutorSMorker)

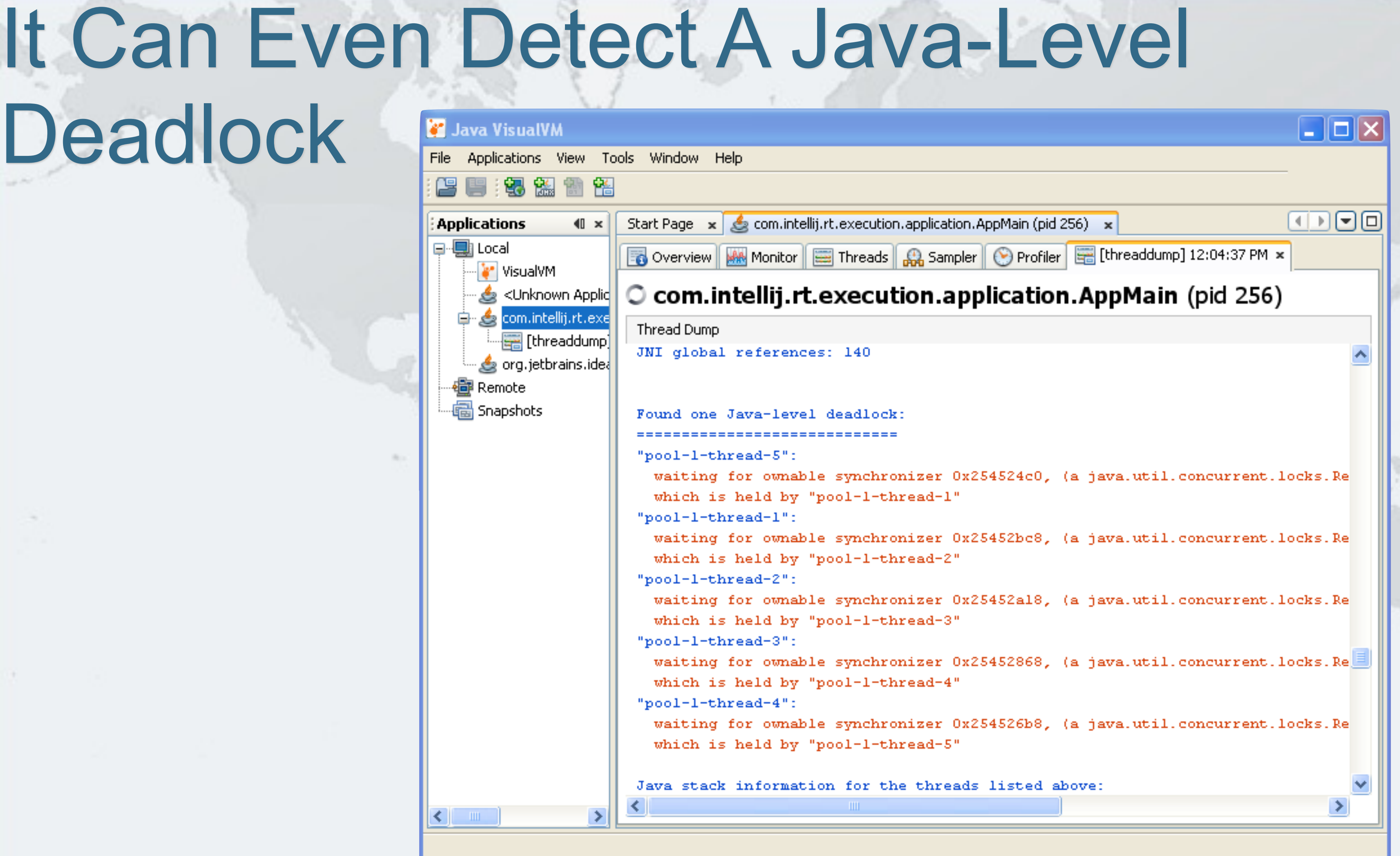

- **For the hardcode geek, we have command line tools** 
	- **– jps** 
		- **• shows your Java process ids**
	- **– jstack pid**
	- **• shows what your JVM is currently doing – Tools are in your jdk/bin directory**

# Tools jstack and jps

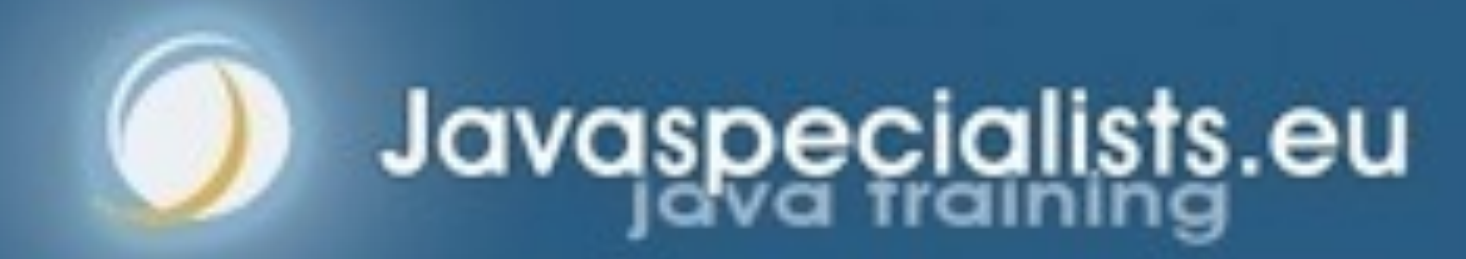

# **Lab 1 Exercise**

# **© 2012-2016 Heinz Kabutz, All Rights Reserved**  $\odot$ 2012-2016 Heinz Kabutz, All Rights Reserved

- **In our first lab, a bunch of philosophers (Thinker) are sitting around a table at their symposium and are using two cups of wine (Krasi) to quench their thirst. Each of them first grabs the left and then the right cup. If they all grab the right cup at the same time, we will have some unhappy philosophers caught in limbo.** 
	- **1. To run the code you can either use the run.bat file or mvn -Prun. To compile you can use mvn install.**
	- **2. Run the code and verify that you see a deadlock by capturing a stack trace. Depending on your machine, you might need a few runs to see the issue.**
	- **3. Once you have discovered the deadlock, verify that it involves the left and right locks.**
	- **4. Now define a global ordering for the locks. For example, you can either let Krasi implement Comparable and give it a number to sort by, or you can use System.identityHashCode() to be able to compare the cups. (Warning: Sadly, the identity hash code is not guaranteed to be unique. Thus you have to plan for this. It is easier to make Krasi comparable.)**
	- **5. Verify that the deadlock has now disappeared.**
- l **Good luck! You have 20 minutes to solve this lab.**

# Lab1 Exercise lab1/readme.txt http://tinyurl.com/deadlocks2016

### **• Goal: Prevent all philosophers from holding a single cup 1**

# Lab1 Exercise Solution Explanation

## **• The set of first cups is 2,3,4,5 – This means that at most four philosophers can hold a single cup!**

# Lab1 Exercise Solution Explanation

## **• Goal: Prevent all philosophers from holding a single cup**

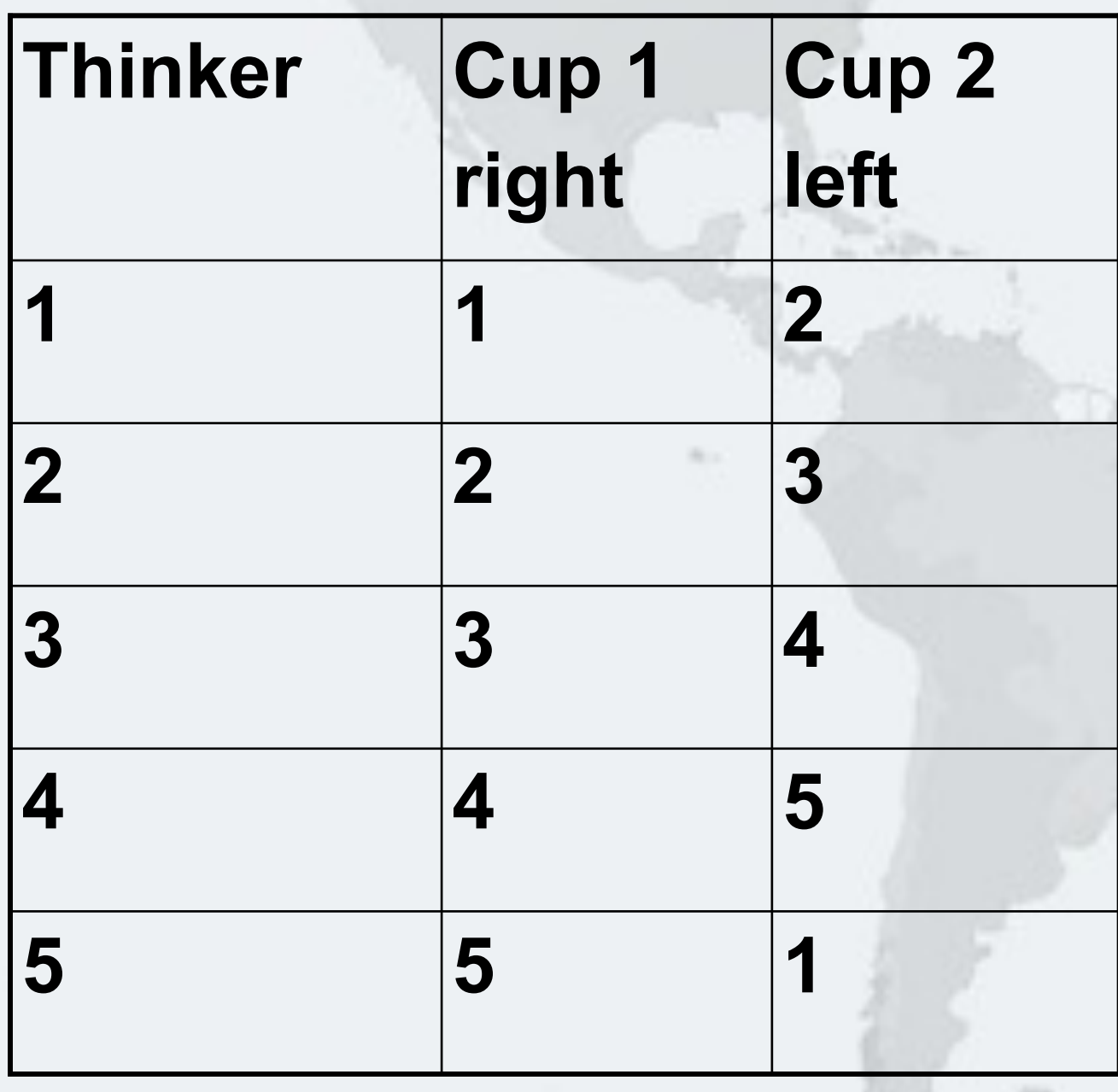

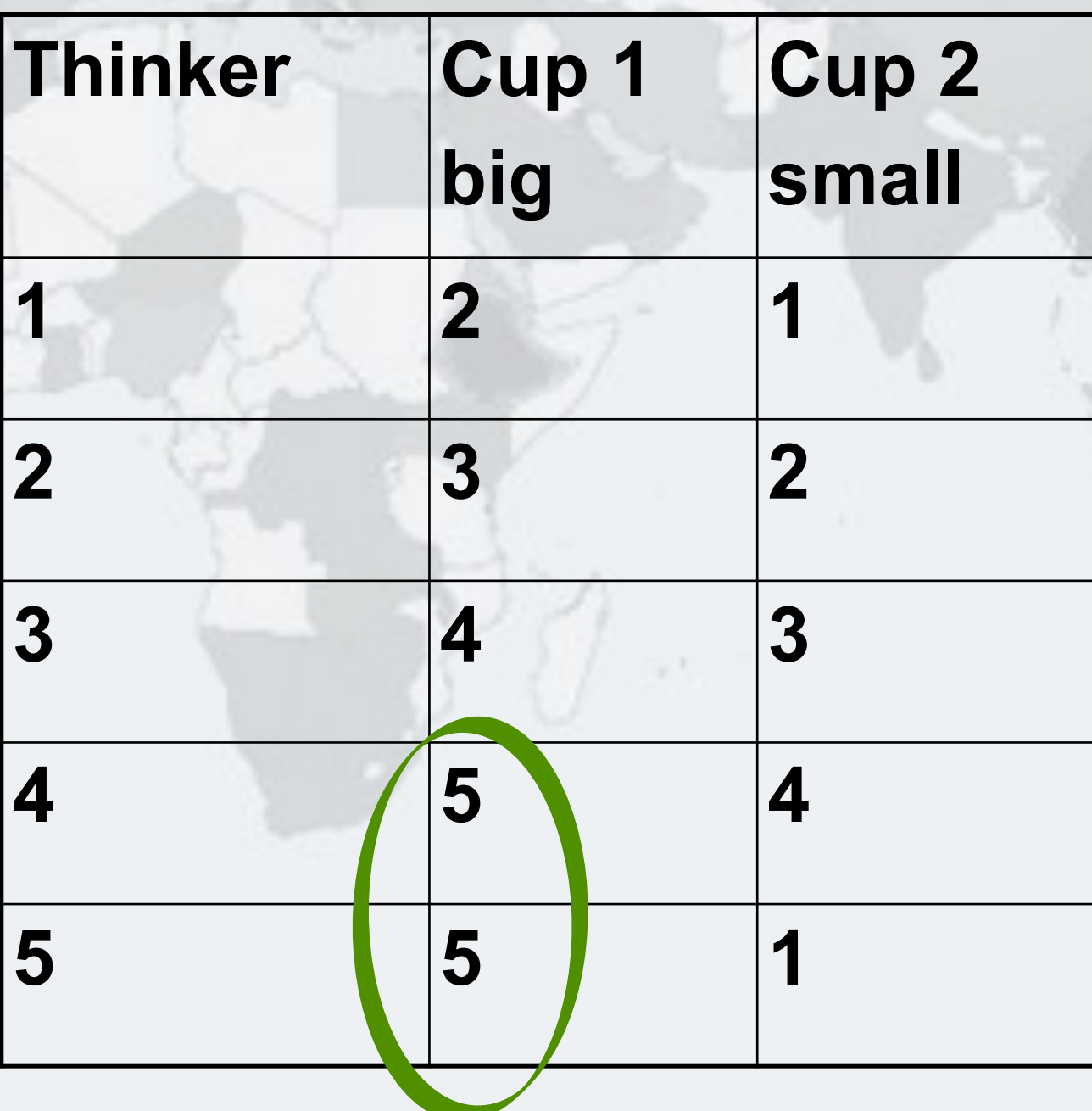

# **Lab 2: Deadlock resolution by tryLock Avoiding Liveness Hazards**

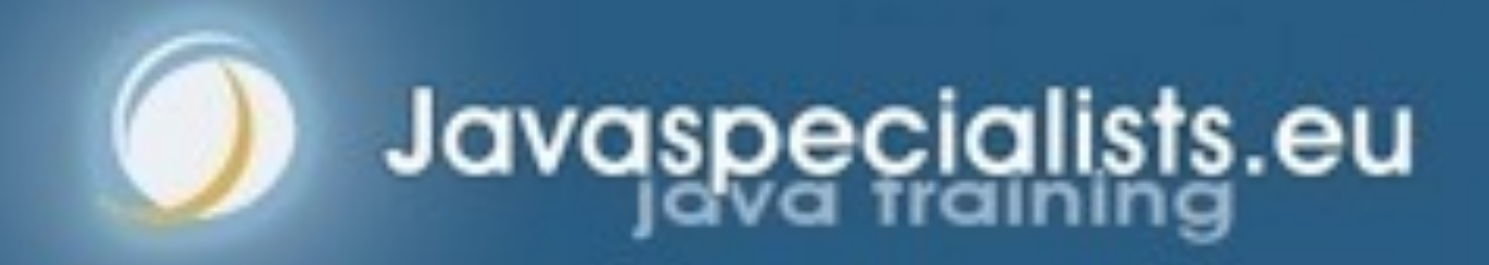

- **Same problem as in Lab 1**
- $\bullet$  **But our solution will be different**
- $\bullet$  **Instead of a global order on the locks** 
	- **– We lock the first lock**
	- **– We then try to lock the second lock** 
		- **• If we can lock it, we start drinking**
		- **• If we cannot, we back out completely and try again – What about starvation or livelock?**
- 

# Lab 2: Deadlock Resolution By Trylock

- **The Lock interface offers different ways of locking: – Unconditional, polled, timed and interruptible public interface** Lock { **void** lock(); **void** lockInterruptibly() **throws** InterruptedException; **boolean** tryLock(); **boolean** tryLock(long timeout, TimeUnit unit) **throws** InterruptedException; **void** unlock(); Condition newCondition(); }
- **Lock implementations must have same memory-visibility semantics as intrinsic locks (synchronized)**

# Lock And Reentrantlock

- **Like synchronized, it offers reentrant locking semantics**
- **Also, we can interrupt threads that are waiting for locks** 
	- **– Actually, the ReentrantLock never causes the thread to be BLOCKED, but always WAITING**
	- **– If we try to acquire a lock unconditionally, interrupting the thread will simply go back into the WAITING state** 
		- **• Once the lock has been granted, the thread interrupts itself**

# Reentrantlock Implementation

- **. We have to call unlock() in a finally block** 
	- **– Every time, without exception**
	- **– There are FindBugs detectors that will look for forgotten**

**"unlocks"**

# Using The Explicit Lock

# **private final** Lock lock = **new** ReentrantLock(); lock.lock(); *// this should be before try*

**public void** update() {

**try** {

 *// update object state // catch exceptions and restore // invariants if necessary*  } **finally** {

lock.unlock();

}

}

## $\bullet$  **Instead of unconditional lock, we can tryLock()** Polled Lock Acquisition **if** (lock.tryLock()) { **try** {  $balance = balance + amount;$  } **finally** { lock.unlock(); } } **else** {  *// alternative path*  }

- **Deadlocks happen when we lock multiple locks in different orders**
- $\bullet$  **We can avoid this by using tryLock()** 
	- **– If we do not get lock, sleep for a random time and then try again**
	- **– Must release** *all* **held locks, or our deadlocks become livelocks**
- **This is possible with synchronized, see my newsletter – http://www.javaspecialists.eu/archive/Issue194.html**

# Using Try-Lock To Avoid Deadlocks

```
public void drink() { 
   while (true) { 
     right.lock(); 
     try { 
       if (left.tryLock()) { 
         try { 
           // now we can finally drink and then return 
           return;
         } finally { 
           left.unlock(); 
 } 
 } 
     } finally { 
       right.unlock(); 
 } 
     LockSupport.parkNanos(System.nanoTime() & 0xffff);
 } 
}
```
# Using Trylock() To Avoid Deadlocks

# Deadlock Is Prevented In This Design

**1**

**5 2**
## Philosopher 5 Wants To Drink, Takes Right Cup

**1**

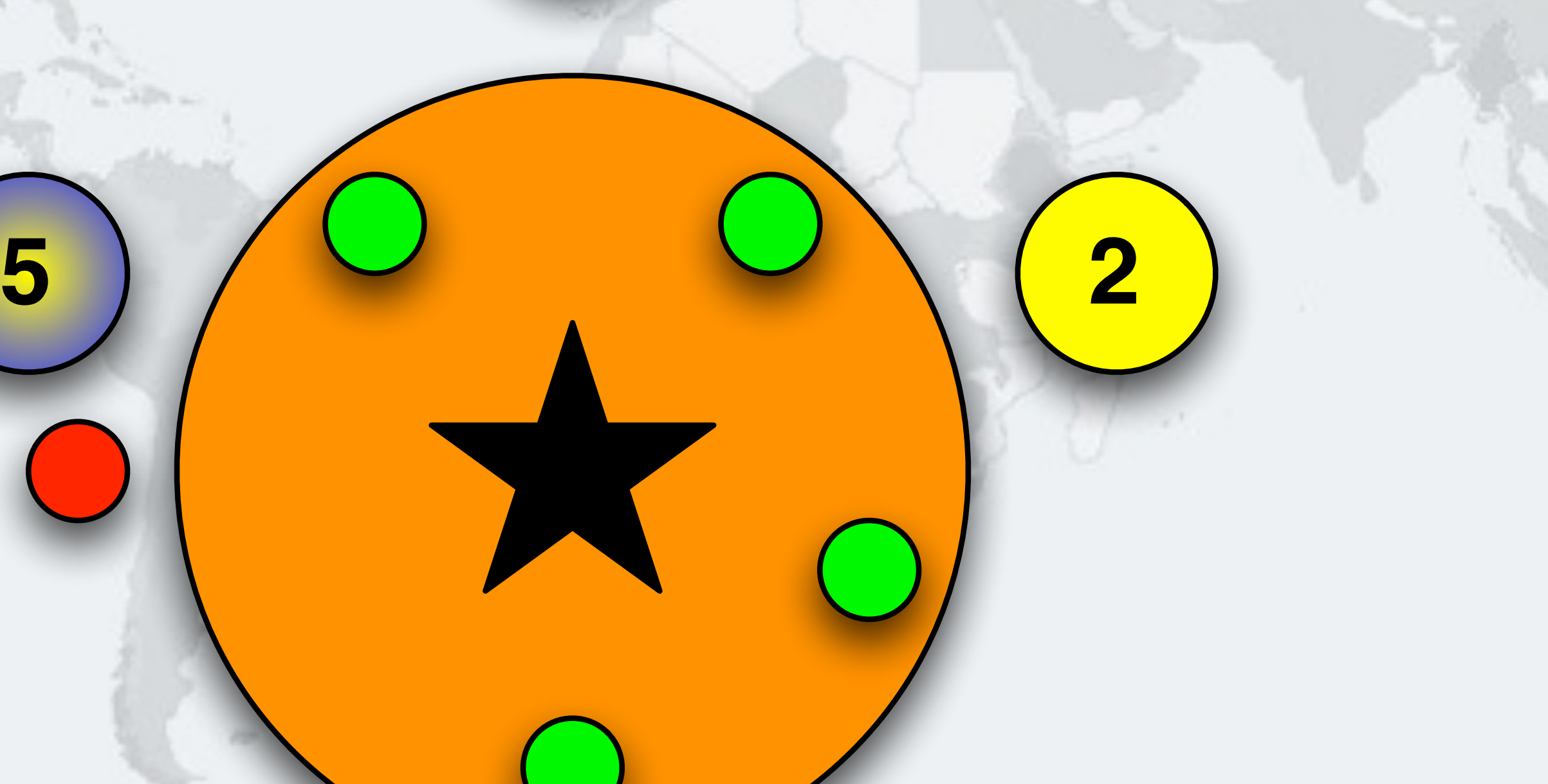

## Philosopher 1 Wants To Drink, Takes Right Cup

*74*

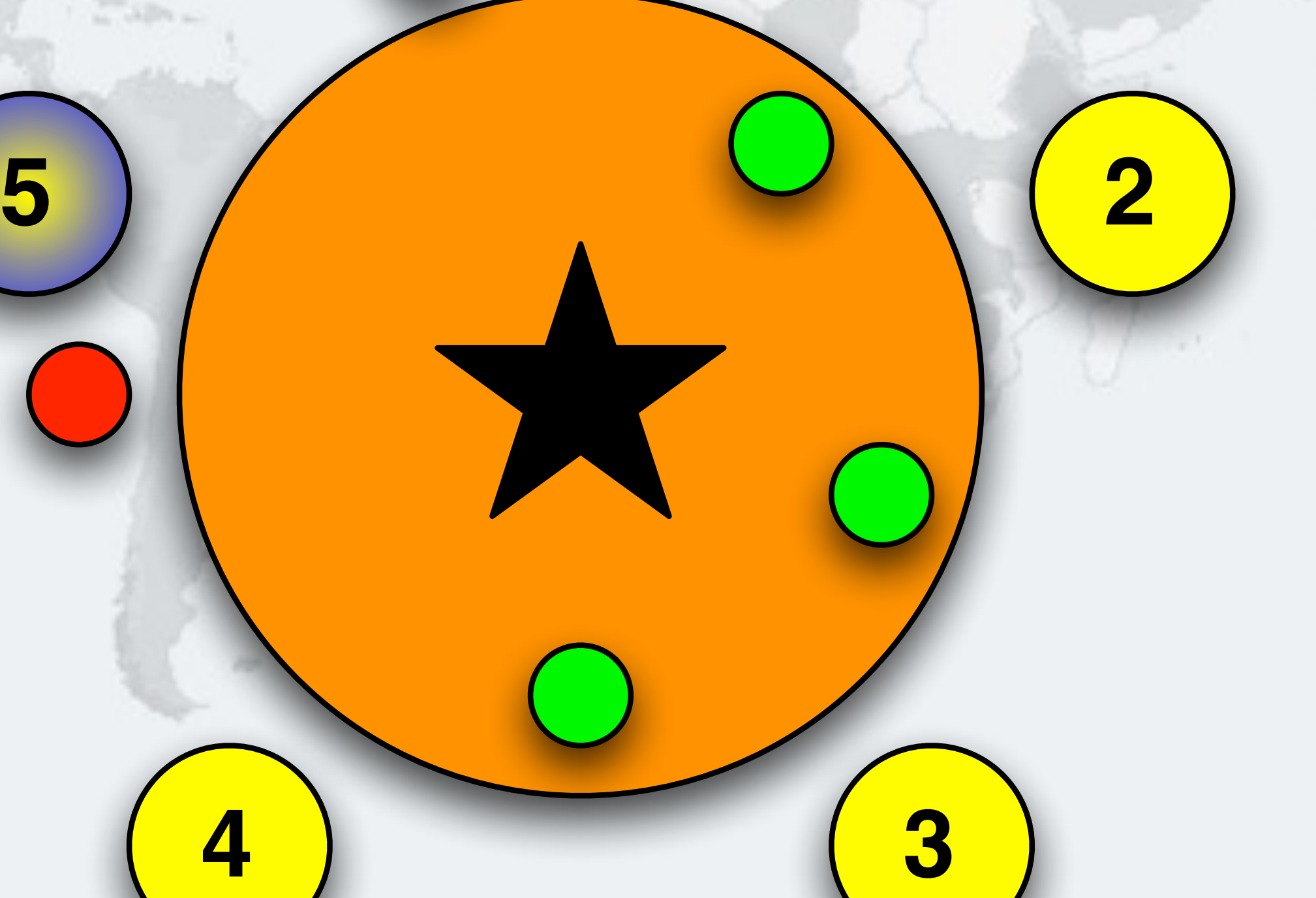

## Philosopher 2 Wants To Drink, Takes Right Cup

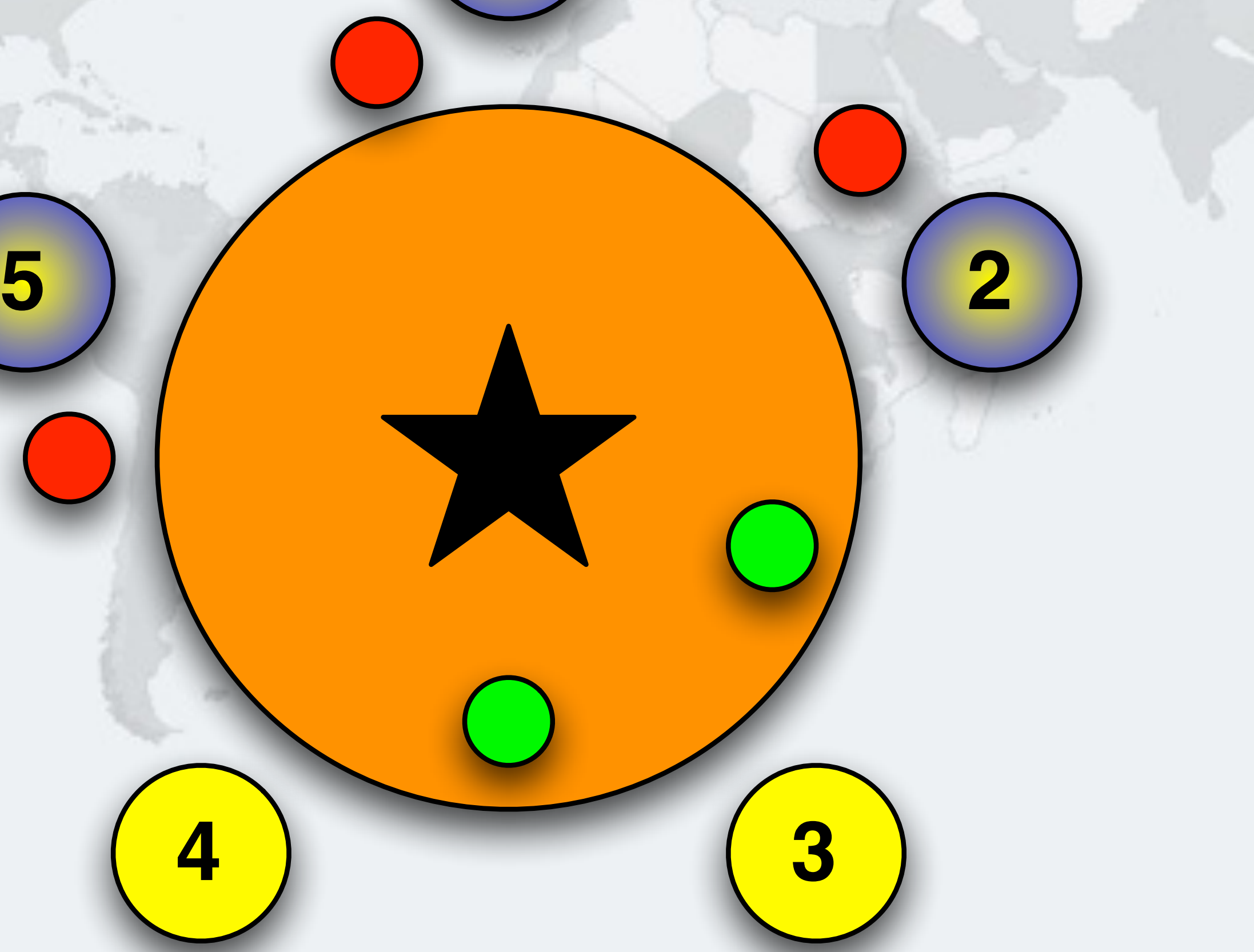

## Philosopher 3 Wants To Drink, Takes Right Cup

 $\odot$ 

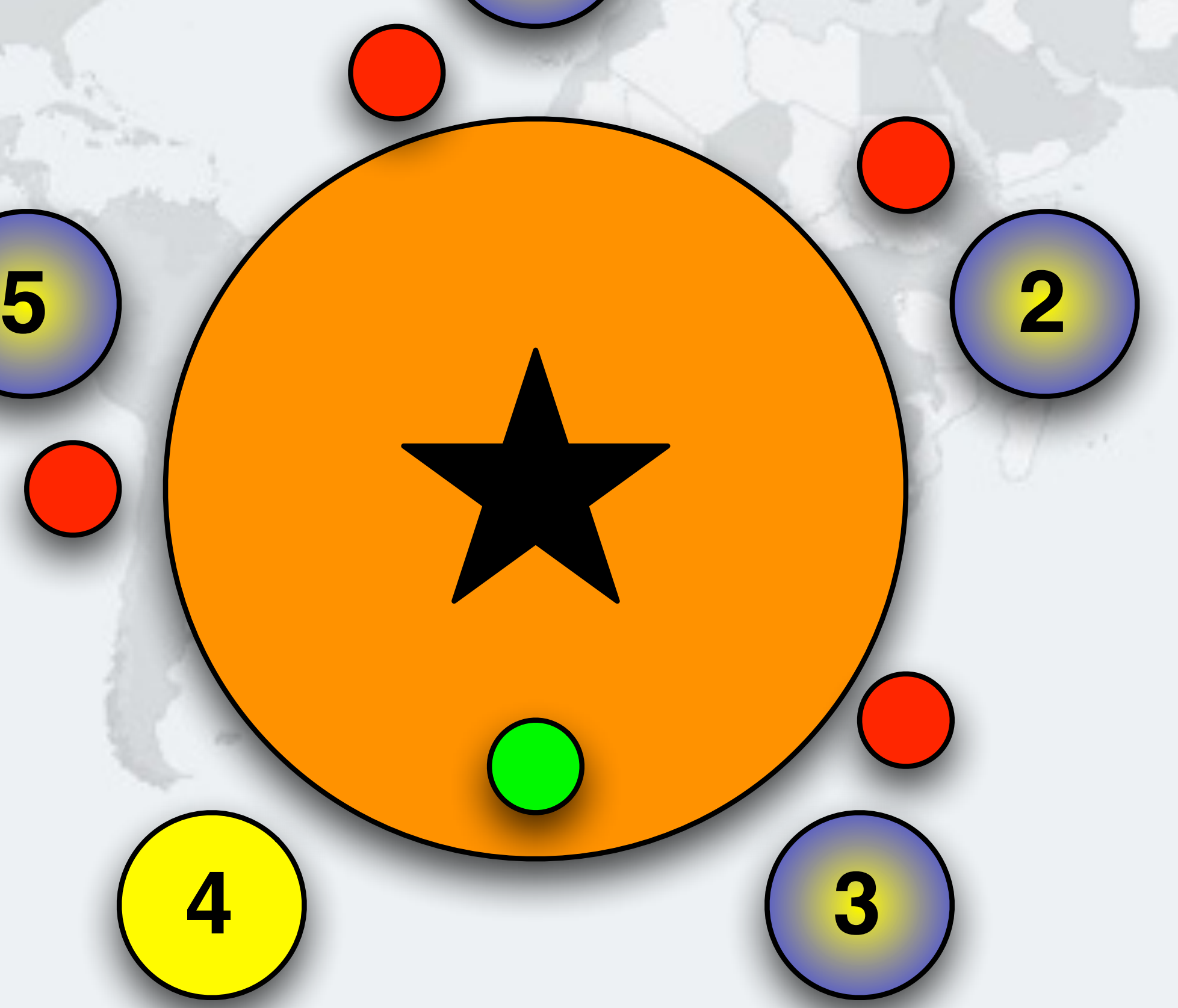

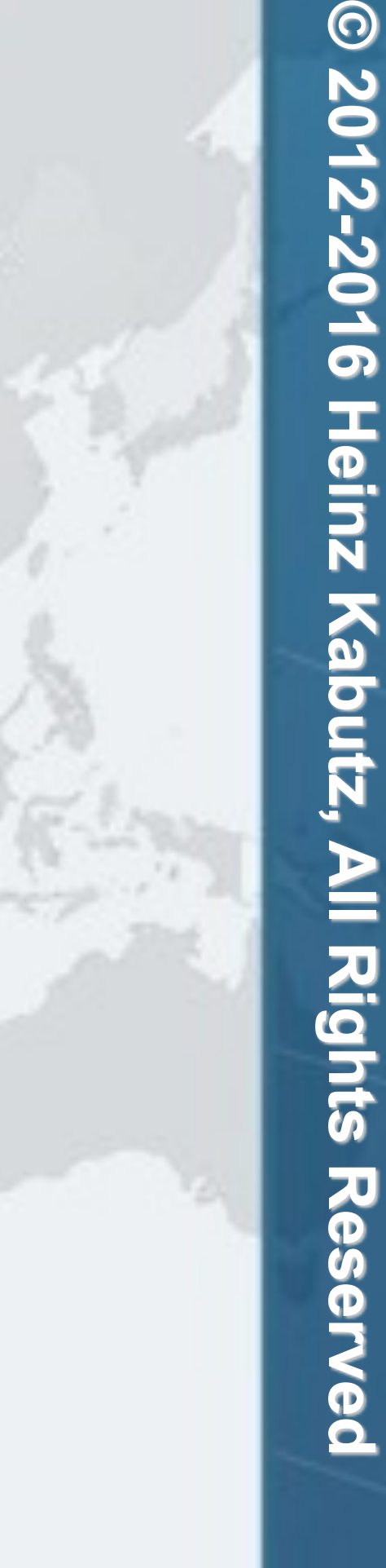

## Philosopher 4 Wants To Drink, Takes Right Cup

 $\odot$ 

**1**

**5 2**

## Philosopher 4 Tries To Lock Left, Not Available

 $\odot$ 

**1**

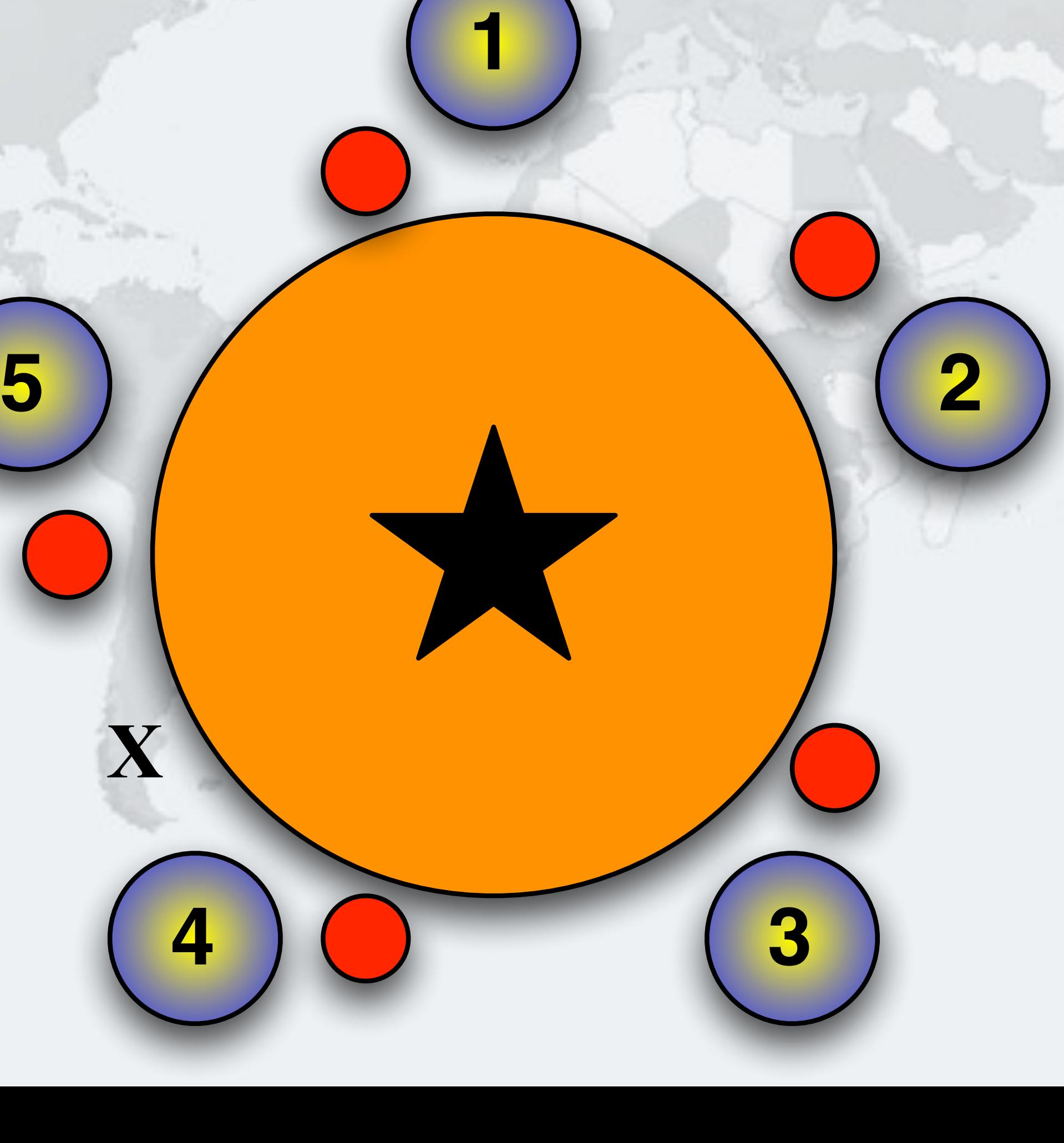

**X**

### l **Now Philosopher 3 can drink**

## Philosopher 4 Unlocks Right Again

 $\odot$ 

**1**

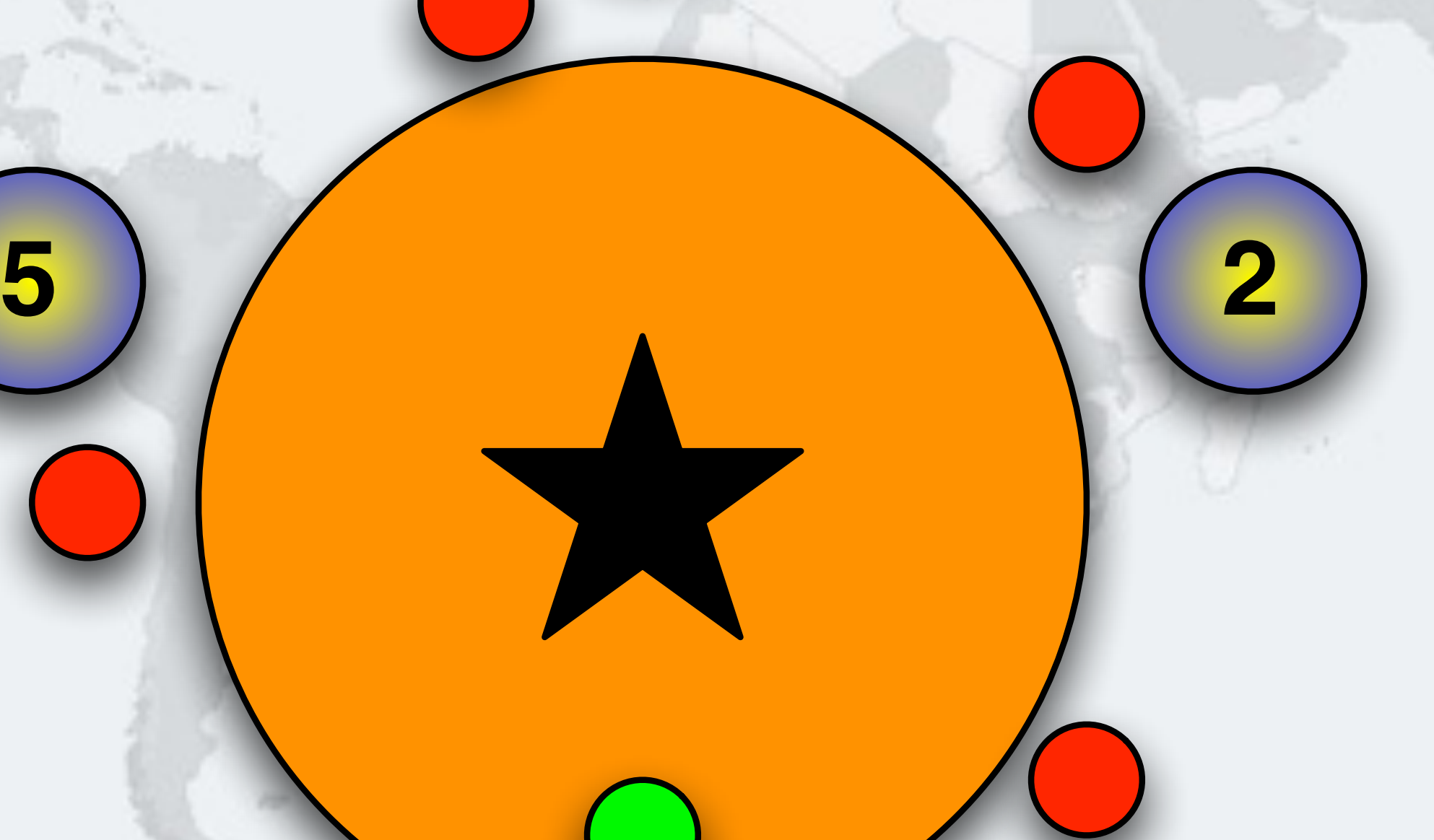

# **Lab 2 Exercise**

**Deadlock resolution by tryLock**

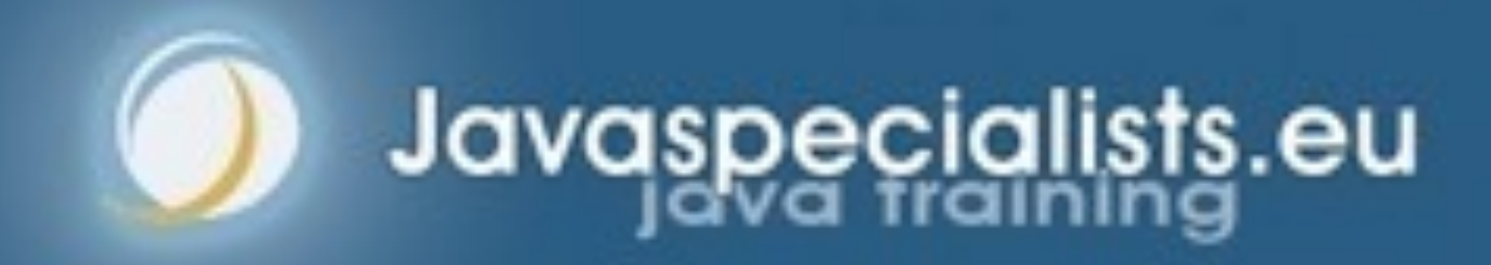

- **– Run Main class to trigger deadlock** 
	- **• You might need a few runs**
- **– Capture a stack trace with JVisualVM**
- **– Verify the deadlock involves the left and right locks**
- **– Use Lock.tryLock() to avoid blocking on the inner lock (forever)** 
	- **• lock the right**
	- **• tryLock the left** 
		- **– if success, then drink and unlock both**
		- **– otherwise, unlock right and retry**
	- **• Change the Thinker.java file**
- **– Verify that the deadlock has now disappeared**

## Lab2 Exercise lab2/readme.txt http://tinyurl.com/deadlocks2016

- $\bullet$  **Goal: Prevent all philosophers from forever blocking on the second cup** 
	- **– A philosopher should not die of thirst** 
		- **• We need to avoid livelocks**
		- **• lock/tryLock vs. tryLock/tryLock**

## Lab2 Exercise Solution Explanation

# **Lab 3: Resource Deadlock Avoiding Liveness Hazards**

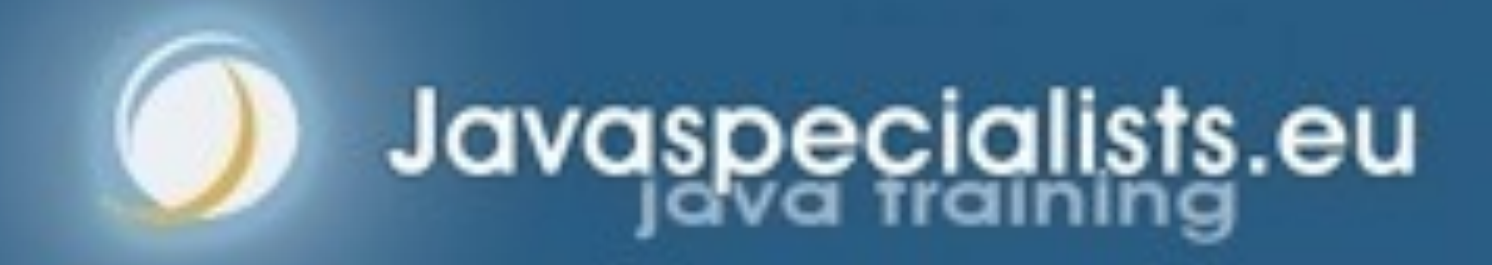

- **Problem: threads are blocked waiting for a finite resource that never becomes available**
- $\bullet$  **Examples:** 
	- **– Resources not being released after use** 
		- **• Running out of threads**
		- **• Java Semaphores not being released**
	- **– JDBC transactions getting stuck**
	- **– Bounded queues or thread pools getting jammed up**

## Lab 3: Resource Deadlock

## l **Does not show up as a Java thread deadlock • Problem thread could be in any state: RUNNABLE, WAITING, BLOCKED, TIMED\_WAITING** Challenge

- **Approach: If you can reproduce the resource deadlock – Take a thread snapshot shortly before the deadlock** 
	-
	- **– Take another snapshot after the deadlock**
	- **– Compare the two snapshots**
- **Approach: If you are already deadlocked – Take a few thread snapshots and look for threads that do not** 
	- **move**
- **It is useful to identify the resource that is being exhausted** 
	- **A good trick is via phantom references (beyond scope of this lab)**

## How To Solve Resource Deadlocks

- $\bullet$  **We can also cause deadlocks waiting for resources**
- **For example, say you have two DB connection pools** 
	- **– Some tasks might require connections to both databases**
	- **– Thus thread A might hold semaphore for D1 and wait for D2, whereas thread B might hold semaphore for D2 and be waiting for D1**
- **Thread dump and ThreadMXBean does not show this as a deadlock!**

## Resource Deadlocks

**public class** DatabasePool { **private final** Semaphore connections; **public** DatabasePool(**int** connections) { **this**.connections = **new** Semaphore(connections); }

## Our Databasepool - Connect() And Disconnect()

 **public void** connect() { connections.acquireUninterruptibly(); System.out.println("DatabasePool.connect"); }

 **public void** disconnect() { System.out.println("DatabasePool.disconnect"); connections.release();

}

}

Finding and Solving Java Deadlocks - ECESCON9 2016 *88*

### DatabasePool.connect DatabasePool.connect Threadmxbean Does Not Detect This Deadlock

### Finding and Solving Java Deadlocks - ECESCON9 2016 *89*

**Threads** 

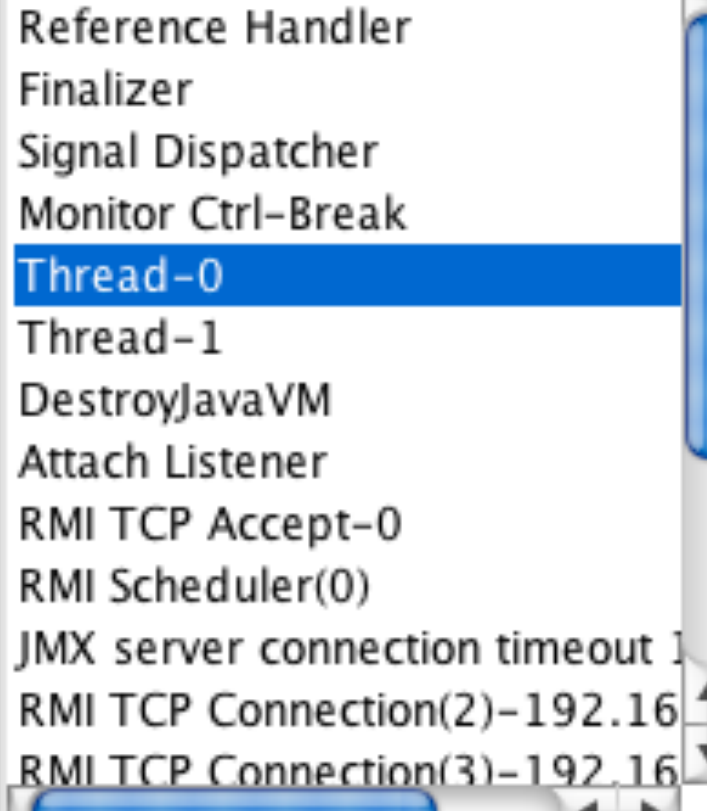

Name: Thread-0

State: WAITING on java.util.concurrent.Semaphore\$NonfairSync@32089335 Total blocked: 0 Total waited: 2

### Stack trace:

sun.misc.Unsafe.park(Native Method)

java.util.concurrent.locks.LockSupport.park(LockSupport.java:186) java.util.concurrent.locks.AbstractQueuedSynchronizer.parkAndCheckInterrupt(AbstractQueuedSynchronizer.java:834) java.util.concurrent.locks.AbstractQueuedSynchronizer.doAcquireShared(AbstractQueuedSynchronizer.java:964) java.util.concurrent.locks.AbstractQueuedSynchronizer.acquireShared(AbstractQueuedSynchronizer.java:1282) java.util.concurrent.Semaphore.acquireUninterruptibly(Semaphore.java:340) eu.javaspecialists.course.concurrency.ch10\_avoiding\_liveness\_hazards.DatabasePool.connect(DatabasePool.java:12) eu.javaspecialists.course.concurrency.ch10\_avoiding\_liveness\_hazards.DatabasePoolTest\$1.run(DatabasePoolTest.java:12)

Filter

pecialist

Detect Deadlock

No deadlock detected

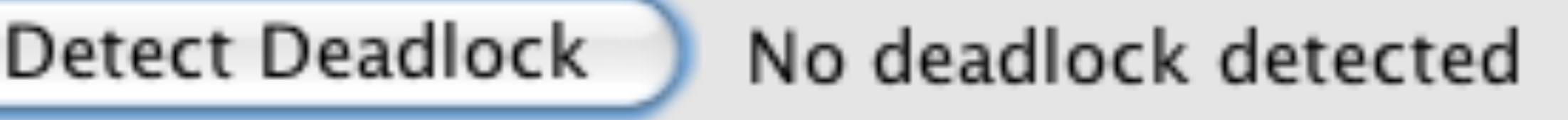

### **public class** DatabasePool {  $\frac{1}{2}$

## Stack Trace Gives A Vector Into The **Code**

locks.AbstractQueuedSynchronizer.doAcquireShared(AbstractQueuedSynchronizer.java:964) locks.AbstractQueuedSynchronizer.acquireShared(AbstractQueuedSynchronizer.java:1282) Semaphore.acquireUninterruptibly(Semaphore.java:340) /21:burse.concurrency.ch10\_avoiding\_liveness\_hazards.DatabasePool.connect(DatabasePool.java

 **public void** connect() { connections.acquireUninterruptibly(); *// line 12* System.out.println("DatabasePool.connect");

}

}

- 
- 

### Finding and Solving Java Deadlocks - ECESCON9 2016 *90*

# **Lab 3 Exercise**

**Resource Deadlock**

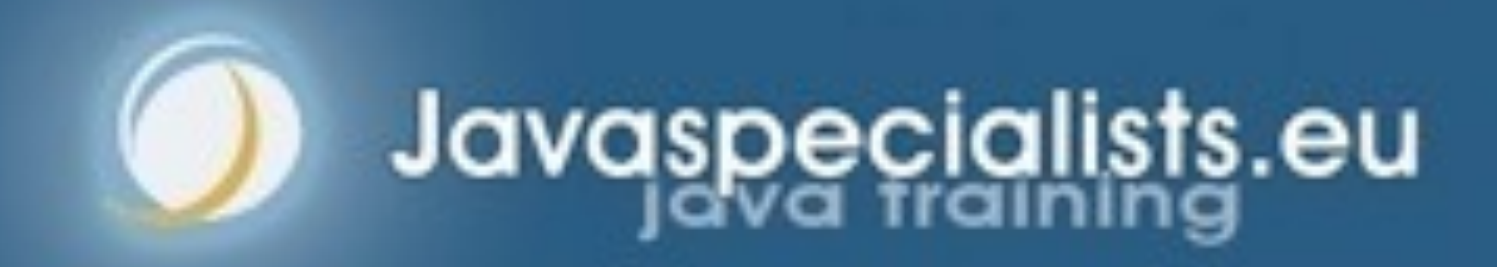

## Lab3 Exercise lab3/readme.txt <http://tinyurl.com/deadlocks2016>

- **– Start our modified Java2Demo**
- **– Connect JVisualVM and dump all threads**
- **– Use Java2Demo for a while until it deadlocks**
- **– Get another thread dump and compare to the first one** 
	- **• This should show you where the problem is inside your code**
- **– Fix the problem and verify that it has been solved** 
	- **• Hint: Your colleagues probably write code like this, but you shouldn't**

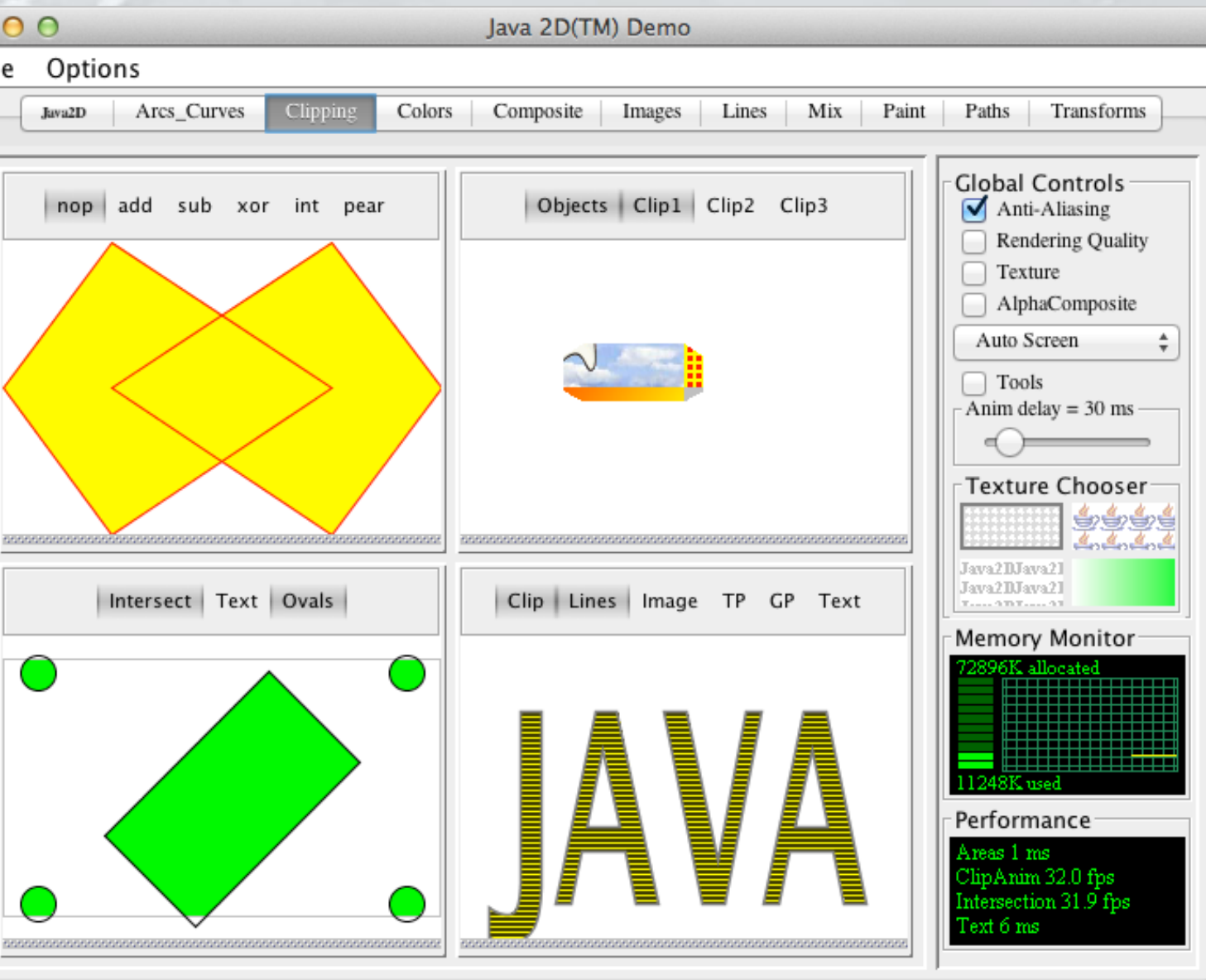

### **– Fault is probably in our classes, rather than JDK**

## Lab3 Exercise Solution Explanation

## $\bullet$  **Goal: Ensure that resources are released after use • Diff between the two thread dumps using jps and jstack**

< at java.util.concurrent.locks.AbstractQueuedSynchronizer\$ConditionObject.await(AbstractQueuedSynchronizer.java:2043) < at java.awt.EventQueue.getNextEvent(EventQueue.java:531) < at java.awt.EventDispatchThread.pumpOneEventForFilters(EventDispatchThread.java:213) ---

> at java.util.concurrent.locks.AbstractQueuedSynchronizer.parkAndCheckInterrupt(AbstractQueuedSynchronizer.java:834) > at java.util.concurrent.locks.AbstractQueuedSynchronizer.doAcquireSharedInterruptibly(AbstractQueuedSynchronizer.java:994) > at java.util.concurrent.locks.AbstractQueuedSynchronizer.acquireSharedInterruptibly(AbstractQueuedSynchronizer.java:1303) > at java.util.concurrent.Semaphore.acquire(Semaphore.java:317) **> at eu.javaspecialists.deadlock.lab3.java2d.MemoryManager.gc(MemoryManager.java:56)**  > at eu.javaspecialists.deadlock.lab3.java2d.MemoryMonitor\$Surface.paint(MemoryMonitor.java:153)

```
/** 
  * Only allow a maximum of 30 threads to call System.gc() at a time. 
  */ 
public class MemoryManager extends Semaphore { 
   private static final int MAXIMUM_NUMBER_OF_CONCURRENT_GC_CALLS = 30; 
   public MemoryManager() { 
      super(MAXIMUM_NUMBER_OF_CONCURRENT_GC_CALLS); 
 } 
   public void gc() { 
     try { 
        acquire(); 
        try { 
          System.gc(); 
        } finally { 
          System.out.println("System.gc() called"); 
          release(); 
\frac{1}{2} } catch (Exception ex) { 
        // ignore the InterruptedException 
\begin{pmatrix} 1 & 1 \\ 1 & 1 \end{pmatrix} } 
}
```
## What Is Wrong With This Code?

### Calling System.gc() is baddd (but not **the** problem)

### Empty catch block hides problem

# **Lab 4: Combining Your Skills**

## **Avoiding Liveness Hazards**

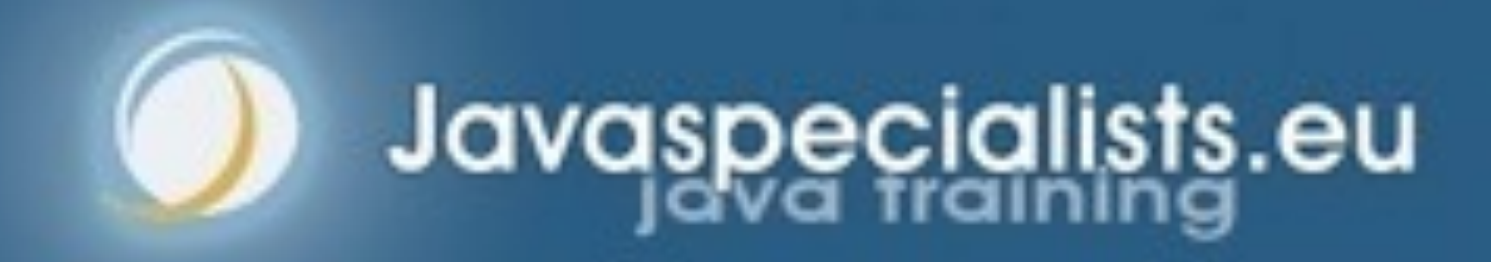

## **• Problem: try to solve lab 4 using the skills learned • Be careful - it is not as easy as it looks :-)** l **http://tinyurl.com/deadlocks2016** Lab 4: Combining Your Skills

# **Lab 5: Speeding Up Fibonacci**

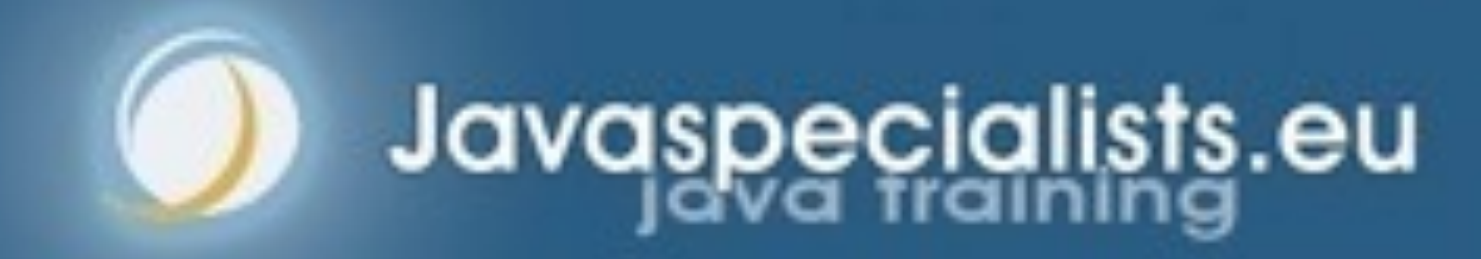

## Lab 5: Speeding Up Fibonacci

- $\bullet$  **Number sequence named after Leonardo of Pisa** 
	- $-$  **F0** = 0
	- $F1 = 1$
	- **– Fn = Fn-1 + Fn-2**
- **Thus the next number is equal to the sum of the two previous numbers** 
	- **– e.g. 0, 1, 1, 2, 3, 5, 8, 13, 21, …**
- **The numbers get large very quickly**

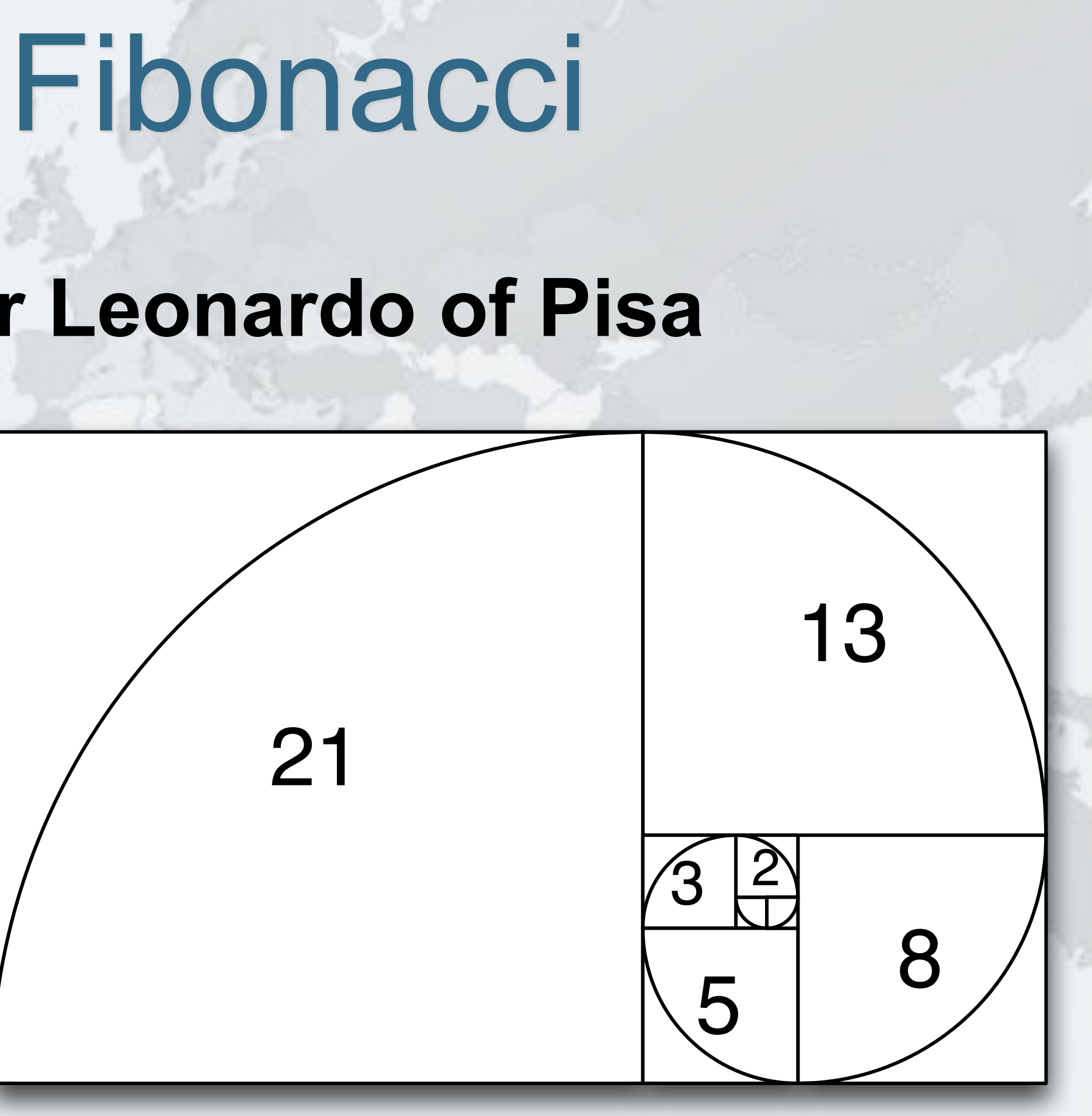

- **Taking our recursive definition** 
	- $F_0 = 0, F_1 = 1$
	- $F_n = F_{n-1} + F_{n-2}$
- **Our first attempt writes a basic recursive function public long** f(**int** n) { **if** (n <= 1) **return** n;  $return f(n-1) + f(n-2);$ <u>}</u>
- **But this has exponential time complexity**
- **– f(n+10) is 1000 slower than f(n)**

### First Attempt At Writing A Fibonacci Method

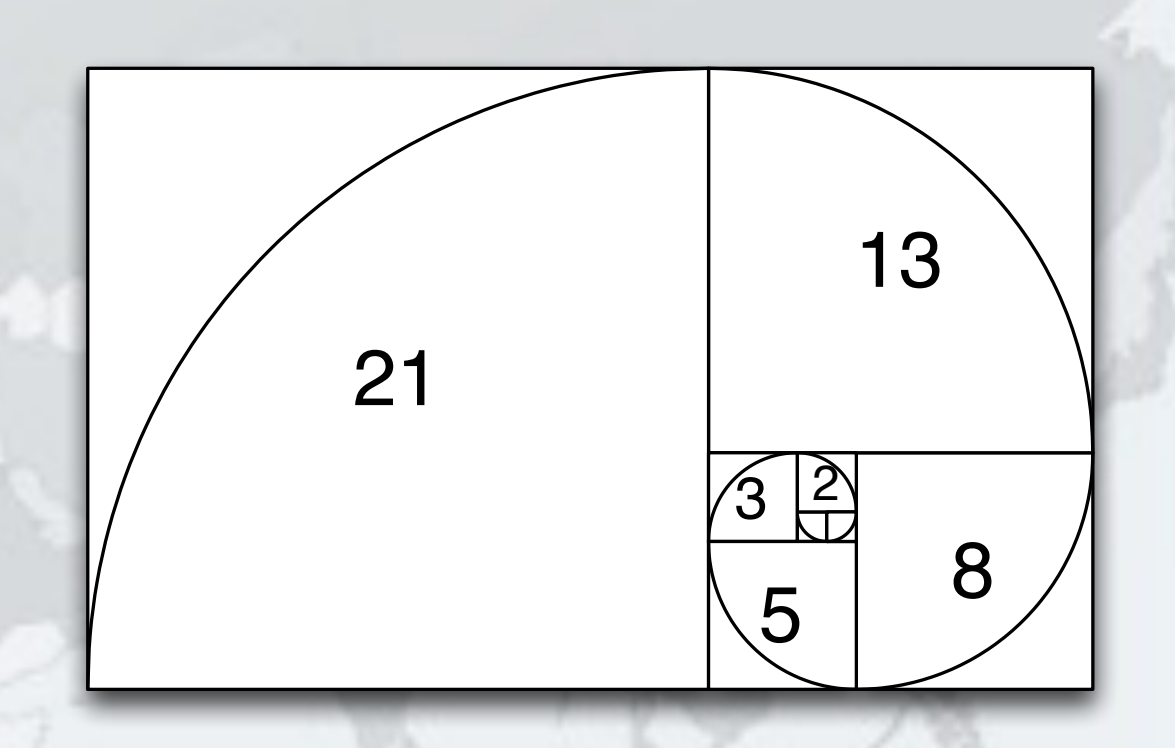

**• Instead of a recursive method, we use iteration: public static long** f(**int** n) {  $long \n 10 = 0, \n 11 = 1;$  **for** (**int** i = 0; i < n; i++) { **long** temp = n1;  $n1 = n1 + n0;$  $n0 = \text{temp}$ ; } **return** n0;

### **• This algorithm has linear time complexity**

- **– Solved f(1\_000\_000\_000) in 1.7 seconds** 
	- **• However, the numbers overflow so the result is incorrect**
	- **• We can use BigInteger, but its add() is also linear, so time is quadratic**
	- **• We need a better algorithm**

## 2nd Attempt at Coding Fibonacci

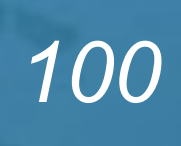

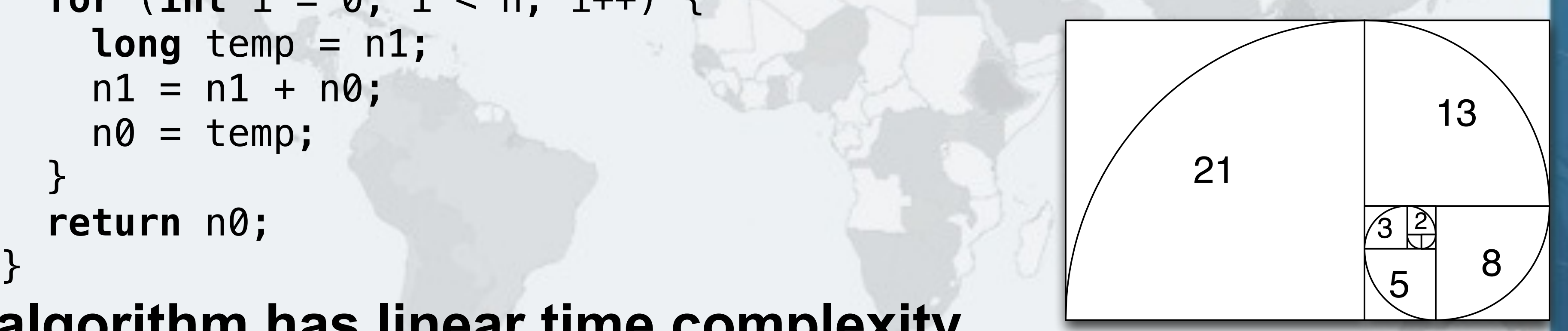

- **Dijkstra noted the following formula for Fibonacci** 
	- $-$  **F**<sub>2n-1</sub> = **F**<sub>n-1</sub><sup>2</sup> + **F**<sub>n</sub><sup>2</sup>
	- $-$  **F**<sub>2n</sub> = (2  $\times$  **F**<sub>n-1</sub> + **F**<sub>n</sub>)  $\times$  **F**<sub>n</sub>
- **Logarithmic time complexity and can be parallelized – Java 8 uses better BigInteger multiply() algorithms • Karatsuba complexity is O(n1.585)** 
	-
- - **• 3-way Toom Cook complexity is O(n1.465)**
	- **• Previous versions of Java had complexity O(n2)**
	- **• Unfortunately multiply() in BigInteger is only available single-threaded - we'll fix that in Lab 5.3**

## 3rd Attempt Dijkstra's Sum of Squares

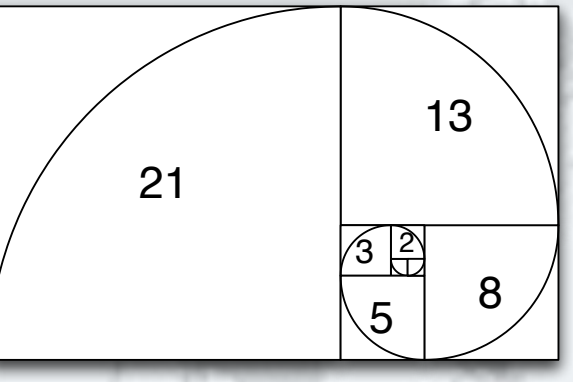

- $\bullet$  **Implement this algorithm using BigInteger** 
	- $-$  **F**<sub>2n-1</sub> = **F**<sub>n-1</sub><sup>2</sup> + **F**<sub>n</sub><sup>2</sup>
	- $-$  **F**<sub>2n</sub> = (2  $\times$  **F**<sub>n-1</sub> + **F**<sub>n</sub>)  $\times$  **F**<sub>n</sub>
- $\bullet$  **Run all tests in FibonacciTest and record the times** l **Do it yourself - no cheating with Google!**

## Lab 5.1: Dijkstra's Sum Of Squares

### **• We can parallelize by using common Fork/Join Pool private final class** FibonacciTask **extends** RecursiveTask<BigInteger> {

## Lab 5.2: Parallelize Your Algorithm

 **private final int** n; **private** FibonacciTask(**int** n) { **this.n** = n; }

 **protected** BigInteger compute() { **return** f(n); }

• Next we fork() the 1<sup>st</sup> task, do the <sup>2nd</sup> and then join 1<sup>st</sup>

 $FibonacciTask$   $fn_1Task = new FibonacciTask($ n - 1); fn\_1Task.fork(); BigInteger fn =  $f(n)$ ; BigInteger  $fn_1 = fn_1Task.join()$ ;

}

- $\bullet$  **Using principles from lab 5.2, parallelize methods in eu.javaspecialists.performance.math.BigInteger** 
	- **– multiplyKaratsuba()**
	- **– multiplyToomCook3()**
	- **– squareKaratsuba()**
	- **– squareToomCook3()**

## Lab 5.3: Parallelize Biginteger

- **Dijkstra's Sum of Squares needs to work out some values several times. Cache results to avoid this. • Make sure you implement a "reserved caching" scheme" where if one thread says he wants to calculate some value, others would wait – e.g. have a special BigInteger that signifies RESERVED**  Lab 5.4: Cache Results
	- **• First thing a task would do is check if map contains that**
	- **• If it doesn't, it puts it in and thus reserves it**
	- **• If it does, it waits until the task is done and uses that value**

- **ForkJoinPool is configured with** *desired parallelism* 
	- **– Number of active threads**
	- **– ForkJoinPool mostly used with CPU intensive tasks**
- **If one of the FJ Threads has to block, a new thread** 
	- **can be started to take its place**
	- **– This is done with the ManagedBlocker**
- **Change your cache to use ManagedBlocker to keep parallelism high**

## Lab 5.5: ManagedBlocker

# **Wrap Up**

## **Avoiding Liveness Hazards**

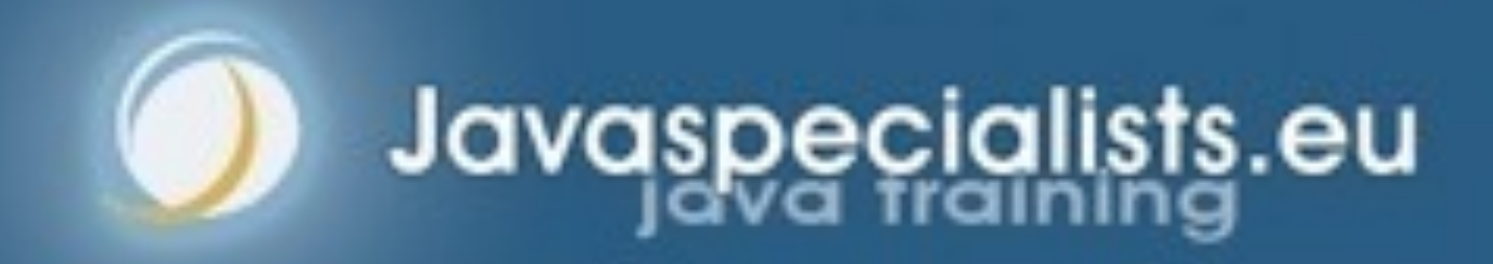

- **Concurrency is difficult, but there are tools and techniques that we can use to solve problems**
- l **These are just a few that we use**
- **For more information, have a look at** 
	- **– The Java Specialists' Newsletter**
		- **• http://www.javaspecialists.eu**
- l **Made in Chania (mostly)**

## Conclusion On Deadlocks
Finding and Solving Java Deadlocks - ECESCON9 2016

## **Finding and Solving Java Deadlocks Dr Heinz M. Kabutz heinz@kabutz.net @heinzkabutz**

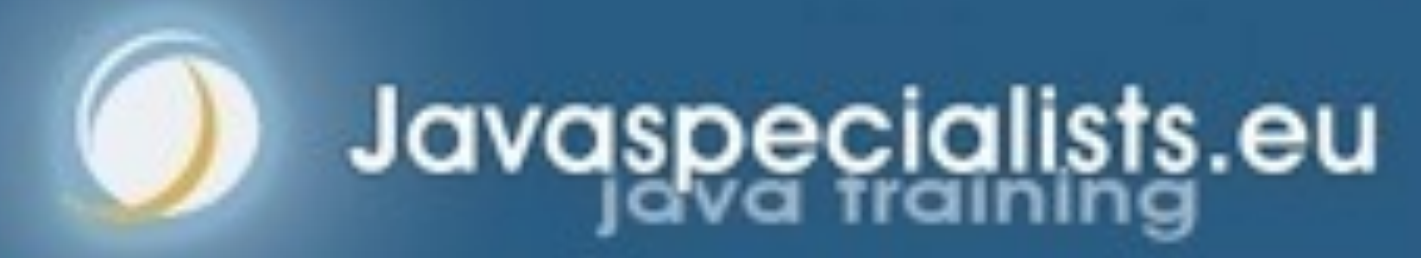

*109*